#### **REPUBLIQUE ALGERIENNE DEMOCRATIQUE ET POPULAIRE**

#### **MINISTERE DE L'ENSEIGNEMENT SUPERIEUR**

#### **ET DE LA RECHERCHE SCIENTIFIQUE**

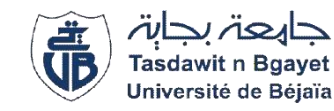

#### **UNIVERSITE ABDERRAHMANE MIRA BEJAIA**

#### **FACULTE DE TECHNOLOGIE**

#### **DEPARTEMENT DE GENIE MECANIQUE**

MEMOIRE

Présenté pour l'obtention du diplôme de

#### **MASTER**

Filière : Génie Mécanique

Spécialité : énergétique

Par :

 **Kernaf Naim**

 **Maouche Tarek**

 **Youssefi Louanas**

## Thème

## **Analyse thermodynamique de cycle de RANKINE avec**

### **réchauffage**

Soutenu le 22/09/2022 devant le jury composé de:

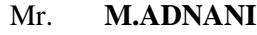

Mr. **N.BOUTALBI** Rapporteur

Mr. **H.ALI-AGHA** Examinateur

Président

**Année Universitaire 2021-2022**

#### **Remerciements**

*Tout d'abord, nous tenons à remercier Allah le tout-puissant de nous avoir donné la force et le courage de mener à bien ce modeste travail.*

*Nous tenons à exprimer nos sincère remerciement sa notre encadreur Dr. Boutalbi Nadir qui nous a soutenu et guidé dans notre travail et nous a aidé à trouver des solutions pour avancer.*

*Nous remerciement aussi les membres de jury qui nous ont fait l'honneur d'accepter le jugement de notre travail.*

*Nous tenons à exprimer nos sincères remerciements à tous les professeures qui nous ont enseignés et qui par leur compétences nous ont soutenu dans la poursuite de nos études.*

*Enfin, on remercie tous ceux qui, de près ou de loin, ont contribué à la réalisation de ce travail.*

#### **Dédicaces**

*Ce modeste travail est dédié :*

*Aux êtres les plus chers de ma vie. Mon père et ma mère qui ont été les bougies allumant mon chemin vers la réussite : qui m'ont tout donnés, leurs amours, leurs sacrifices pour que je puisse suivre mes études dans des bonnes conditions et qui ne cessent pas de m'encourager et de veiller pour mon bien.*

**Naim**

#### **Dédicaces**

*Je tiens c'est avec grande plaisir que je dédie ce modeste travail :*

*A l'être le plus cher de ma vie ma mère.*

*A celui qui m'a fait de moi un homme mon père.*

*A mes chers sœurs Khaoula et Ikram et Farah.*

*A tous mes amis toute personne qui occupe une place dans mon cœur.*

*A tous les membres de ma famille et toute personne qui porte le nom Maouche je dédie ce travail à tous ceux qui ont participé à ma réussite.*

**Tarek**

#### **Dédicaces**

*Quoi que de plus que de pouvoir partager les meilleurs moments de sa vie avec les êtres qu'on aime.*

*Tout d'abord je rends grâce à Dieu, qui m'a éclairé et m'a permis de surmonte les différentes étapes de ma vie estudiantine.*

*Ce modeste travail est dédié :*

*A ma très chère mère, qui me donne toujours l'espoir de vivre et qui n'a jamais cessé de prier pour moi.*

*A mon très cher père, pour ses encouragements, son soutien, surtout pour son amour et son sacrifice afin que rien n'entrave le déroulement de mes études.*

*A mes chères sœurs et mon cher frère Adel.*

*A tous mes amis sans exception : Lyes, Samy, Fahem, Imad, Rafik, Djaafer… et tous les autres amis.*

*A tous mes enseignants qui nous ont bien enseigné.*

## **Sommaire**

<span id="page-5-0"></span>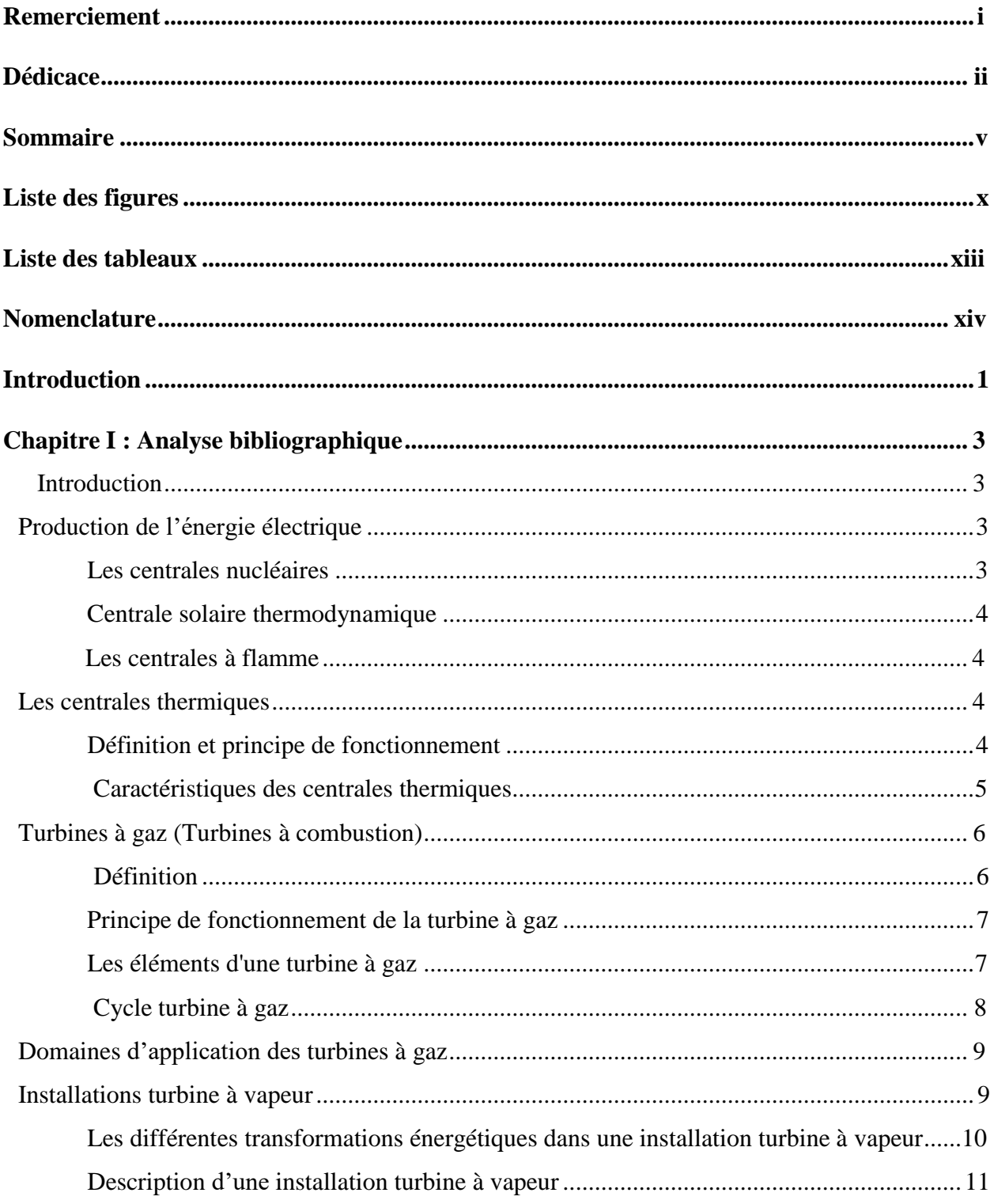

## **Sommaire**

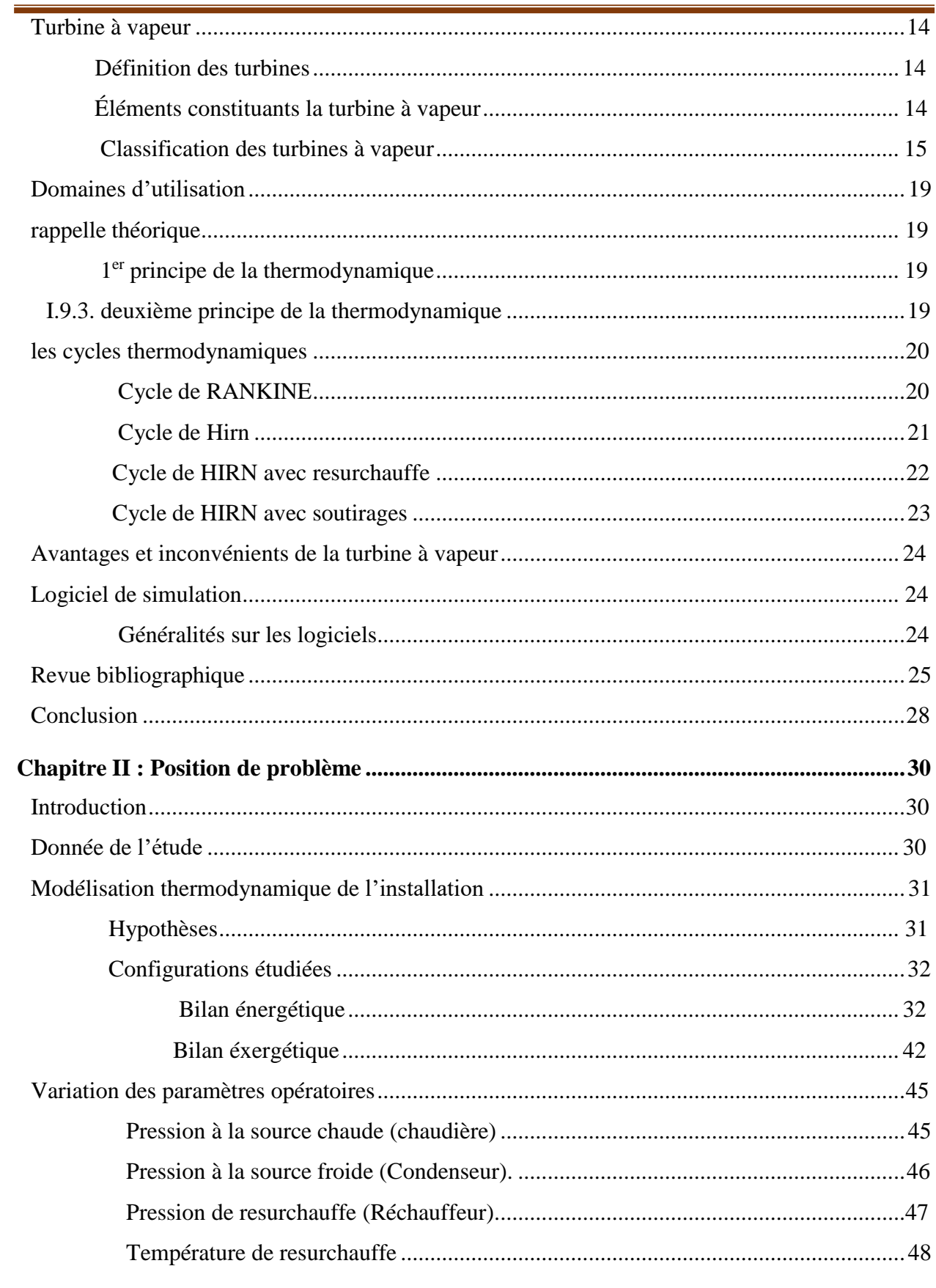

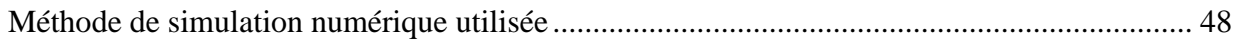

## **Sommaire**

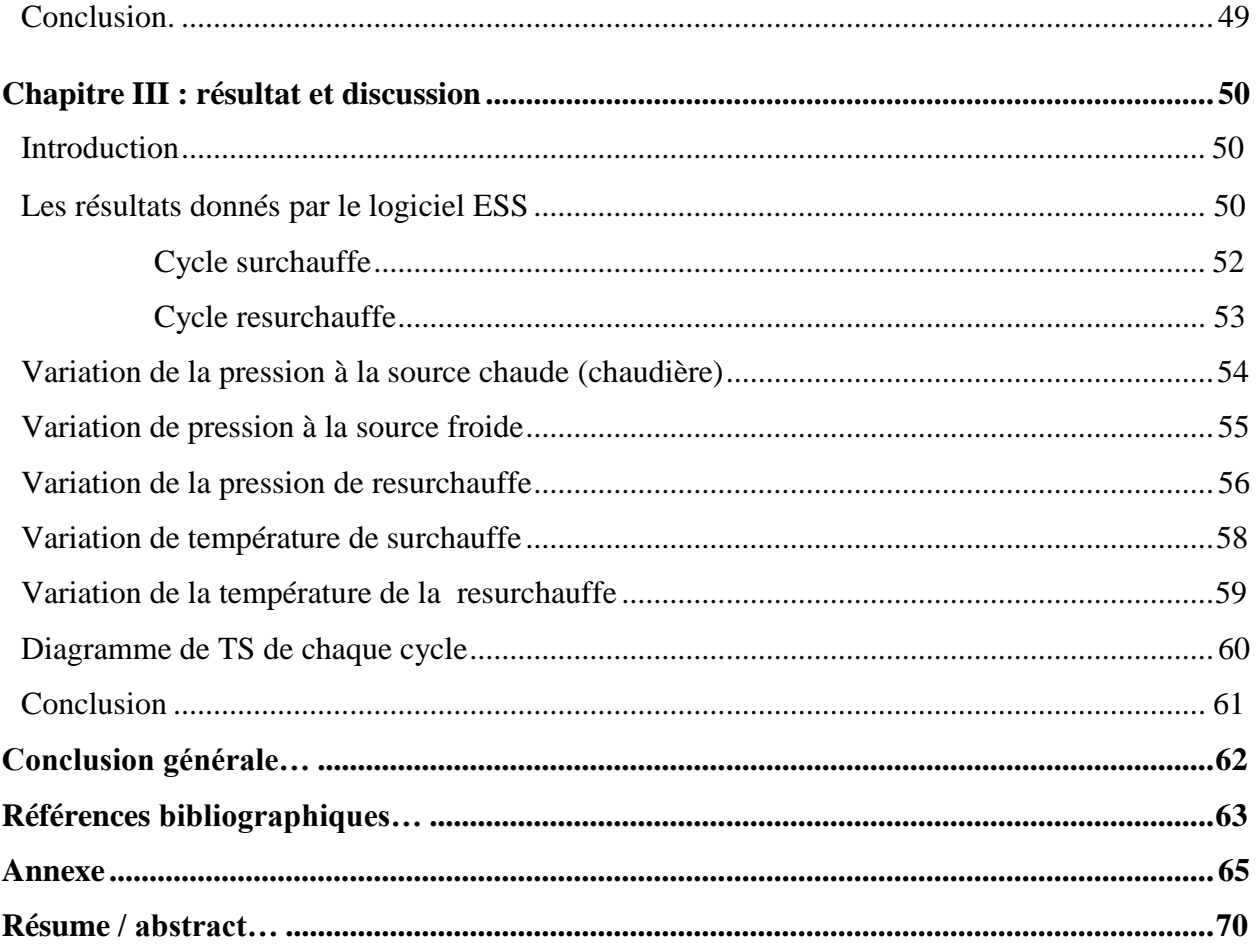

## **Liste des figures**

<span id="page-8-0"></span>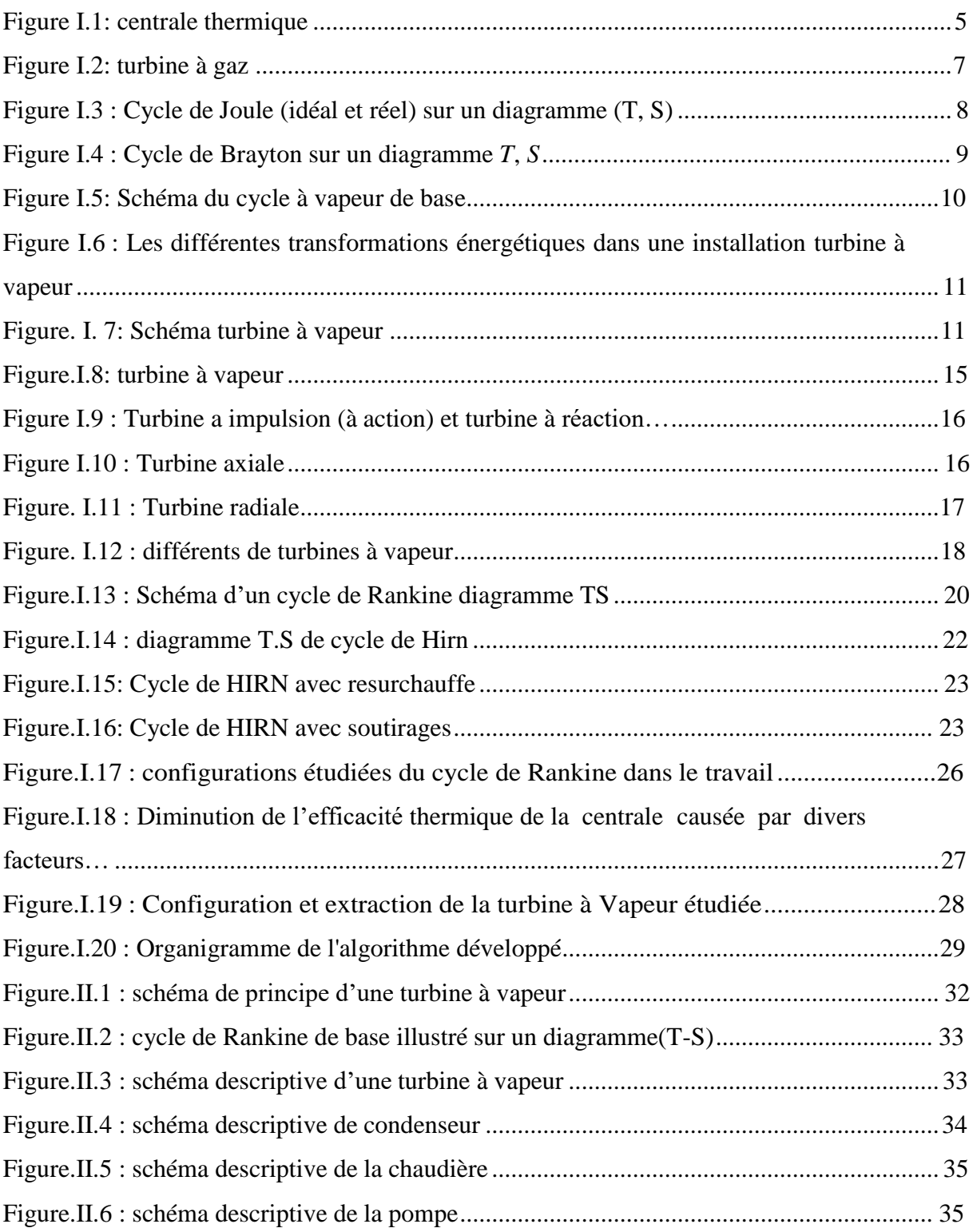

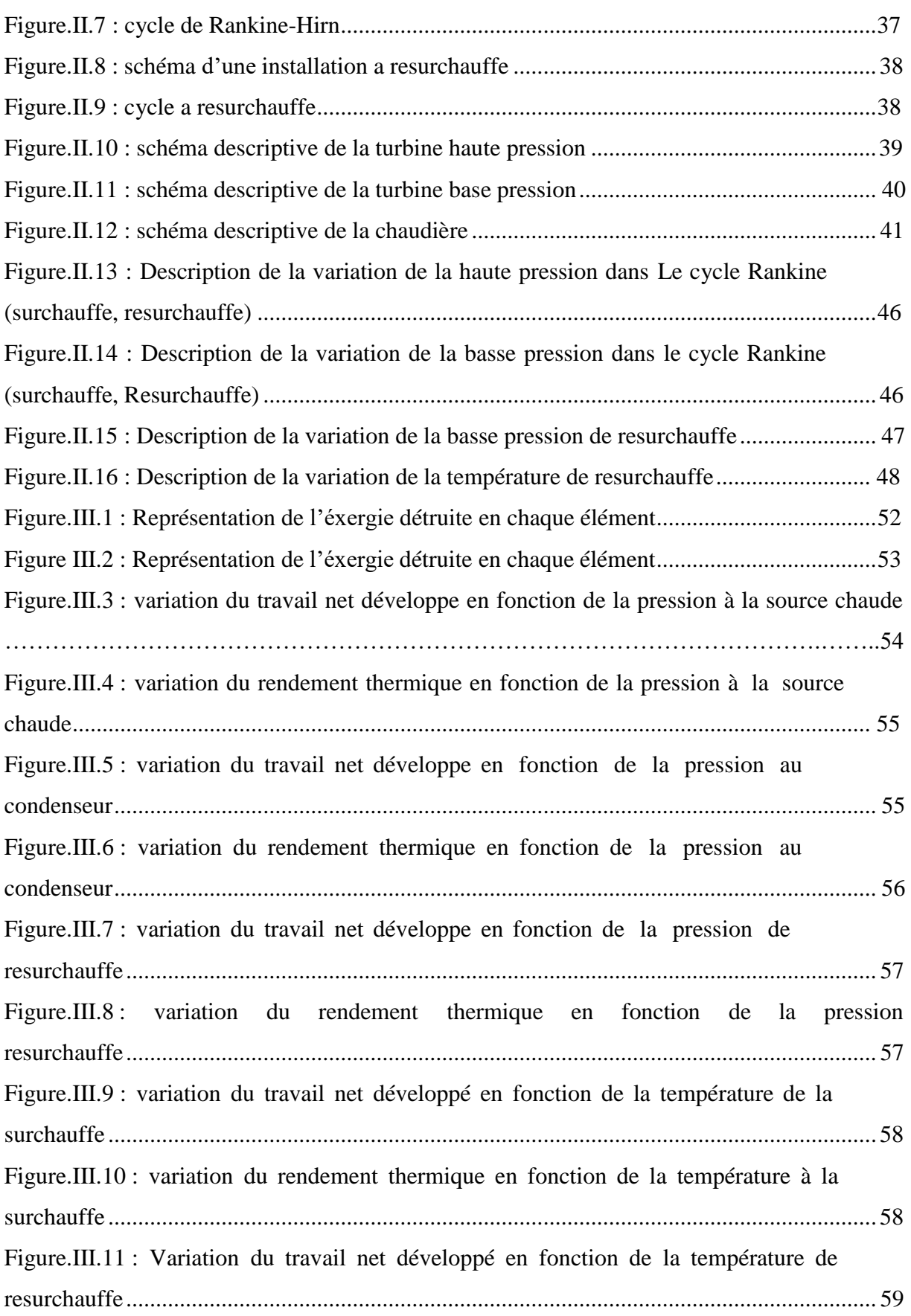

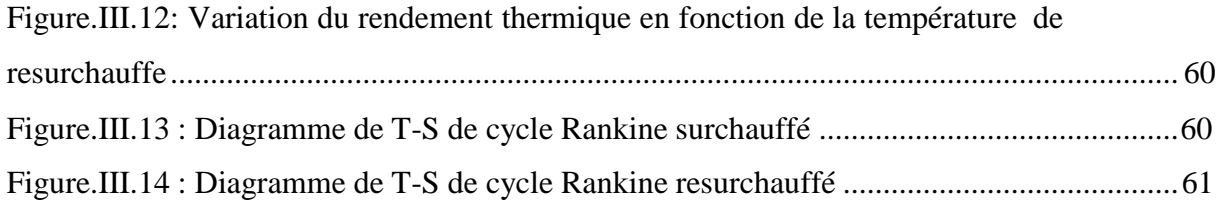

## **Liste des tableaux**

<span id="page-11-0"></span>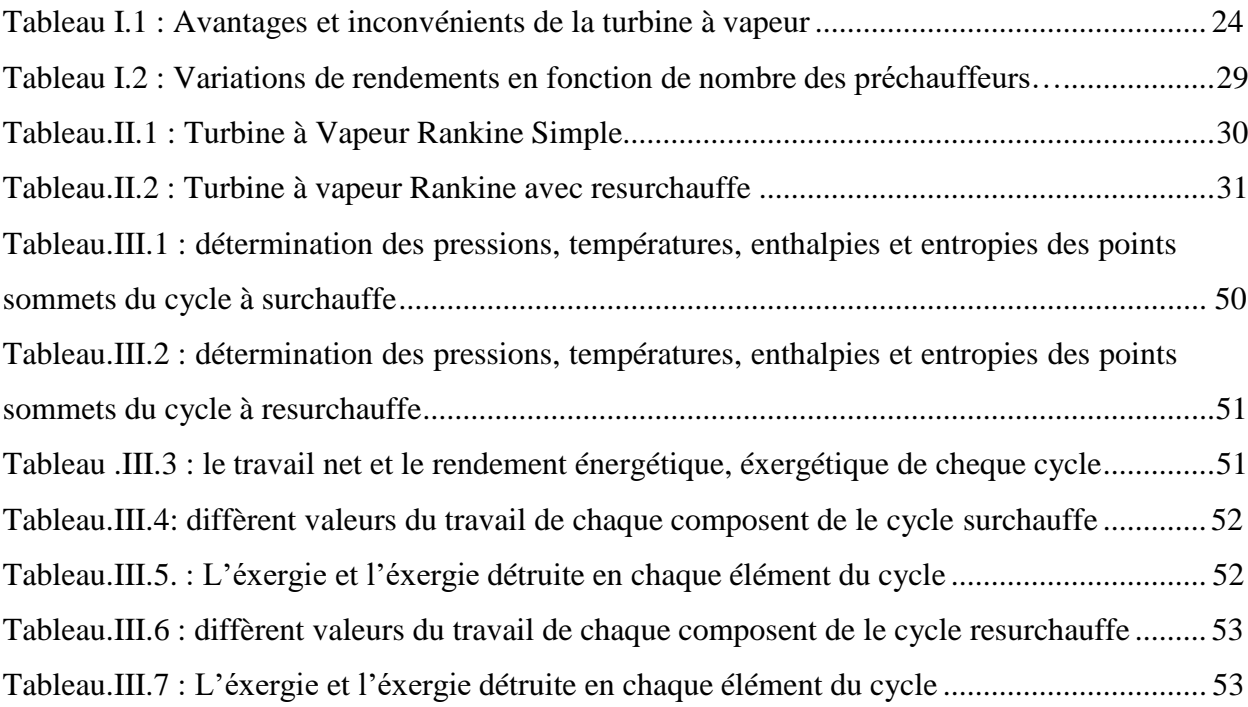

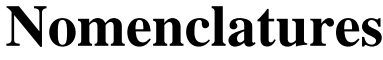

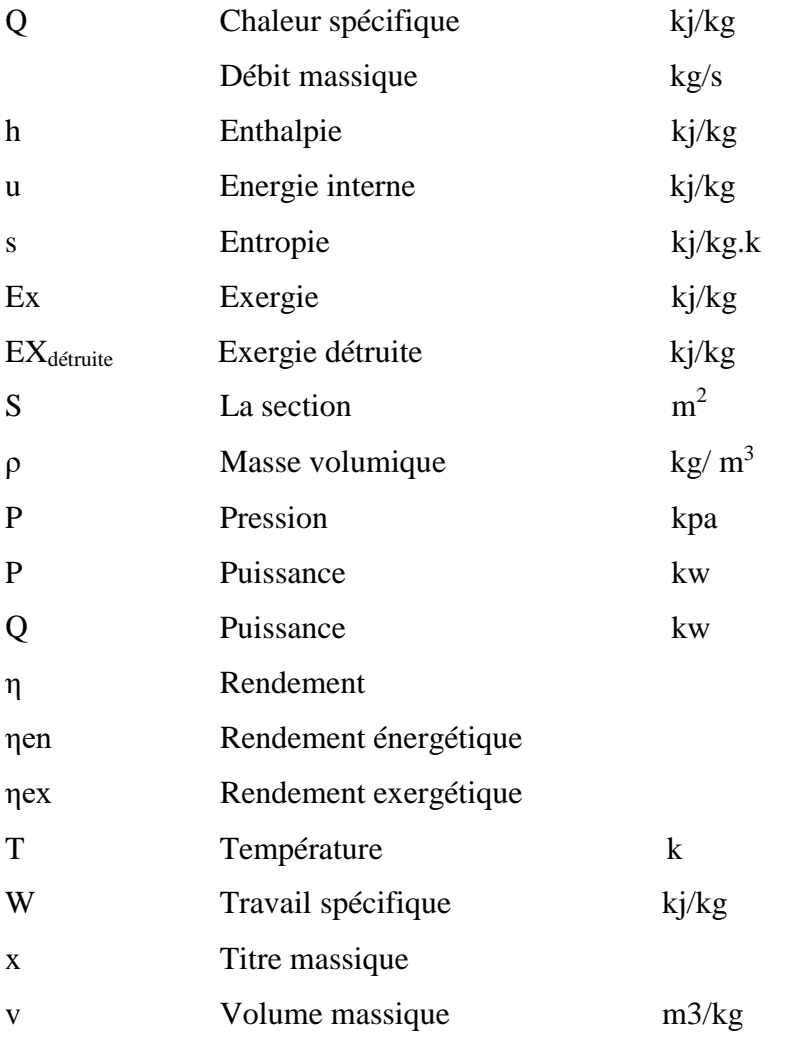

#### **Indes**

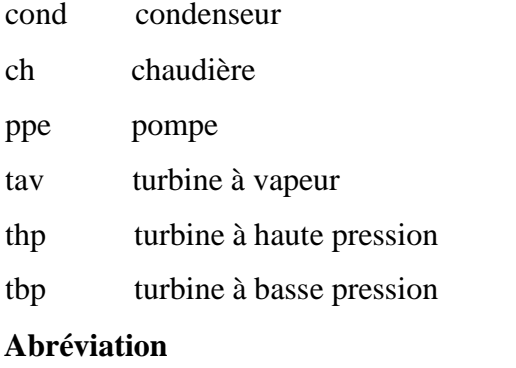

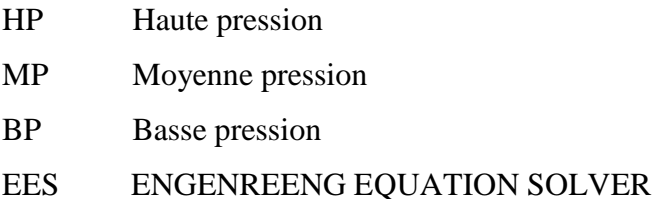

**Introduction générale**

## **Introduction générale**

L'énergie électrique est sans doute l'une des formes d'énergie les plus utilisées de nos jours. Depuis sa première production au XVII siècle elle a marqué de façon considérable le mode de vie des êtres humains et elle est devenue l'une des sources d'énergie les plus courantes dans la vie quotidienne.

La production d'électricité a partir des centrales thermiques est la répandue et la plus ancienne dans le monde, Il existe des différents centrales tels que centrale thermique à vapeur, centrales thermique à gaz, et cycle combine,…etc.

La turbine à vapeur comme son nom l'indique, est une machine rotative qui fait partie de la catégorie des moteurs à combustion externe, utilisant comme fluide moteur une vapeur d'eau produite sous haute pression. Le principe de fonctionnement de cette turbine est décrit par le cycle de Rankine de base dont la vapeur d'eau est acheminée directement de la chaudière vers les étages de la turbine. La nécessité d'améliorer les performances thermiques d'une telle turbine a conduit à des investigations visant à introduire d'autres éléments et processus capables d'atteindre cet objectif.

Le fonctionnement des turbines à vapeur est basé sur le cycle de Rankine de base. Avec l'introduction d'un ensemble de processus à ce cycle, tels que, la surchauffe la resurchauffe,le sous tirage de la vapeur, le rendement thermique a connu une amélioration très sensible.

Dans ce contexte, le travail entamé lors de la préparation de ce projet de fin d'étude, s'inscrit dans cette optique afin d'analyser l'influence de la resurchauffe sur les paramètres d'efficacité sous la variation de l'ensemble des paramètres opératoires à savoir ; la pression au condenseur, la pression à la source chaude ainsi que la température de résurchauffe.

À cet égard, le manuscrit se compose de trois chapitres principaux, précédés d'une introduction générale, d'une conclusion générale et de quelques recommandations.

- Le premier chapitre présente une recherche bibliographique des centrales thermiques à vapeur, explique leurs composants et le principe de leur fonctionnement, et mentionne également certains avantages et inconvénients de ces centrales.
- Le second chapitre intitulé position de problème abrite les lois et les principes de la thermodynamique que nous avons utilisés dans notre modélisation pour simuler les performances énergétique et exergétique des différents cycles thermodynamiques relatifs au

fonctionnement des turbines est développé (cycle surchauffe, cycle resurchauffe).la simulation numérique est élaborée grâce au logiciel EES.

- Dans le troisième et le dernier chapitre, nous présentons les résultats obtenus sous forme des courbes et des tableaux, et nous discutons de ces résultats.
- Le mémoire est clôturé avec une conclusion générale, où tous les points prélevés des chapitres ont été abordé.

# <span id="page-16-0"></span>**Chapitre I Analyse bibliographique**

## **Chapitre I. Analyse bibliographique**

#### <span id="page-17-0"></span>**Introduction :**

L'énergie électrique set produit dans des centrales (de production d'énergie) électrique qui est un site destine à la production d'électricité, les centrales électriques transforment différents sources d'énergie naturelles en énergie électrique afin d'alimenter en électricité les consommateurs.

Les centrales génératrices diffèrent entre elles par l'origine de la force et la nature de la machine motrice.

#### <span id="page-17-1"></span>**Production de l'énergie électrique :**

Il existe en effet différents moyens de production de l'énergie électrique. Dans les centrales thermiques par exemple c'est l'énergie calorifique qui est utilisée pour produire de l'énergie cinétique la quelle sera convertie en énergie mécanique puis en énergie électrique. On peut citer aussi l'énergie solaire et bien d'autres sources encore, toutes utilisées pour produire de l'électricité [1].

De plus, les centrales thermiques basées sur l'utilisation des combustibles fossiles représentent le principal moyen de produire l'énergie électrique.

La turbine à vapeur est un matériel stratégiques des installations de production d'énergie électrique, son indisponibilité entraine la perte de la production d'énergie, contrairement à d'autres matériel (pompes alimentaires, pompes de circulation assistée, ventilateurs,…) dont la redondance permet de poursuivre l'exploitation des installations soit à pleine charge, soit éventuellement à charge partielle [1].

#### <span id="page-17-2"></span>**Les centrales nucléaires :**

Une centrale nucléaire est un site industriel utilisant la fission de noyaux atomiques pour produire de la chaleur, dont une partie est transformée en électricité (entre 30 % et 40 % en fonction de la différence de température entre la source froide et chaude). C'est la principale mise en œuvre de l'énergie nucléaire dans le domaine civil.

Une centrale nucléaire est constituée d'un ou plusieurs réacteurs nucléaires dont la puissance électrique varie de quelques mégawatts à plus de 1 500 mégawatts pour le réacteur soviétique de grande puissance RBMK. Selon les promoteurs du futur réacteur européen EPR, il devrait atteindre une puissance record de 1 600 mégawatts [2].

#### <span id="page-18-0"></span>**Centrale solaire thermodynamique :**

Le soleil envoie chaque année 1.080.000.000 térawatt heures d'énergie sur la terre l'équivalent de 60.000 fois la consommation mondiale annuelle d'électricité. L'énergie solaire possède ainsi le plus grand potentiel parmi toutes les énergies renouvelables. Une centrale solaire thermique (ou centrale solaire thermodynamique ou encore hélio thermodynamique) est une centrale qui concentre les rayons du soleil à l'aide de miroirs afin de chauffer un fluide caloporteur qui permet en général de produire de l'électricité [2].

#### <span id="page-18-1"></span>**Les centrales à flamme :**

Une centrale thermique à flamme utilise l'énergie fournie par la combustion d'un combustible (charbon, pétrole, gaz naturel, gaz issus de hauts-fourneaux). Cette combustion a lieu dans une chaudière.

La combustion dégage une grande quantité de chaleur utilisée pour chauffer de l'eau dans la chaudière (ou générateur de vapeur). On dispose alors de vapeur d'eau sous pression. Cette vapeur sous pression fait tourner à grande vitesse une turbine qui entraîne elle-même un alternateur qui produit une tension alternative sinusoïdale. A la sortie de la turbine la vapeur est refroidie pour se transformer en eau, puis renvoyée dans la chaudière.

Le refroidissement de la vapeur issue de la turbine est confié à une réserve d'eau (cours d'eau) ou plus rarement à une tour de refroidissement analogue à celle d'une centrale nucléaire [2].

#### <span id="page-18-2"></span>**Les centrales thermiques :**

#### <span id="page-18-3"></span>**Définition et principe de fonctionnement :**

La centrale thermique est une centrale électrique qui produit de l'électricité à partir d'une source de chaleur (charbon, gaz, fioul, biomasse ou déchets municipaux).

La source de chaleur chauffe un fluide (souvent de l'eau) qui passe de l'état liquide à l'état gazeux (vapeur).

Cette vapeur entraine une turbine couplée à un alternateur qui transforme l'énergie cinétique contenue dans la vapeur en énergie mécanique de rotation, puis en énergie électrique grâce à une génératrice découvrant.

Les centrales thermiques fonctionnent à partir de ressources naturelles : charbon, fioul ou gaz.

Le combustible, une fois brûlé, chauffe l'eau située dans des tubes qui tapissent les parois de la chaudière. La chaleur transforme ainsi l'eau en vapeur pressurisée, qui actionne la turbine, qui elle-même entraîne l'alternateur.

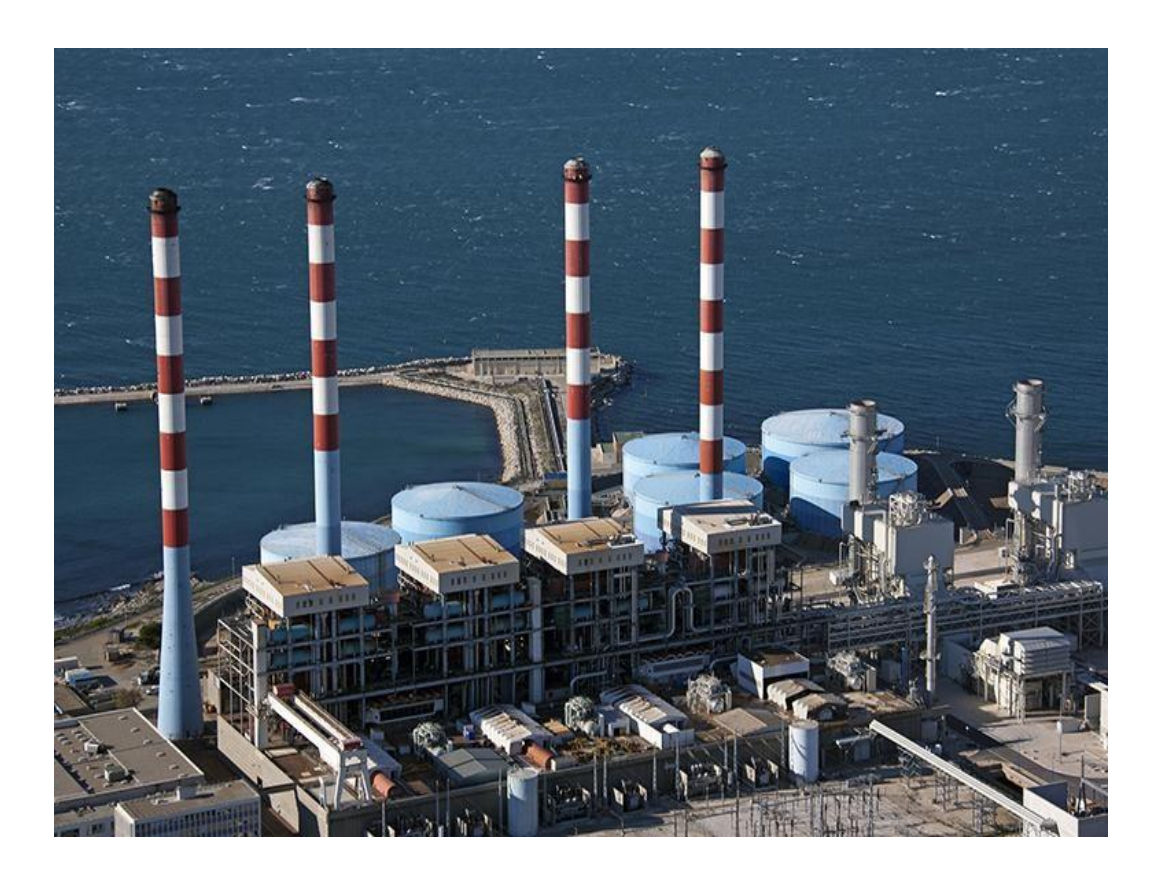

**Figure I.1 :** centrale thermique.

#### <span id="page-19-0"></span>**Caractéristiques des centrales thermiques :**

Des années 1950 aux années 1980, la centrale thermique à vapeur à cycle de Hirn représentait la première option pour utiliser les combustibles fossiles dans le but de produire de l'électricité. Les centrales thermiques utilisaient déjà des turbines à vapeur avec réchauffage et paramètres élevés de la vapeur (170 bar, 540°C). Le perfectionnement de la qualité des matériaux a même permis d'atteindre 180 bar et 570°C.

La construction des centrales thermiques visait alors comme principal objectif de production d'électricité à des coûts d'investissement minimes. La réduction de l'impact sur l'environnement et la maximisation des rendements n'étaient pas des priorités. Ainsi, les rendements de ces centrales électriques étaient voisins de 40%. Soulignons que les centrales conventionnelles à vapeur à paramètres initiaux sur critiques, avec des rendements nets supérieurs à 45 %, ont été développées jusqu'à la phase commerciale seulement après 1990 [3].

La durée de vie moyenne d'une centrale à vapeur est de 30 à 40 ans. Dans le cas d'une exploitation correcte, même après cette durée, certains éléments de la centrale peuvent être dans un état de fonctionnement excellent [3].

En conséquence, un nombre significatif des centrales électriques à cycle conventionnel de la vapeur (mises en service dans les années 1970 à 1980) sont actuellement dans un état technique qui leur permet de fonctionner dans des conditions acceptables pendant encore 15 à 20 ans. Pourtant, ces centrales ne peuvent pas répondre aux exigences actuelles en termes d'efficacité et d'impact sur l'environnement. Leur réhabilitation s'impose. Pour cela, l'utilisation des turbines à gaz s'est montré l'une des solutions les plus attractives. Mais le choix de la technique la plus adaptée dépend de plusieurs facteurs [3] :

— l'état technique et la durée de vie des principaux équipements : la chaudière à vapeur, la turbine à vapeur, etc.

— la possibilité technique de coupler les installations existantes à une turbine à gaz.

En effet, il n'existe pas de modèle unique pour la réhabilitation. Les conditions topologiques réelles de chaque installation et les particularités constructives vont décider du mode opératoire.

Il convient de préciser que, bien souvent, réhabiliter une centrale conventionnelle à vapeur existante au moyen d'une turbine à gaz est plus intéressant que construire une nouvelle centrale :

— la licence pour la production de l'énergie électrique est acquise.

— l'infrastructure (voies d'accès, lignes d'évacuation de la puissance électrique, eau de refroidissement, etc.) existe déjà.

<span id="page-20-0"></span>— une partie des équipements et des utilités présents sur le site peut être réutilisée.

#### **Turbines à gaz (Turbines à combustion) :**

#### <span id="page-20-1"></span>**Définition :**

Les turbines à combustion sont aussi appelées fréquemment turbines à compression ou turbines à gaz (l'appellation gaz ne vient pas du combustible mais du fluide circulant dans la turbine). La turbine à gaz est un moteur à combustion interne de tous les points de vue. Elle peut être considérée comme un système autosuffisant. Elles se composent principalement de 3 parties : le compresseur, la chambre de combustion, la turbine [4].

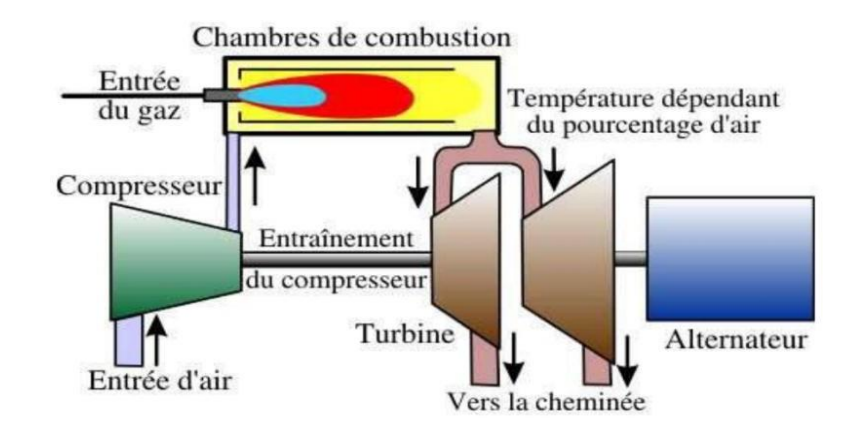

**Figure I.2 :** turbine à gaz **[4].**

#### <span id="page-21-0"></span>**Principe de fonctionnement de la turbine à gaz :**

La turbine à gaz fonctionne de la façon suivante :

- Elle extrait de l'air du milieu environnement ;
- Elle le comprime a une pression plus élevée ;
- Elle augmente le niveau d'énergie de l'air en ajoutant et en brulant le combustible dans la chambre de combustion ;
- Elle achemine les gaz brulée à pression et a température élevées vers la section de la turbine, qui convertit l'énergie thermique en énergie mécanique pour faire tourner l'arbre ; ceci sert, d'un côté, à fournir l'énergie utile à la machine conduite (compresseur , pompe , générateur , ventilateur), couplée avec la machine (turbine BP) au moyen d'un accouplement et, de l'autre côté à fournir l'énergie nécessaire pour la compression de l'air, qui a lieu dans un compresseur (axial) relié directement à la section turbine (HP) ;
- Elle décharge à l'atmosphère les gaz à basse pression.
	- Les gaz d'échappement à haute température peuvent être utilisés pour produire de la vapeur ou de l'eau chaude dans une chaudière de récupération de la chaleur. Les turbines à gaz peuvent également être utilisées comme machines auxiliaires de systèmes combinés où l'énergie provenant d'autres sources est utilisée pour augmenter la puissance d'entrée de la turbine et où les gaz d'échappements sont utilisés comme air de combustion chaud dans un autre brûleur.

#### <span id="page-21-1"></span>**Les éléments d'une turbine à gaz :**

Dans sa forme la plus simple et la plus répandue, une turbine à gaz est composée de trois éléments :

 Un compresseur, centrifuge ou plus généralement axial, qui a pour rôle de comprimer de l'air ambiant à une pression comprise entre 10et 30 bars environ ;

- Une chambre de combustion, dans laquelle un combustible gazeux ou liquide est injecté sous pression, puis brûlé avec l'air comprimé, avec un fort excès d'air afin de limiter la température des gaz d'échappement.
- Une turbine, généralement axial, dans laquelle sont détendus les gaz qui sortent de la chambre de combustion [5].

<span id="page-22-0"></span>**Cycle turbine à gaz :**

#### **Cycle de base (Cycle de Joule) :**

Le fonctionnement des turbines à combustion est représenté par le cycle thermodynamique de Joule. L'air ambiant constitue le fluide qui va subir les transformations thermodynamiques. Il est aspiré puis comprimé dans un compresseur [(étape 1-2) figure (I.3)]. Les machines actuelles permettent d'atteindre des taux de compression de l'ordre de 20. En première approche, cette compression est assimilée à une transformation isentropique (adiabatique réversible). Puis, le combustible est injecté avec l'air comprimé dans les chambres de combustion. La combustion (isobare) permet au mélange d'atteindre une température de l'ordre de 1 300 °C [(étape 2-3) figure (I.3)]. Le mélange chaud ou gaz de combustion est ensuite détendu dans une turbine [(étape 3-4) figure (I.3)], suivant une transformation isentropique. Pour une machine fonctionnant en cycle ouvert, le refroidissement des fumées [(étape 4-1) figure (I.3)] n'existe pas. Elles sont rejetées en 4 et l'air frais est admis en 1.

Le cycle théorique est représenté sur le diagramme *T* –*S* (figure (I.3)). **[6]**

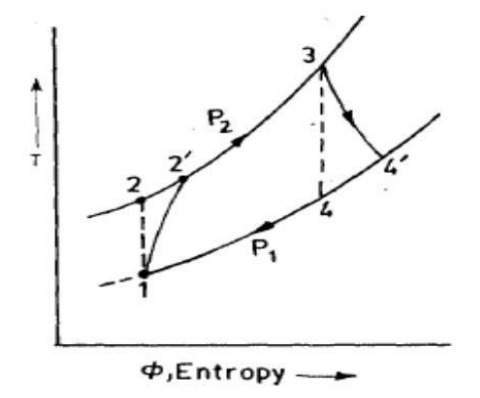

**Figure I.3** : Cycle de Joule (idéal et réel) sur un diagramme (T, S) [6].

#### **Cycle de Joule avec récupérateur (régénération) :**

Ce cycle est également appelé cycle de Brayton. Un échangeur régénérateur récupère une partie de l'énergie thermique contenue dans les fumées afin de réchauffer l'air avant son admission dans la chambre de combustion (figure (I.4)). Cette disposition permet d'augmenter le

rendement du cycle qui est ici du type « semi-ouvert ». La puissance produite par la turbine à combustion est inchangée **[6].**

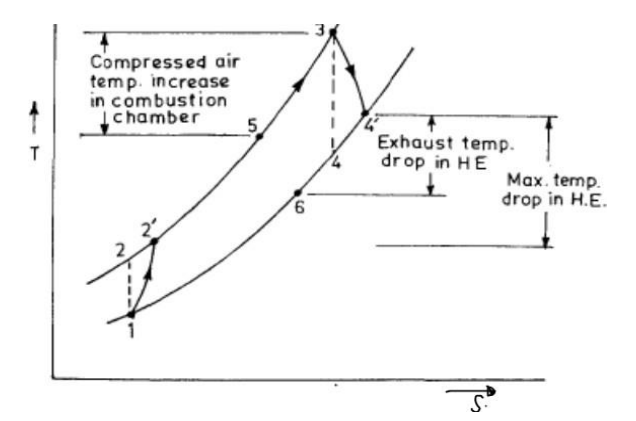

**Figure I.4 :** Cycle de Brayton sur un diagramme *T*, *S* [6].

#### <span id="page-23-0"></span>**Domaines d'application des turbines à gaz :**

Les domaines d'application des turbines à gaz se devisent en deux catégories :

- Domaines fixes (utilisation industrielle) : Entraînement des compresseurs, Entraînement des pompes et Entraînement des alternateurs.
- Domaines mobiles : la traction automobile, la traction ferroviaire, l'application marine et l'aviation (turboréacteur et turbo hélice) [5].

#### <span id="page-23-1"></span>**Installations turbine à vapeur :**

La plupart des installations turbine à vapeur ont pour but de produire de l'électricité et cela avec l'utilisation d'un groupe turbo-alternateur. Pour avoir l'énergie de rotation du turbo, la présence d'une série d'organes est nécessaire. Elle assure la transformation de l'énergie portée par la vapeur d'eau surchauffée sous forme d'énergie mécanique.

— un **générateur de vapeur** dans lequel, le fluide (eau) est vaporisé en recevant de la chaleur. Il passe de l'état (2– 3). La vapeur est dirigée vers une turbine.

— une **turbine** dans laquelle la vapeur se détend, de la haute pression à la basse pression (3-4), en fournissant le travail moteur sur l'arbre qui entraîne, dans la plupart des cas, un alternateur. Après détente, la vapeur rejoint un condenseur.

— un **condenseur** où elle se condense (4-1), par échange thermique avec un fluide froid, de l'eau en provenance d'un fleuve, d'une rivière ou d'un aéroréfrigérant. Elle atteint ensuite une pompe.

— une **pompe** chargée de remettre l'eau sous forte pression (1-2). Ce composant consomme de la puissance pour communiquer le fluide. L'eau sous pression rejoint le ballon où elle se mélange avec le fluide diphasique issu du générateur de vapeur [7].

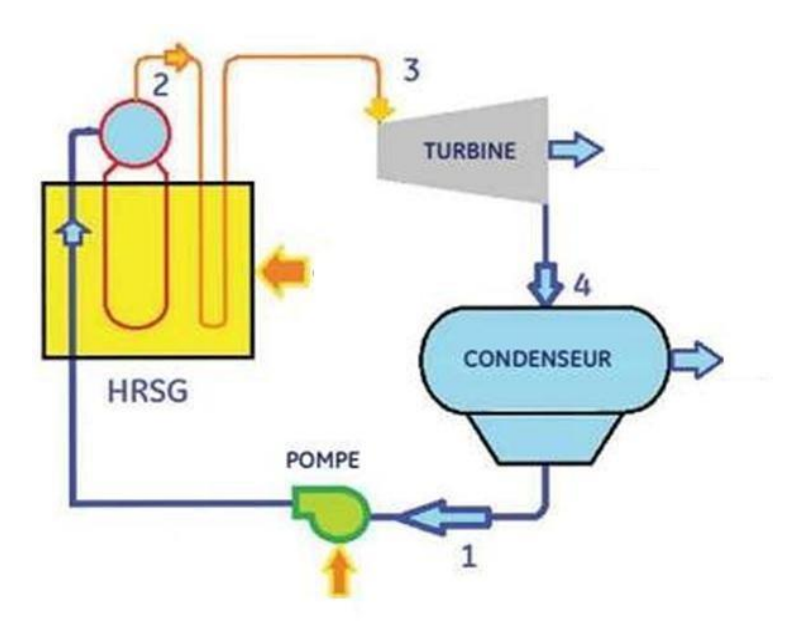

**Figure I.5 :** Schéma du cycle à vapeur de base [7].

#### <span id="page-24-0"></span>**Les différentes transformations énergétiques dans une installation turbine à vapeur :**

Avant de décrire le fonctionnement de la centrale, il sera bon de rappeler les différentes transformations énergétiques qui ont servi à la production de l'énergie électrique. En gros on a trois (3) transformations :

**I.** Transformation de l'énergie contenue à l'état latent dans le combustible (énergie chimique) en énergie calorifique.

#### **(Chaudière)**

**2.** Transformation de l'énergie calorifique en énergie mécanique.

#### (**Turbine)**

3. Transformation de l'énergie mécanique en énergie électrique.

#### **(Alternateur)**

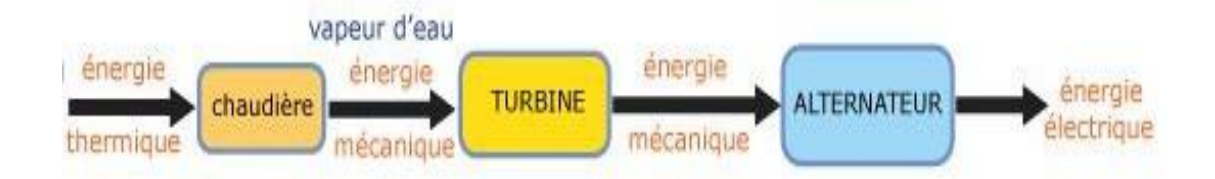

Figure I.6 : Les différentes transformations énergétiques dans une installation turbine à vapeur [7]**.**

#### <span id="page-25-0"></span>**Description d'une installation turbine à vapeur :**

La centrale thermique composée de plusieurs organes pour la production de l'électricité et qui influent directement sur le rendement global, les organes importants sont :

- La chaudière.
- La turbine à vapeur.
- Le condenseur.
- Les pompes.
- L'alternateur.
- Le transformateur**.**
- Équipements auxiliaires.

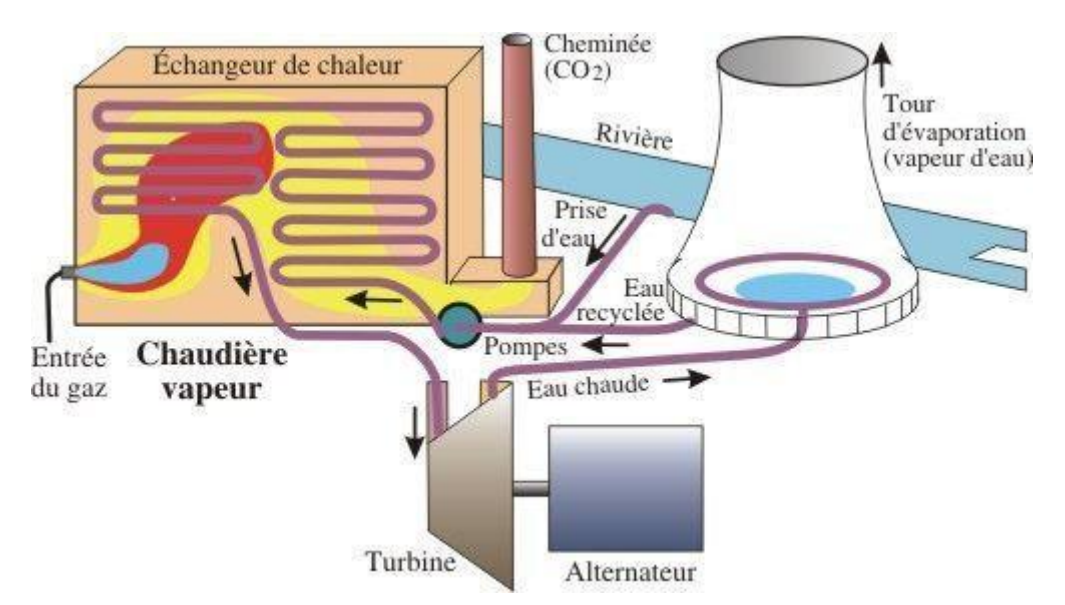

**Figure.I.7 :** Schéma turbine à vapeur [8].

#### **La chaudière :**

La chaudière appelée aussi le générateur de vapeur a pour rôle de transformer l'eau d'alimentation en vapeur surchauffée à haute température en vue d'alimenter le group turboalternateur.

Si on veut obtenir de la vapeur surchauffée (fonctionnement normal), il suffit de positionner les vannes de manière à diriger la vapeur à surchauffer depuis le manifold jusqu'à la surchauffeur. Si l'on désire se servir de la vapeur saturée, la surchauffeur doit être shuntée [9].

#### **La turbine à vapeur :**

Une turbine à vapeur est un dispositif rotatif destiné à utiliser [l'énergie cinétique d](http://fr.wikipedia.org/wiki/%C3%89nergie_cin%C3%A9tique)'un [fluide l](http://fr.wikipedia.org/wiki/Fluide)iquide comme l'eau ou gazeux (vapeur, air, gaz de combustion), pour faire tourner un [arbre](http://fr.wikipedia.org/wiki/Arbre_%28m%C3%A9canique%29) solidaire des pales de la turbine.

L'énergie du fluide, caractérisée par sa [vitesse e](http://fr.wikipedia.org/wiki/Vitesse)t son enthalpie, est partiellement convertie en énergie mécanique pour entraîner un [alternateur, u](http://fr.wikipedia.org/wiki/Alternateur)ne pompe ou tout autre récepteur mécanique rotatif.

#### **Le Condenseur :**

Le condenseur est un échangeur à contre-courant, c'est-à-dire que l'eau provenant de la tour de refroidissement circule en sens inverse de la vapeur. Le condenseur fonctionne normalement sous vide. Pour éviter toute surpression au condenseur, il dispose d'une soupape de sécurité.

Le condenseur est un matériel simple passe. Il assure également la fonction de dégazage et d'extraction des gaz incondensable, le dégazage permet l'élimination de l'oxygène dans l'eau afin de prévenir tout risque de corrosion dans les circuits du central. Cette fonction est essentielle pour la qualité de l'eau [9].

#### **Les Pompes :**

Il y a quatre types de pompes électriques différentes [10] :

La pompe d'alimentation en eau de la chaudière fonctionne continuellement dès la mise en marche.

- La **pompe** d'extraction, des condensats sont commandés manuellement ou automatiquement grâce aux détecteurs de niveau (interrupteurs à flotteur) du bac à condensats.
- **La pompe à vide** est mise en route manuellement. En marche normale, elle fonctionne continuellement. C'est une pompe à anneau liquide qui nécessite une alimentation faible, mais continuelle en eau.
- **La pompe de refroidissement** qui assure la circulation de l'eau dans la boucle de la tour de refroidissement et de condenseur, est mise en marche manuellement et fonctionne elle aussi continuellement marche normale.

#### **L'alternateur :**

C'est un générateur d'électricité. Il sert à transformer l'énergie mécanique produite par l'arbre de la turbine en énergie électrique. Le courant électrique crié est un courant alternatif.il est forma de deux pièces principales (rotor et stator), le rotor est la partie mobile tandis que le stator est fixe .Pour entrainer les aimants d'un alternateur dans un mouvement de rotation, l'axe de celui-ci est relié à une turbine. Dans les centrales, cette turbine est mise en mouvement par de la vapeur d'eau ou de l'eau liquide. Au sein de l'alternateur, la mise en mouvement du rotor crée un courant par induction (déplacement d'électrons à l'intérieur du stator). Au sein du rotor, l'énergie mécanique est convertie en énergie électrique.

#### **Le transformateur :**

Un transformateur électrique est un convertisseur permettant de modifier les valeurs de tension et d'intensité du courant délivrées par une source d'énergie électrique alternative (l'alternateur), en un système de tension et de courant de valeurs différentes, mais de même fréquence et de même forme. Il se compose de deux bobines. Le primaire ou le courant électrique entre à bas voltage, et à la secondaire ou est produit le courant à très haut voltage qui est acheminé vers les linges de transmission [10].

#### **Équipements auxiliaires :**

Il y a autre élément généralement appelé auxiliaires qui remplissent des fonctions nécessaires bien que secondaires par apport aux éléments majeurs décrits précédemment.

— Des soupapes de sécurité qui s'ouvrent pour laisser passer la vapeur.

- Des soupapes de régulation.
- Des clapets anti-retour.
- Des filtres.

<span id="page-28-0"></span>— Des vannes de réglage

#### **Turbine à vapeur :**

#### <span id="page-28-1"></span>**Définition des turbines :**

Une turbine à vapeur est un dispositif rotatif à combustion externe. Permet de transformer l'énergie d'un fluide vers une énergie mécanique à partir d'un arbre que peut être utilisé au plusieurs domaine (production de l'électricité. alimenter une pompe…etc.). Il est à noter qu'environ 90% de toute la production d'électricité dans le monde set due à des turbines à vapeur .la turbine à vapeur a été inventée en 1884 par Sir Charles Parsons, dont le premier modelé était connecté a une dynamo qui produisait 7,5 KW d'électricité.

Les centrales électriques utilisent, principalement, deux types de turbines couplées à un [alternateur](http://spcollege.esy.es/electricite/chemelec/altern.html) : les turbines à gaz et les turbines à vapeur.

#### <span id="page-28-2"></span>**Éléments constituants la turbine à vapeur :**

Une turbine est constituée d'un rotor comprenant un arbre sur lequel sont fixées des aubes et d'un stator constitué d'un carter portant des déflecteurs fixes, généralement constitué de deux parties assemblées selon un plan axial. Elle comprend en outre un trou d'admission segmenté et un divergent d'échappement dirigé vers le condenseur. La fonction des déflecteurs fixes est d'assurer tout ou une partie de la détente en formant un réseau de tuyères et de modifier la direction de l'écoulement sortant de l'étage précédent.

Elle possède aussi un système d'huile qui assure le graissage des paliers, et des joints qui réduisent les pertes de vapeur tout au long de son trajet. Un système d'étanchéité empêche la vapeur de s'échapper à l'extérieure de la turbine.

La vitesse de rotation est commandée par des soupapes situées aux entrées d'admission de la machine et pilotées par des systèmes de régulation électronique ou mécanique. Une turbine à vapeur comprend un ou plusieurs étages assurant chacun d'eux deux fonctions [11].

1) La détente de la vapeur qui correspond à la conversion de l'énergie potentielle en énergie cinétique.

2) La conversion de l'énergie cinétique en couple de rotation de la machine par le biais des aubages mobiles.

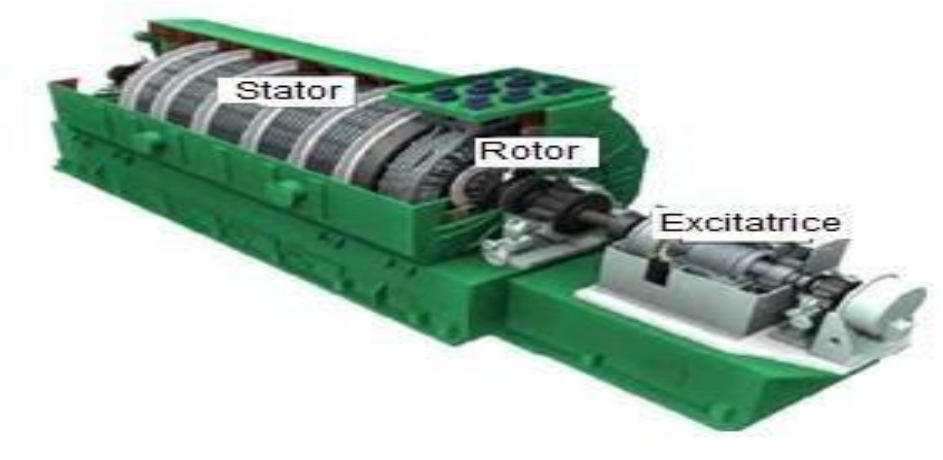

**Figure.I.8 :** turbine à vapeur [11].

#### <span id="page-29-0"></span>**Classification des turbines à vapeur :**

On peut classer les turbines à vapeur selon [12] :

- ❖ Le mode de détente de la vapeur.
- ❖ Le sens d'écoulement de la vapeur.
- ❖ La nature de fonctionnement thermodynamique.
- ❖ La méthode de transmission d'énergie thermique.
- ❖ Le mode de construction.

#### **Le mode de détente de la vapeur :**

On distingue les turbines suivantes :

#### **Turbines à action :**

La détente de la vapeur s'effectue en une seule fois dans les tuyères ou les aubes fixes distributrices avant l'entrée dans la couronne d'aubes. Les aubes sont placées sur le bord des roues tournantes montées sur un arbre central. La vapeur qui se déplace dans une tuyère fixe passe sur ces ailettes incurvées, qui absorbent une partie de l'énergie cinétique de la vapeur dilatée, faisant ainsi tourner la roue et l'arbre sur lesquels elles sont montées. Toute l'énergie disponible est transformée en énergie cinétique avant l'entrée dans la roue.

#### **Turbines à réaction :**

Une turbine de ce type compose de deux jeux d'aubes (fixe et mobile). Ces aubes sont disposées de telle façon que chaque paire joue le rôle de tuyère. Dans chaque étage, une partie de la détente s'effectue dans les tuyères avant l'entrée dans la roue. Le reste de la détente s'effectue pendant la traversée de la couronne d'aubes. Autrement dit la transformation est effectuée dans

les deux pales fixes et mobiles. Dans la turbine à réaction, une partie de l'énergie mécanique est obtenue par l'impact de la vapeur sur. La partie le plus important set obtenue par l'accélération de la vapeur lors de son passage dans la roue de la turbine.

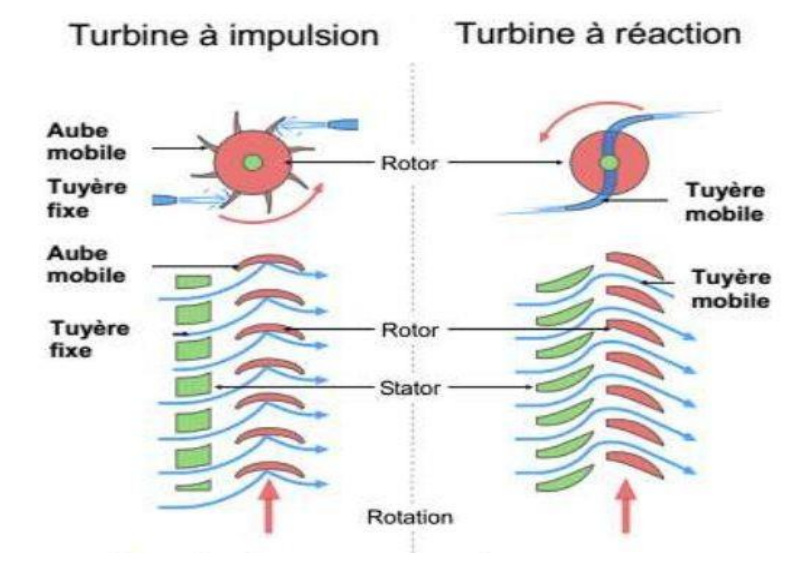

**Figure I.9 :** Turbine a impulsion (à action) et turbine à réaction [12].

#### **Le sens d'écoulement de la vapeur : Turbine axiale :**

Ce type est le plus utilisé où les aubes sont placées radialement sur la roue ce qui exige un déplacement de vapeur presque parallèle à l'axe de la turbine. Les turbines axiales sont essentiellement composées d'un tore d'admission qui canalise le fluide vers l'entrée et d'un stator portant des aubes fixes.

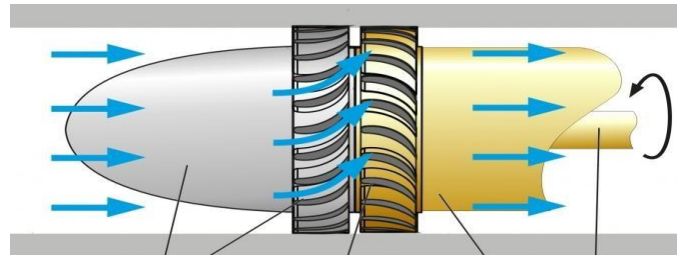

**Figure I.10 :** Turbine axiale [12].

#### **Turbine radiale :**

L'écoulement de la vapeur se fait dans toutes les directions perpendiculaires à l'axe de la turbine.

Ces turbines fonctionnent comme un compresseur centrifuge avec un écoulement inverse (centripète) et une rotation dans le sens oppose.

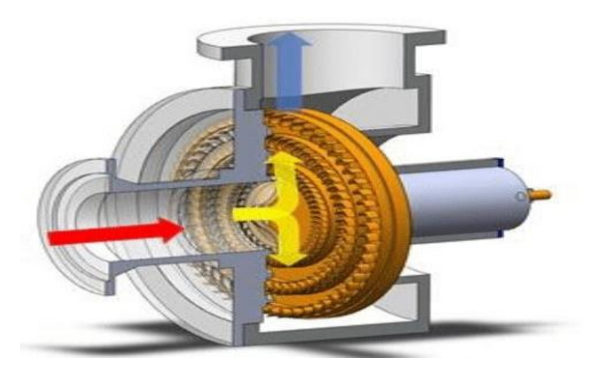

**Figure. I.11 :** Turbine radiale [12].

#### **La nature de fonctionnement thermodynamique :**

#### **Turbine à condensation :**

Les turbines à vapeur à condensation se trouvent le plus souvent dans les centrales thermiques. Dans une turbine à vapeur à condensation, la quantité d'énergie maximale est extraite de la vapeur (la vapeur circule suivant un cycle ferme), car la différence d'enthalpie est très grande entre la différence initiale, Ceci est réalisé en faisant passer la vapeur d'échappement dans un condenseur (appelé condenseur de surface), qui condense la vapeur d'échappement provenant des étages basse pression de la turbine principale (diminue la température et la pression de la vapeur d'échappement). La vapeur évacuée est condensée en passant sur des tubes contenant de l'eau du système de refroidissement. (Fig.I.12.a).

#### **Turbine à contre pression :**

Les turbines à contre-pression augmentent la vapeur vive fournie par la chaudière à la pression à laquelle la vapeur est nécessaire pour le processus. La pression d'échappement est contrôlée par une vanne de régulation pour répondre aux besoins de la pression de vapeur de procès. Les turbines à contre-pression se trouvent généralement dans les raffineries, les unités de chauffage urbain, les usines de pâtes et papiers et les installations de dessalement où de grandes quantités de vapeur de procédé à basse pression sont nécessaires. La puissance électrique générée par la turbine à contre-pression est directement proportionnelle à la quantité de vapeur nécessaire au processus. (Fig.I.12.b).

#### **Turbine à soutirage et condensation :**

Dans les quelles la vapeur subit une détente partielle jusqu'à une moyenne pression (environ 20 bars) dans un corps haute pression. Ensuit une partie set dirigée vers un réseau d'utilisation, tandis que le reste de la vapeur est détendu dans un corps basse pression. (Fig.I.12.c)

#### **Turbine à soutirage et contre-pression :**

La seule différence par rapport à la précédente, est que la vapeur d'eau s'échappe à basse pression dans BP au lieu d'être condensée. (Fig.I.12.d).

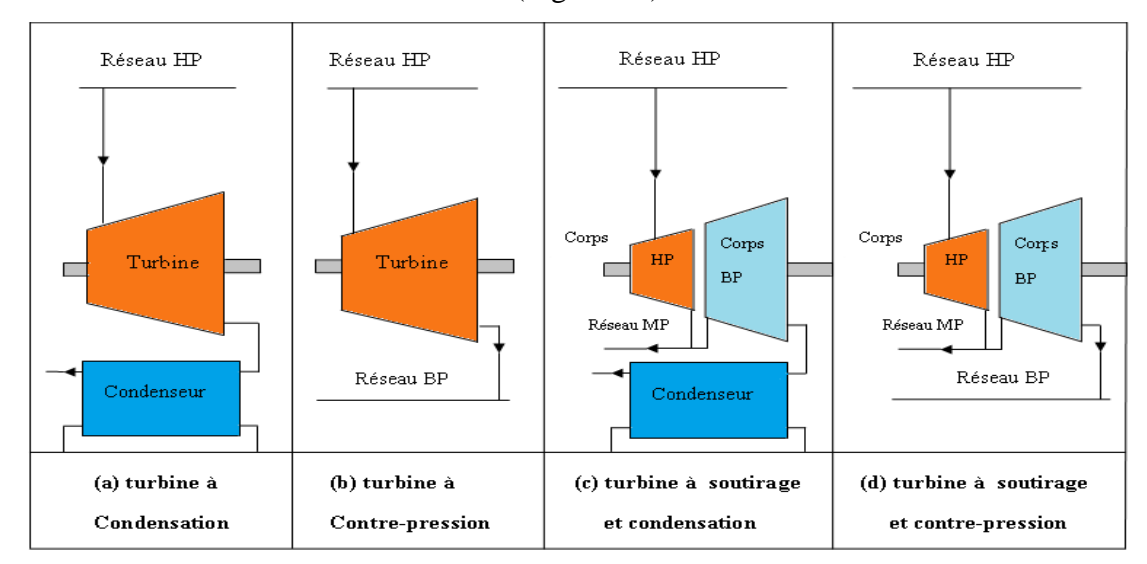

**Figure. I.12 :** différents de turbines à vapeur [13].

#### **Le mode de transmission d'énergie thermique :**

#### **Transmission directe :**

L'énergie mécanique produite est transmise directement à la génératrice à la même vitesse de rotation.

#### **Transmission indirecte :**

L'installation nécessite un réducteur de vitesse, comme c'est le cas de la turbine des bateaux où les vitesses d'hélices sont plus petites.

#### **Le mode de construction :**

#### **Turbine à disque :**

Les roues à disque sont construites séparément et calées sur un arbre.

#### **Turbine à tambour :**

Les aubes sont calées sur un tambour rapporté sur l'arbre.

#### <span id="page-33-0"></span>**Domaines d'utilisation :**

Les turbines à vapeur sont notamment utilisées dans la production d'électricité à partir d'énergie thermique ou pour la propulsion des bateaux, Dans les systèmes de cogénération c'est à dire utilisant à la fois la chaleur de traitement (celle utilisée lors d'un processus industriel) et l'électricité, la vapeur est portée à haute pression dans une chaudière, puis extraite de la turbine à la pression et à la température exigées par procédé, dans ce cas, la turbine est dite à contrepression. Les turbines à vapeur peuvent être utilisées en cycle combiné avec un générateur de vapeur qui récupère la chaleur. Les unités industrielles sont utilisées pour entraîner des machines, des pompes, des compresseurs et des générateurs. Leur puissance nominale va de quelques centaines de Watts à plus de 1 300MW [14].

#### <span id="page-33-1"></span>**rappelle théorique**

#### **1 er principe de la thermodynamique des systèmes ouverts :**

Travail et chaleur sont les deux seules façons possibles d'échanger de l'énergie entre systèmes fermes. Lorsqu'un système thermodynamique ferme quelconque subit un cycle de transformations qui la ramené à son état initial, la somme du travail W et de chaleur Q échanges est nulle.

Pour une turbine à vapeur il s'écrit entre l'entrée (1) et la sortie (2) du fluide

$$
Q + W = \Delta h = h_2 - h_1 + E_c + E_P \tag{I.1}
$$

#### <span id="page-33-2"></span>**I.9.3. deuxième principe de la thermodynamique :**

Le premier principe qui stipule la conservation de l'énergie n'explique pas l'irréversibilité de certaines transformations spontanées ou naturelles. Il faut donc introduire un second principe dit aussi principe d'évolution déduit des faits expérimentaux, qui permettra de prévoir les évolutions des systèmes et qui permet donc de préciser la nature d'une transformation (réversible, irréversible), à travers une nouvelle fonction d'état dite entropie (S).

Entropie : S est une fonction d'état en J/K la variation d'entropie au cours des transformations peut être décompose en deux thermes.

-entropie échangée avec le milieu extérieur.

 $-S_c > 0$  l'entropie crée au sein du système (due aux irréversibilités).

$$
\Delta S = \int_{t_i}^{t f \, dQ} \tag{I.2}
$$

#### <span id="page-34-0"></span>**les cycles thermodynamiques :**

La turbine à vapeur fait partie d'un ensemble d'éléments constituant une centrale thermique ou autres, en phase d'exploitation le fluide moteur, l'eau en occurrence, parcourt en permanence un circuit fermé constitué de ces éléments qui sont en général :

- Générateur de chaleur
- Condenseur
- Turbine
- Pompe

Il va sans dire que le fluide change de phase pendant qu'il décrit chaque cycle. Il existe plusieurs cycles en exploitation.

#### <span id="page-34-1"></span>**Cycle de RANKINE :**

Le cycle de Rankine peut être considéré comme le cycle de base des turbines à vapeur. Il est constitué par deux transformations isobares (Pression constante) et deux transformations isentropiques (entropie constant).

Un cycle classique de Rankine élémentaire comprend une pompe de circulation, une source de chaleur (générateur de vapeur, foyers, etc.), une turbine pour la conversion de l'énergie thermique en énergique cinétique de rotation, et un condenseur comme source froide [15].

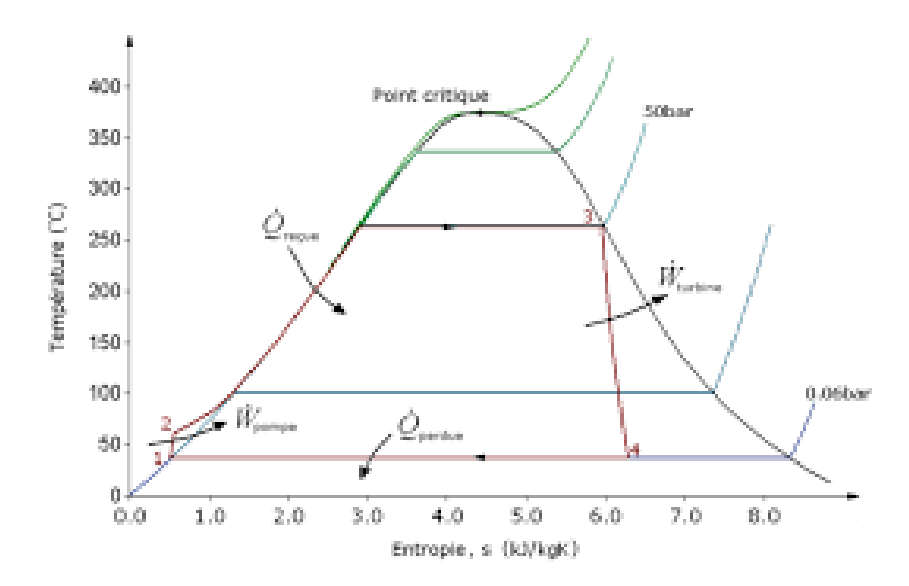

**Figure.I.13 :** Schéma d'un cycle de Rankine diagramme TS [15].

La chaudière produit de la vapeur saturée qui traverse la turbine où elle se détend avant de se condenser, puis l'eau condensée retourne à la chaudière à travers la pompe alimentaire.

Le cycle de Rankine élémentaire se compose des évolutions suivantes :

- 1→2: une compression isentropique dans la pompe,
- 2→3 : un apport de chaleur à pression constante dans la chaudière,
- 3→4 : une détente isentropique dans la turbine,
- 4→1 : une évacuation de chaleur à pression constante dans le condenseur.

#### <span id="page-35-0"></span>**Cycle de Hirn :**

Le cycle de Hirn est une variante du cycle de Rankine dans lequel la vapeur sortant de la chaudière est surchauffée à une température supérieure à la température critique. Le cycle de Rankine avec surchauffe (cycle Hirn) est à la base des machines utilisant la vapeur d'eau dans les centrales thermiques. Il comporte étapes suivantes [15] :

- $\checkmark$  L'eau liquide est mise en pression par une pompe (1) et envoyée vers la chaudière.
- $\checkmark$  L'eau est chauffée, vaporisée (2) et surchauffée (3).
- $\checkmark$  La vapeur se détend et se refroidit dans la turbine (4) en fournissant de l'énergie mécanique.
- $\checkmark$  La vapeur détendue est condensée (5) au contact de la source froide sous vide partiel.

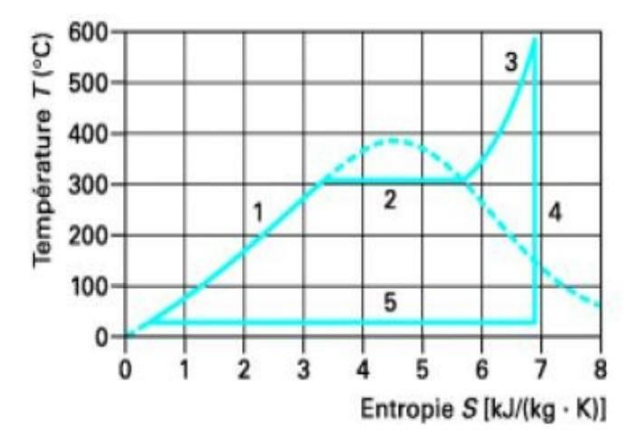

**Figure.I.14 :** diagramme T.S de cycle de Hirn [15].

L'avantage de cette opération est de réduire la teneur de la vapeur humide en liquide qui risque d'endommager (par érosion) les aubes de la turbine. Le but de la surchauffe est l'augmentation
de Q1 et par la même occasion l'augmentation du rendement de ce cycle, par rapport au cycle de RANKINE simple.

Le bilan énergétique pour chacun des composants, le travail net ainsi que le rendement de ce cycle sont aussi calculés par les mêmes formules que le cycle de Rankine [15].

#### **Cycle de HIRN avec resurchauffe :**

Il peut être avantageux d'utiliser une turbine à deux corps. Les deux corps de turbine sont généralement couplés sur le même axe ce qui permet de récupérer toute la puissance mécanique sur un seul arbre moteur. Ce cycle consiste à resurchauffer de nouveau à pression constante, la totalité du Débit de vapeur qui a travaillé dans une partie de la turbine et à la réintroduire dans celle-ci afin de l'y faire travailler à nouveau. Ce procédé procure :

- Une amélioration assez modérée du cycle

- Une augmentation de rendement par la réduction de l'humidité de la vapeur dans la turbine. [15].

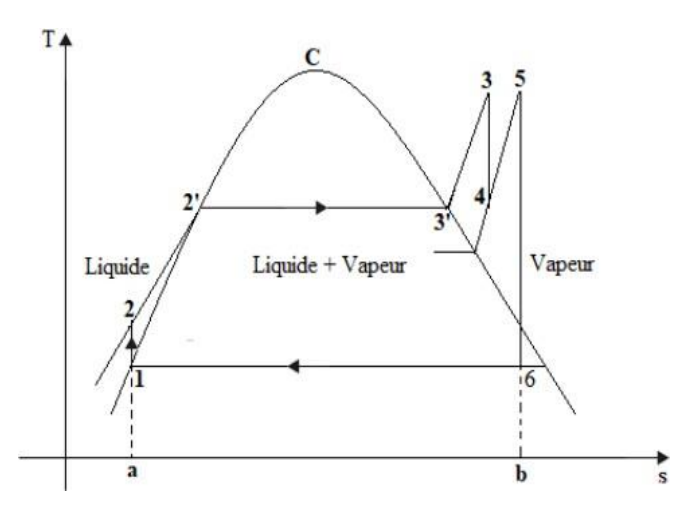

**Figure.I.15** : Cycle de HIRN avec resurchauffe [15].

#### **Cycle de HIRN avec soutirages :**

Ce procédé consiste à récupérer une partie de l'énergie qui aurait été perdue dans le condenseur, en soutirant d'un ou de plusieurs étages intermédiaires de la turbine de la vapeur et s'en servir pour réchauffer le condenseur [15].

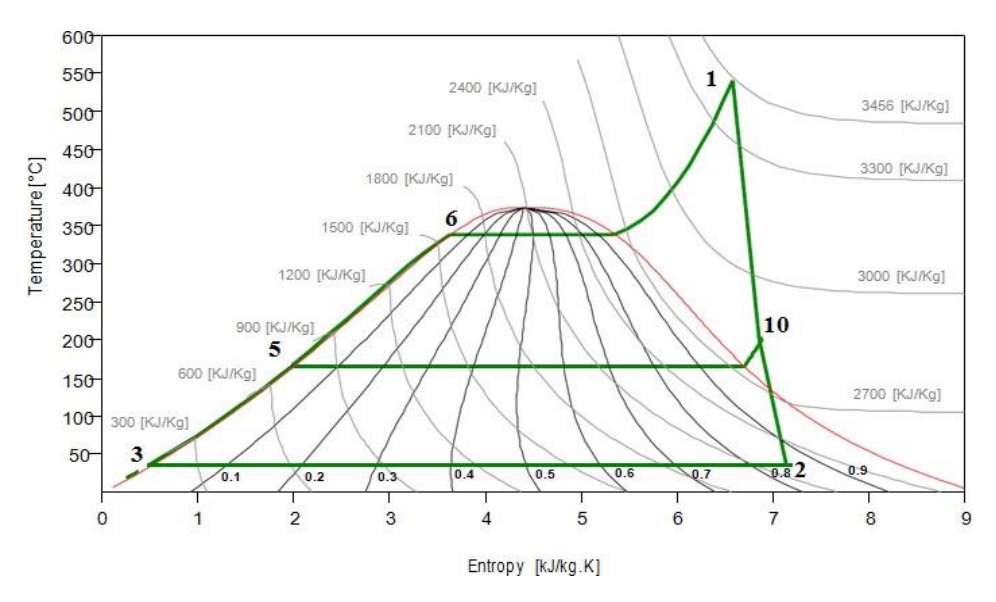

**Figure.I.16 :** Cycle de HIRN avec soutirages [15].

#### **Avantages et inconvénients de la turbine à vapeur :**

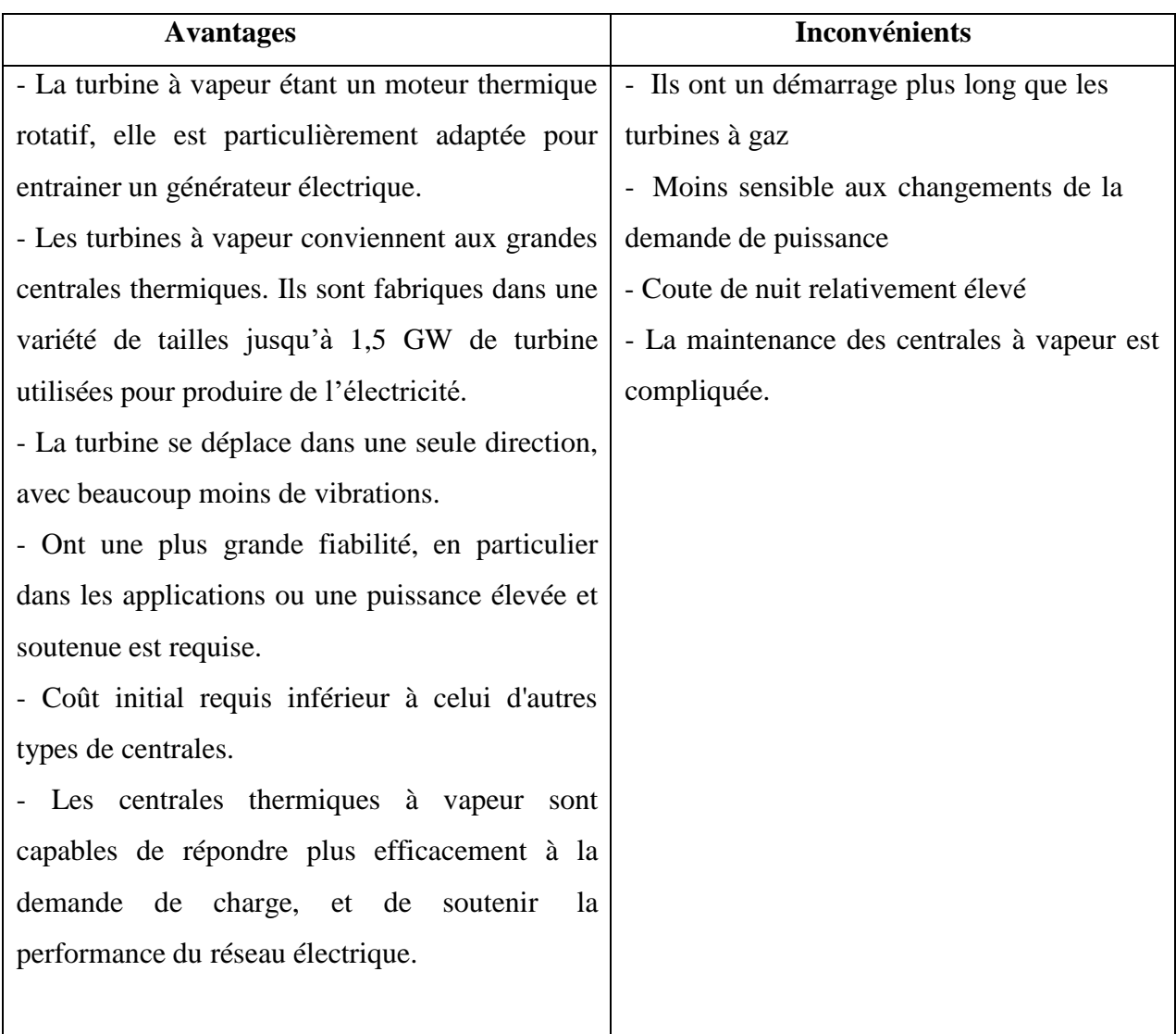

**Tableau I.1 :** Avantages et inconvénients de la turbine à vapeur**.**

#### **Logiciel de simulation :**

#### **Généralités sur les logiciels :**

Un logiciel est, selon vocabulaire officiel de l'informatique, l'ensemble des programmes procèdes et régler, et éventuellement de la documentation relatifs au fonctionnement d'un ensemble de traitement de données.

Il s'agit donc d'un ensemble plus ou moins complexe d'instruction, écrites dans un langage de programmation qui peut être un langage compilé ou un langage interprété ayant vocation à être exécutées par un processeur, c'est-à-dire par un ordinateur, un terminal mobile (téléphone, tablette, etc.) ou part dispositifs plus rudimentaire ou plus évolués (lecture de carte à puce robot, objet connecté tel qu'enceinte intelligente, etc.)

Il existe de nombreuses typologies de logiciels, selon qu'on se place d'un point de vue technique, juridique, fonctionnel, etc. ; logiciel serveur ou logiciel client, micro logiciel (firmware), logiciel spécifique (développer par ou pour une entreprise utilisatrice donnée) ou progiciel (logiciel standard destiné à répondre au besoin communs de nombreux utilisateurs), logiciel de gestion (logiciel de comptabilité, de paie,) logiciel de modélisation systémique et mathématique (MATLAB, ENGENREENG EQUATION SOLVER (ESS), THERMOPTIM).

#### **I.12.1.1. Présentation de ENGENREENG EQUATION SOLVER (EES) :**

EES est un logiciel conçu pour résoudre n équations non linéaires pour n inconnues. Le programme peut simplifier les grands problèmes, tels que minimiser le risque d'erreurs de calcul. Cependant, il est surtout utile pour les problèmes nécessitant une solution itérative ou pour les problèmes paramétriques, ou l'on fait varier une propriété pour évaluer l'effet sur l'efficacité du cycle, la puissance produite, le nombre des heures de fonctionnement, etc. nous utiliserons également EES pour résoudre des problèmes plus complexes et ouverts. Qui ne peuvent pas être facilement résolus à la main [16].

EES est un acronyme pour Engineering Equation solver. La fonction de base fournie par EES est la résolution d'un ensemble d'équations algébrique. EES peut également résoudre des équations différentielle, les équations avec des variables complexes, l'optimisation, la régression linéaire et non linéaire, générer des graphiques de qualité publication, simplifier les analyses d'incertitude et fournir des animations [16].

EES peut être utilisé pour de nombreuses applications d'ingénierie. Il convient parfaitement à l'enseignement des cours de génie mécanique et à la pratique de l'ingénierie [16].

#### **Revue bibliographique :**

P.F. Ar ce et al (2017) [17], ont créé un programme sous le logiciel Matlab avec une interface graphique (Graphical Unit interface, GUI), pour simuler les performances de nombreuses configurations de cycle de Rankine, fournissant à l'utilisateur les valeurs des principaux paramètres de ces processus, soit : la chaleur requise dans la chaudière, le travail généré dans la turbine, le travail requis dans pompes, et le rendement thermique du cycle. Les principaux paramètres du cycle de Rankine sont calculés par les bilans de masse, et les deux lois de thermodynamique impliquant des propriétés de l'eau telles que l'enthalpie et l'entropie, pour cela les deux auteurs ont appliqué six différentes configurations du cycle de Rankine (figure I.17) pour obtenir le meilleur rendement possible, telles que :

- Cycle de Rankine de base (1).
- Cycle de Rankine avec régénération (2).
- Cycle de Rankine avec réchauffage (3).
- Cycle de Rankine avec réchauffage et régénération sur la turbine à basse pression (LPT) (4).
- Cycle de Rankine avec réchauffage et régénération sur la turbine à haute pression (HPT) (5).
- Cycle de Rankine avec réchauffage et régénération sur les deux turbines (LPT et HPT) (6).

Les résultats obtenus par le programme développé dans ce travail montrent un bon accord avec les données réelles avec des erreurs relatives inférieures à 2.0%.

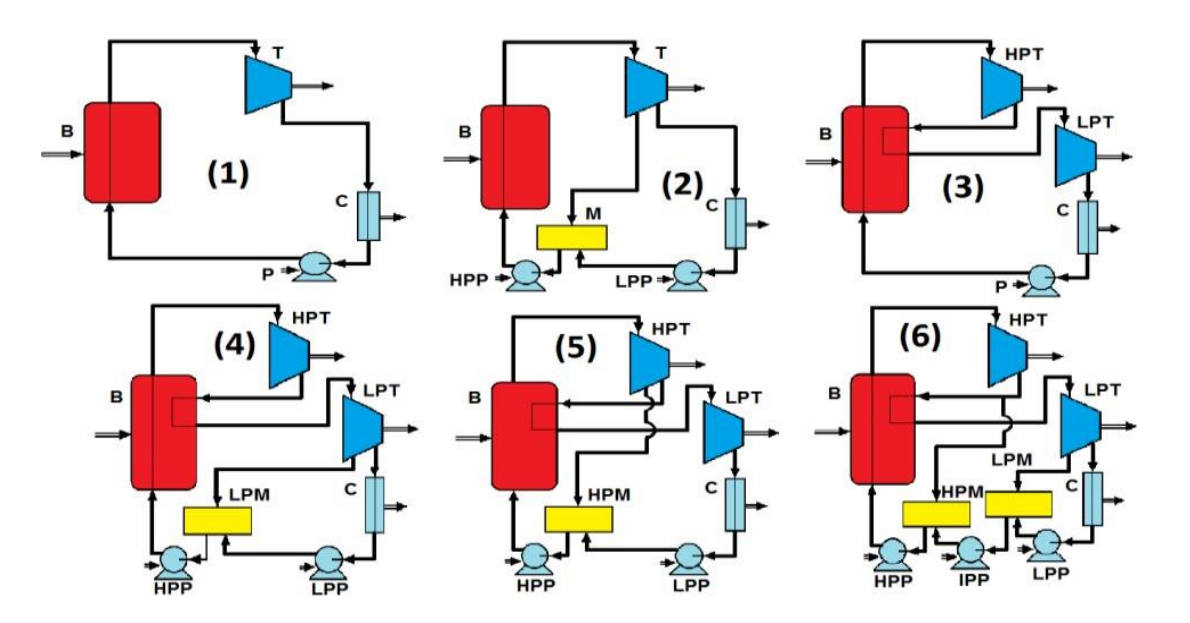

**Figure.I.17 :** configurations étudiées du cycle de Rankine dans le travail [17].

C. Fuet al (2015) [18], ont effectué une étude statique d'une centrale à vapeur fonctionnant au charbon avec une puissance nette de 75 MW. Le processus de la combustion directe du charbon pour alimenter la centrale est étudié en détail, en prenant en considération les facteurs thermodynamique, technique et économique. A la suite de l'étude présentée dans cet article. Diverses mesures pour augmenter le rendement thermique sont étudiées, et le potentiel d'amélioration correspondante est présenté, Cette méthodologie est systématique pour l'évaluation des pertes de processus de combustion direct du charbon pour alimenter les processus pas à pas et les moyens potentiels de réduire ces pertes. Les résultats obtenus montrent la possibilité d'améliorer la centrale de référence en utilisant la nouvelle méthodologie de plus de 0.1%. En outre. Les résultats ont montré que la combustion adiabatique du charbon est processus le plus inefficace (figure I.18). Et donc un Changement technologie de la combustion adiabatique vers de nouvelles voies

D'oxydations telles que la combustion en boucle chimique et les piles à combustible. Est nécessaire pour des améliorations significatives de l'efficacité.

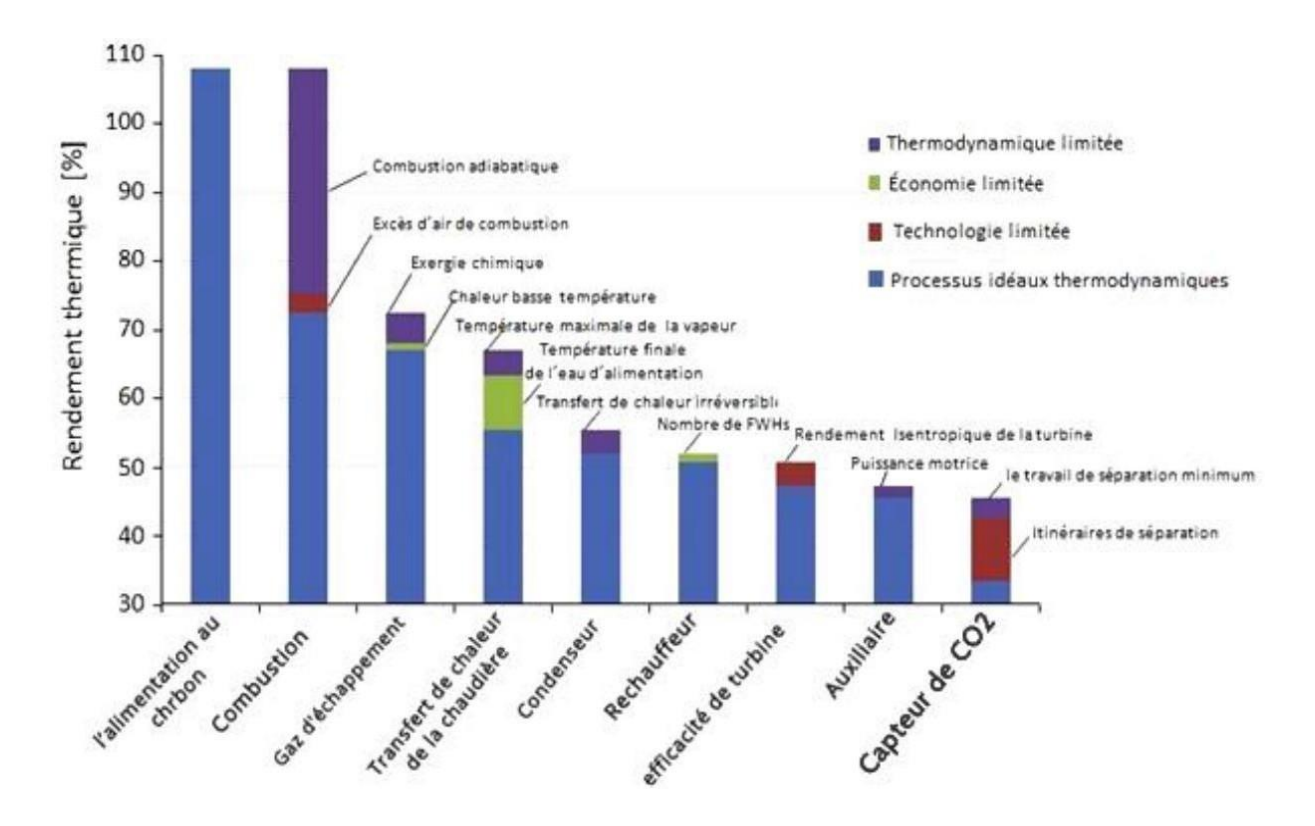

**Figure.I.18** : Diminution de l'efficacité thermique de la centrale causée par divers facteurs [18].

A.Chaibakhsh et al (2008) [19], ont réalisé une étude dynamique d'une centrale à vapeur (figure I.19). L'étude basée sur des modèles mathématique non linéaires qui sont d'abord

développés sur la base du bilan énergétique, des principes thermodynamique et des équations semi-empiriques. Les paramètres associés des modèles développés sont soit déterminés par des relations empiriques, soit ajustés en appliquant des algorithmes génétiques (GA) basés sur des données expérimentales obtenues à partir d'un ensemble complet d'expériences.

Les résultats de la simulation montrent que la validation du modèle développé présente une bonne corrélation avec les données expérimentales en termes d'écart plus précis et moindre entre les réponses des modèles et le système réel, où les erreurs des fonctions proposées sont inférieures à 0.1% et l'erreur de modélisation est inférieure à 0.3%.

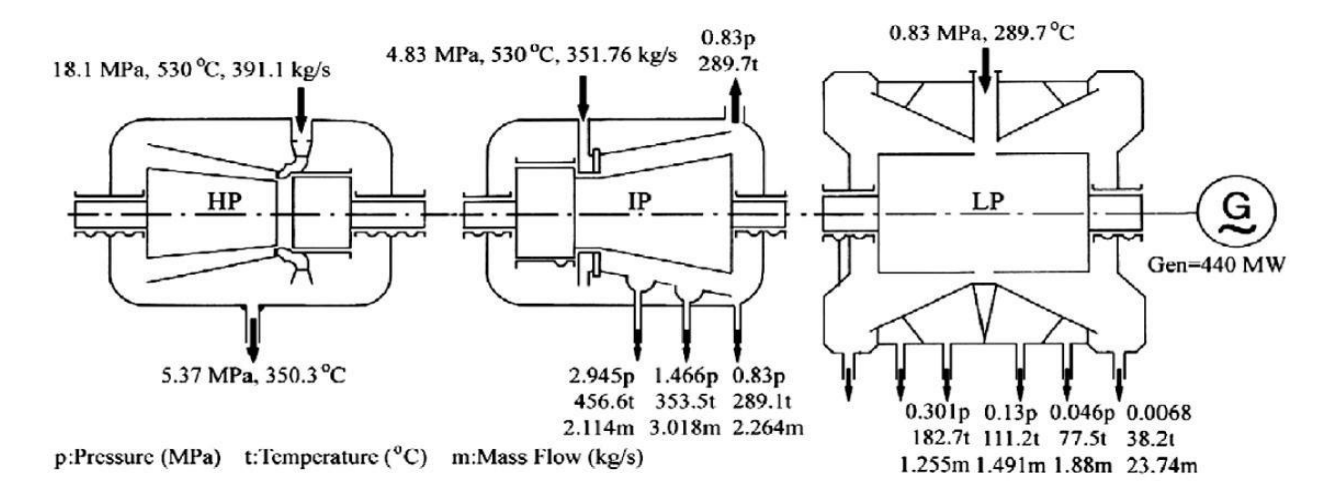

**Figure.I.19 :** Configuration et extraction de la turbine à Vapeur étudiée [19].

M. Affandi et al (2019) [20], ont analysé les performances d'une centrale à vapeur pour un cycle de Rankine simple avec une simulation statique, donc ils ont développé un programme Matlab pour simplifier les calculs qui prennent du temps (figure I.20), et les rendre plus faciles et plus rapides que la méthode classique. L'étude était basée sur des équations thermodynamiques, ce qui signifie une analyse énergétique et exergétique. Dans les procédures de simulation statique de ce cycle, ils ont fixé les valeurs des rendements isentropiques (de la turbine et de la pompe) à 0,87 et 0,80, respectivement. Puis, ils ont fait varier la température du condenseur, la pression de la chaudière et la température de surchauffe, afin d'étudier l'influence de ces derniers sur le rendement global de la centrale à vapeur. Pour le calcul du rendement, ils ont supposé que le débit massique de la vapeur était de 1 kg/s.

Ils ont constaté que le meilleur rendement passe de 0.3368 % à une température à l'entrée de la turbine de 300 C°, jusqu'à 0.3565 % à une température de 500C°, ce qui signifie l'importance de ce paramètre. Par ailleurs, on constate que la pression à l'entrée et la température à la sortie de générateur de vapeur ont une influence directe sur le rendement du cycle à vapeur.

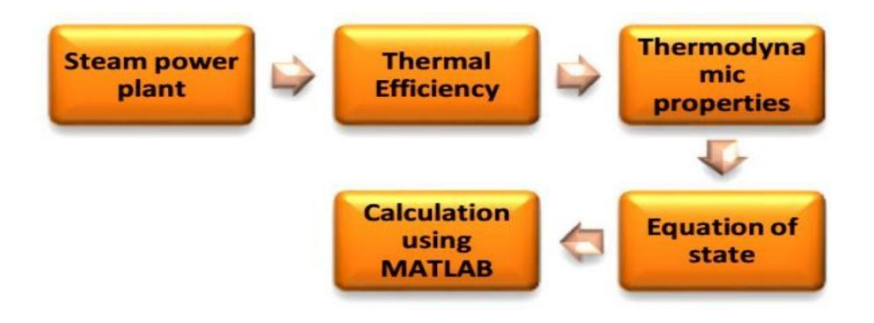

**Figure.I.20** : Organigramme de l'algorithme développé [20].

M.K Mohammed et al (20s19) [21]. Dans leur étude analyses énergétique et exergétiques ont été effectués pour une centrale électrique à cycle de vapeur. Le but de ce travail est d'étudier l'effet de l'utilisation d'un nombre différent de préchauffeurs à condensation sur les performances de la centrale. Plusieurs analyses et simulations ont été réalisées dans cette étude sur une plateforme de Matlab. Le modèle mathématique utilisé était basé sur la combustion de gaz naturel, les bilans d'enthalpie, les bilans énergétiques et les changements d'entropie du fluide de travail. L'étude de cas réelle a été simulée sur le modèle validé pour la centrale électrique de Shahid Montazeri (elle se compose de huit unités, chacune avec une puissance de 200 MW). A la fin de cette étude, ils ont trouvé que le nombre optimal de préchauffeurs de la centrale est 9, car un plus grand nombre de ce genre d'échangeurs de chaleur augmentera la température de la chaudière et diminuera la quantité de combustible consommée dans la chaudière. Les rendements énergétiques et exergétiques obtenus liés au nombre de préchauffeurs a condensation sont illustré dans le Tableau I.2.

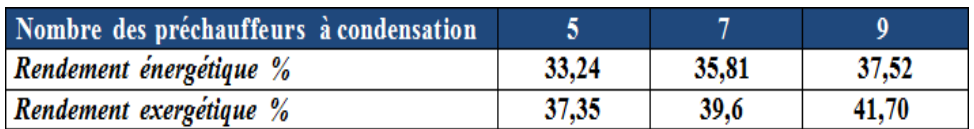

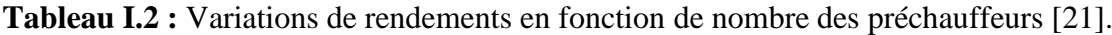

#### **Conclusion :**

Ce chapitre nous a permis de présenter une généralité sur les centrales thermiques à vapeur, Le but de ce chapitre est d'exposé les différents composants principaux d'une centrale thermique à vapeur et leur principe de fonctionnement, ainsi que les avantages et les inconvénients de ce type des centrales.

# **Chapitre II**

# **Position de problème**

### **Chapitre II. Position de problème**

#### **Introduction:**

Le cycle de Rankine à vapeur est un cycle thermodynamique idéalisé d'une machine thermique qui convertit une partie de la chaleur en travail mécanique. Cette chaleur et fournie de la chaudière, qui utilisée généralement de l'eau (en deux phases liquide/vapeur) comme fluide caloporteur. Ce dernier passe à travers une série des équipements thermiques (turbines, pompes, condenseur, surchauffeur et préchauffeurs…).

Le but de ce chapitre et de présenter le principe a les configurations des centrales thermique à vapeur à étudier. D'autre part, la modélisation mathématique basée sur le bilan massique et énergétique de chaque composant de ces centrales sera présentée.

Pour ce faire, il y'a lieu formuler convenablement le problème et de lancer une simulation numérique a l'aide de logiciel EES (Engenreeng Equation solver).

#### **Donnée de l'étude :**

Les données utilisées dans le cadre de cette étude ont été choisis. Concernant la température de pincement et la température d'approche, des valeurs moyennes de pincement et approche sont utilisée pour les calculs. Les tables 1 et 2 contiennent les valeurs fournies par des références bibliographiques et exploitées pour les calculs de cycle de Rankine.

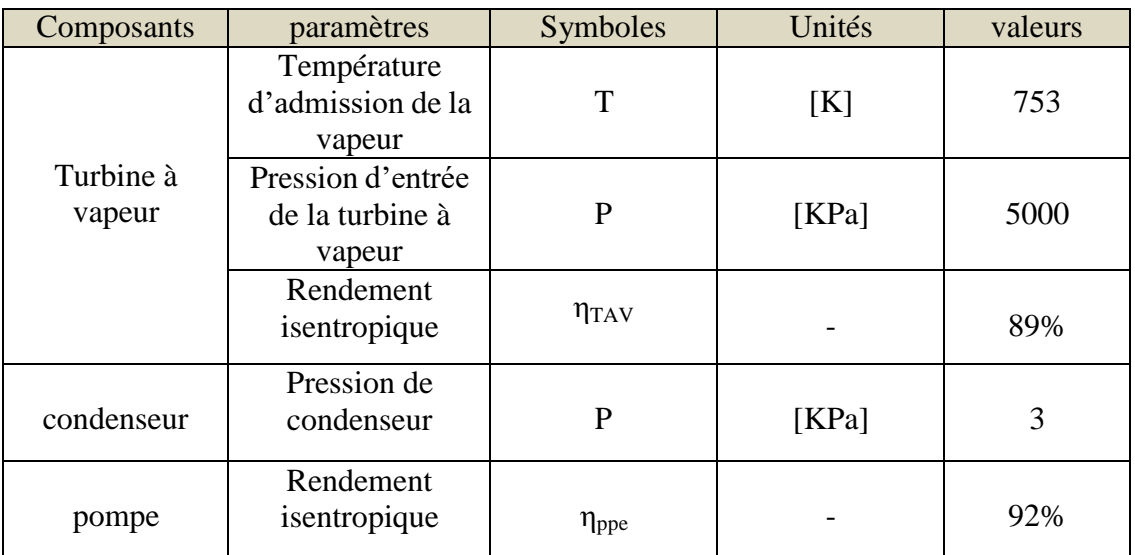

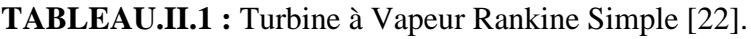

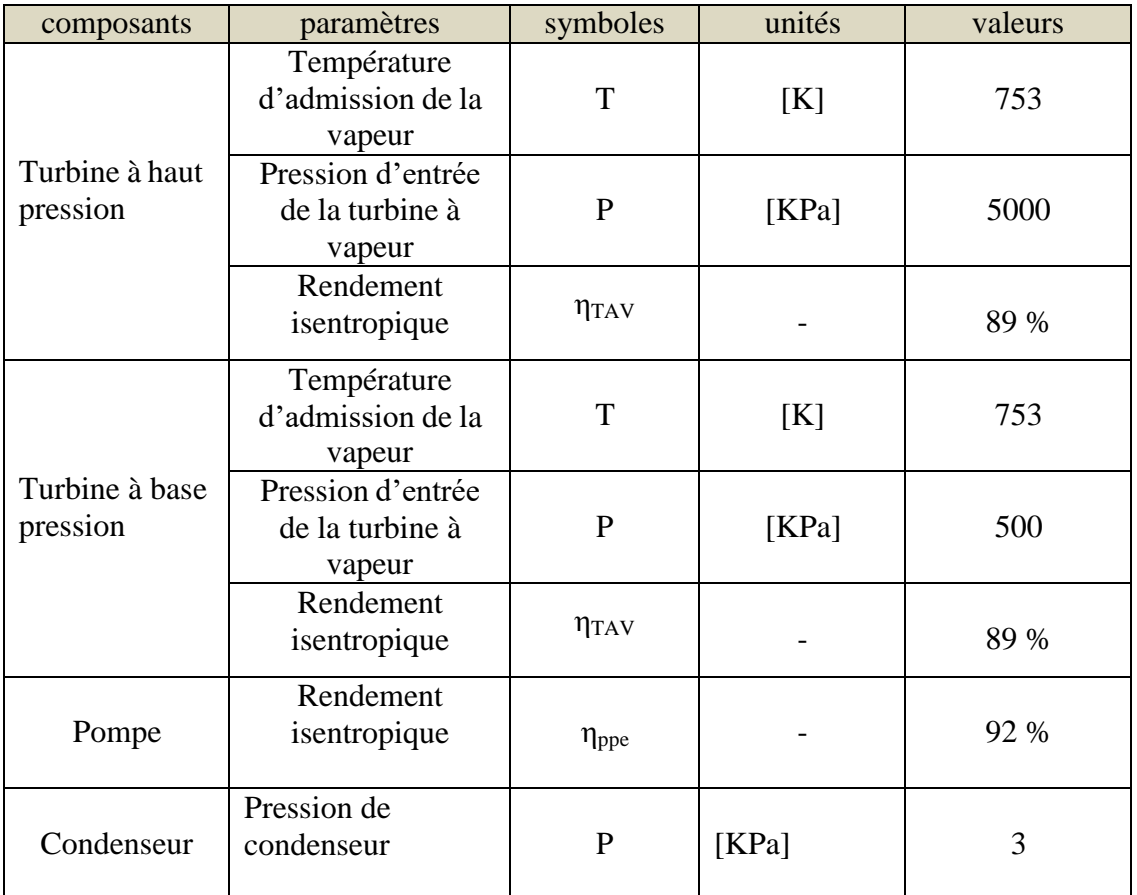

**TABLEAU.II.2 :** Turbine à vapeur Rankine avec resurchauffe [22].

#### **Modélisation thermodynamique de l'installation :**

#### **Hypothèses :**

La modélisation énergétique et exégétique d'un cycle de puissance à vapeur peutêtre effectuée en combinant l'analyse de chaque sous-système. Donc, l'introduction de quelques hypothèses s'avère d'une importance majeure pour la mise en œuvre des modèles mathématiques. Les hypothèses suivantes sont apportées dans notre étude:

- Chaque composant du système est considéré comme un système adiabatique, ouvert avec écoulement en régime permanent.
- Les énergies cinétiques et potentielles sont négligées au long du cycle.
- Les propriétés des fluides du cycle (l'eau-vapeur) comme : la masse volumique, la chaleur spécifique, l'enthalpie et l'entropie sont des fonctions de température et de pression.

#### **Configurations étudiées :**

Dans ce mémoire, les configurations à étudier sont basées sur la conception ducycle de Rankine simple et de Rankine avec réchauffement, et elles sont présentées dans les sous-sections suivantes:

#### **Bilan énergétique :**

L'énergie se manifeste sous plusieurs formes, chacune avec ses caractéristiques. Ces dernières sont liées à leur capacité à provoquer des changements.

#### **Cycle de Rankine simple :**

La centrale thermique élémentaire est composée des éléments suivants (Figure II.5):

- Un générateur de vapeur qui peut être une chaudière ou un générateur de vapeur nucléaire (ou autres), dans lequel s'effectue, entre autres, la vaporisation du fluide moteur (eau),
- Une turbine à vapeur (TAV), élément moteur du circuit,
- Un condenseur où s'effectue la condensation de la vapeur d'eau sortant de la turbine.
- Une pompe qui génère la pression requise de l'installation.

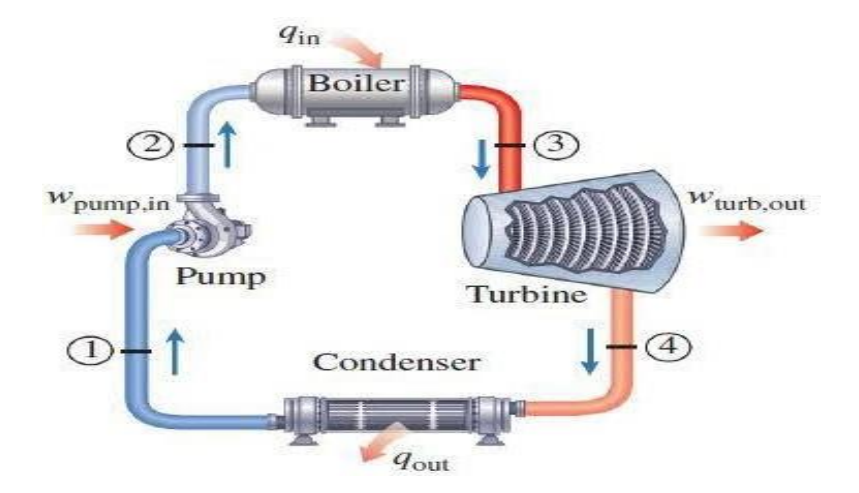

**Figure.II.1 :** schéma de principe d'une turbine à vapeur [22].

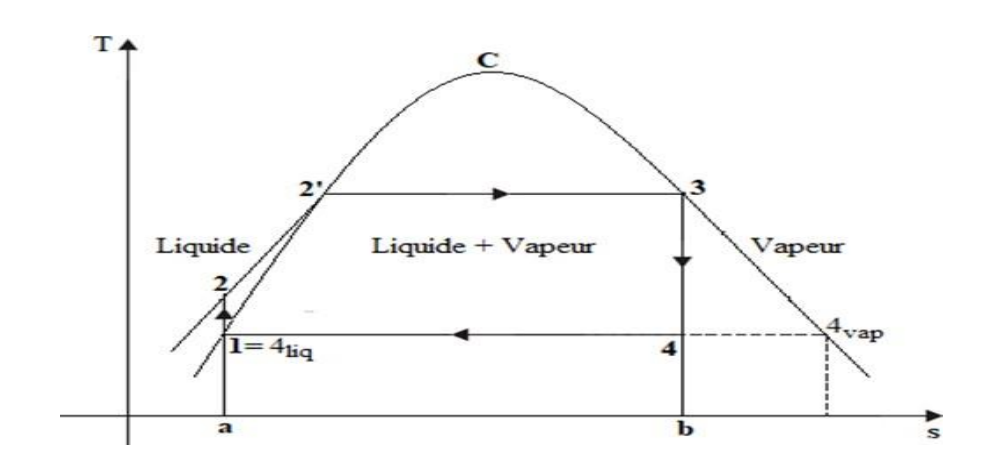

**Figure.II.2 :** cycle de Rankine de base illustré sur un diagramme(T-S).

#### **a. Application à la turbine**

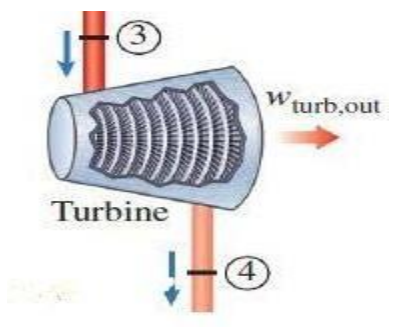

**Figure.II.3 :** schéma descriptive d'une turbine à vapeur.

$$
W + Q = (h_4 - h_3) + \frac{1}{2} \left( c_4^2 - c_3^2 \right) + g(z_4 - z_3)
$$
 (II.01)

En négligeant les variations des énergies, cinétique et potentielle et en supposant la turbine adiabatique, on obtient:

Le travail massique de la turbine :

$$
W_{TV} = (h_3 - h_4) < 0 \tag{II.02}
$$

Et

$$
W_{eTV} = (h_4 - h_3) > 0 \tag{II.03}
$$

Le rendement isentropique de la turbine et donnée par :

$$
5_{TV} = \frac{W_{T7}}{W_{T7,isn}}\tag{II.04}
$$

$$
5_{Tv} = \frac{h_3 - h_4}{h_3 - h_{4s}} \tag{II.05}
$$

h4s est détermine par le EES en fonction de S4s et P<sup>4</sup>

La détente isentropique :

 $S_{4s=}\_3$  (II.06)

Donc

$$
h_4 = h_3 - 5_{TV}(h_3 - h_{4s})
$$
 (II.07)

La puissance mécanique de la turbine est donnée par :

$$
\dot{W}_{TV} = m_v W_{TV} \tag{II.08}
$$

 $m$ : Le débit massique de l'installation

#### **b. Chaleur rejetée à la source froide (condenseur) :**

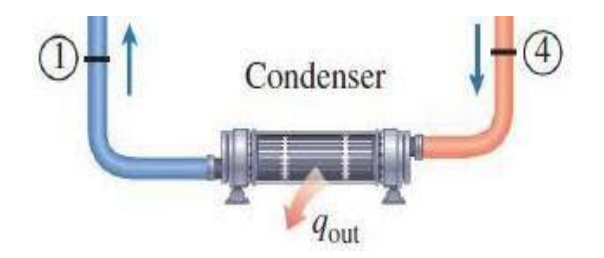

**Figure.II.4 :** schéma descriptive de condenseur.

Toujours en négligeant les variations des énergies, cinétique et potentielle On aura :

La chaleur rejetée :

$$
Q_f = (h_1 - h_4) < 0 \tag{II.09}
$$

Ou

$$
Q_{e f} = -Q_{f} = (h_4 - h_1) > 0 \tag{II.10}
$$

La puissance de condenseur :

$$
Q_f = m \nu (h_4 - h_1) \tag{II.11}
$$

**c. Chaleur consommée à la source chaude :**

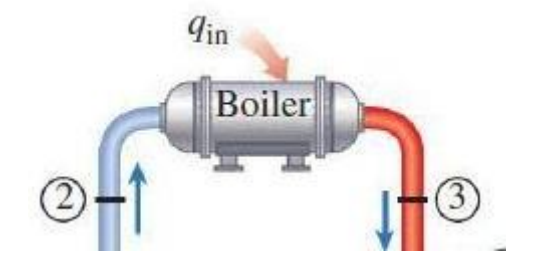

**Figure.II.5 :** schéma descriptive de la chaudière.

De la même manière que précédemment on montrera que :

La chaleur consommée :

$$
Q_c = (h_3 - h_2) > 0 \tag{II.12}
$$

La puissance :

$$
Q_{\mathcal{C}} = m (h_3 - h_2) > 0 \tag{II.13}
$$

#### **d. Pompe d'alimentation :**

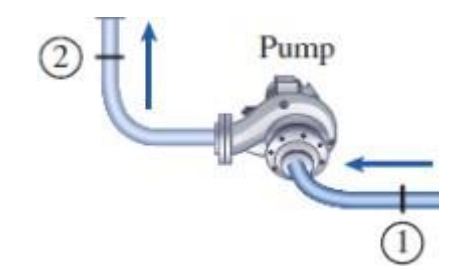

**Figure.II.6 :** schéma descriptive de la pompe.

Le travail massique de la pompe :

$$
W_{ppe} = (h_2 - h_1) > 0
$$
 (II.14)

Le travail des systèmes ouverts se calcule par:

$$
\delta W = v \, dp \tag{II.15}
$$

Et

$$
W = \int_{i}^{f} v \, dp \tag{II.16}
$$

Le fluide qui traverse la pompe étant un liquide, fluide considéré comme incompressible (ρ=cste) ou iso volumique ( $v$ =cste), alors le travail de la pompe est égal à:

$$
W = \int_{i}^{f} v \, dp = v_1 \int_{i}^{f} dp = v_1 (p_f - p_i) \tag{II.17}
$$

Donc

$$
W_{ppe} = v_1(p_2 - p_1) \tag{II.18}
$$

On a

$$
W_{ppe} = (h_2 - h_1) = v_1(p_2 - p_1)
$$
 (II.19)

Alors

$$
h_2 = h_1 + v_1(p_2 - p_1) \tag{II.20}
$$

La puissance mécanique de la pompe :

$$
\dot{W}_{ppe} = \dot{m}(h_2 - h_1) \tag{II.21}
$$

L'expression analytique du rendement thermique est finalement:

$$
5_{th} = \frac{W_{T7} - W_{ppe}}{Q_C} = \frac{(h_3 - h_4) - (h_2 - h_1)}{(h_3 - h_2)}
$$
(II.22)

Et avec les quantités de chaleur :

$$
5_{th} = 1 + \frac{Q_F}{Q_C} = 1 + \frac{(h_1 - h_4)}{(h_3 - h_2)}
$$
(II.23)

#### **Cycle à surchauffe–Cycle de Hirn**

Le cycle de Rankine au quel on rajoute une surchauffe de la vapeur (3'-3) s'appelle le cycle de Hirn (FigureII.7).

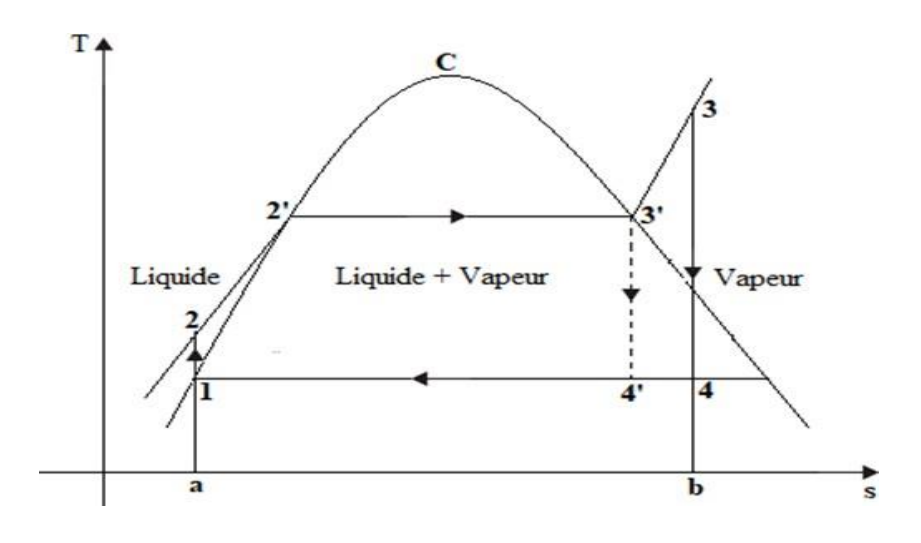

**Figure.II.7 :** cycle de Rankine-Hirn [].

Notons aussi que le titre en vapeur est amélioré par la surchauffe  $(x_4 > x_4)$ L'expression du rendement thermique reste in changée que celle du cycle précédent à savoir:

$$
5_{th} = \frac{W_{eT} - W_{ppe}}{Q_C} = \frac{(h_3 - h_4) - (h_2 - h_1)}{(h_3 - h_2)}
$$
(II.24)

Ou bien en utilisant les quantités de chaleur:

$$
5_{th} = 1 + \frac{Q_F}{Q_C} = 1 + \frac{(h_1 - h_4)}{(h_3 - h_2)}
$$
 (II.25)

Remarque : l'enthalpie massique du point (4) à la sortie de la turbine et celle du point (2) à la sortie de la pompe se déterminer ont de la même manière que celle utilisée pour le cycle de Rankine.

#### **Le cycle à resurchauffe :**

Le cycle à resurchauffe a été développé pour prendre avantage de l'accroissement du rendement par des pressions plus élevées et pour éviter (grâce à la resurchauffe) une humidité excessive dans les étages basse pression de la turbine.

Le resurchauffeur est en général intercalé entre le corps de turbine haute pression (HP) et le corps de turbine basse pression.

#### **Aspects particuliers du cycle à resurchauffe.**

La vapeur d'eau se détend dans un premier étage jusqu'à une pression intermédiaire, puis elle est réchauffée dans la chaudière, pour se détendre finalement dans un autre corps jusqu'à la pression d'échappement.

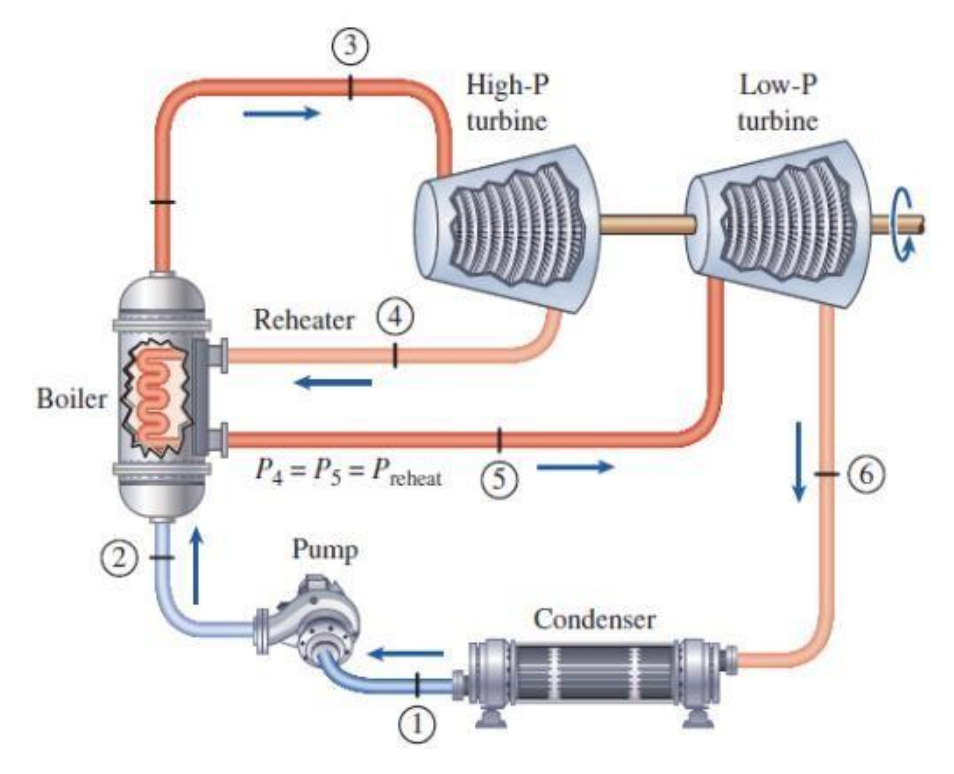

**Figure.II.8 :** schéma d'une installation a resurchauffe [22].

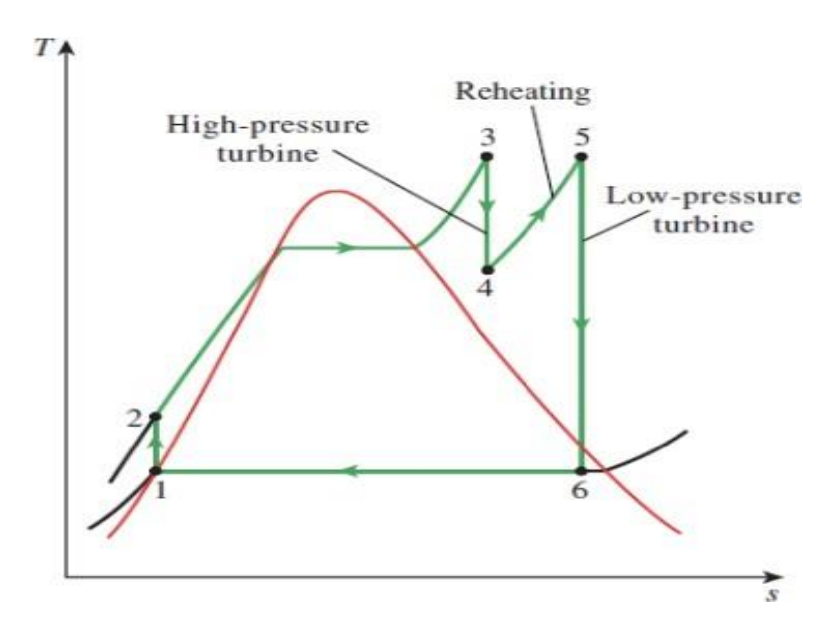

**Figure.II.9 :** cycle a resurchauffe.

Calcul du rendement du cycle à resurchauffe

$$
5_{th} = \frac{W_{T7HP} + W_{T7BP} - W_{ppe}}{Q_c + Q_{CR}}
$$
(II.26)

#### **a. Turbine à haute pression**

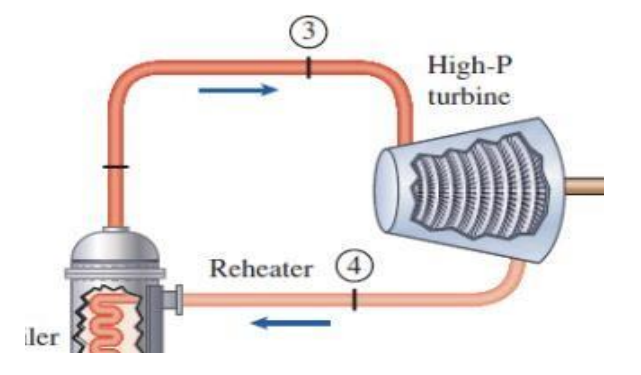

**Figure.II.10 :** schéma descriptive de la turbine haute pression.

On a

$$
W_{eTHP} = (h_3 - h_4) \tag{II.27}
$$

Le rendement isentropique de le turbine et donnée par :

$$
5_{TV} = \frac{W_{T7HP}}{W_{T7HP,\text{isn}}}
$$
 (II.28)

$$
5_{Tv} = \frac{h_3 - h_4}{h_3 - h_{4s}} \tag{II.29}
$$

h4s est détermine par le EES en fonction de S4s et P<sup>4</sup>

$$
\mathcal{S}_{4s}\!\!=\!\!\mathcal{S}_{3}
$$

Donc

$$
h_4 = h_3 - 5\text{TV}(h_3 - h_{4s})\tag{II.30}
$$

La puissance de la turbine à haute pression est :

$$
\dot{W}_{TVHP} = m_v \cdot W_{TVHP} \tag{II.31}
$$

#### **b. Turbine basse pression**

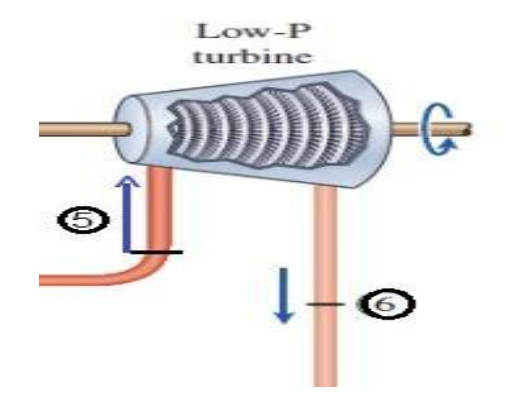

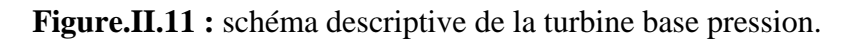

On a

$$
W_{TVBP} = (h_5 - h_6) \tag{II.32}
$$

Le rendement isentropique de le turbine et donnée par :

$$
5_{TV} = \frac{W_{T7BP}}{W_{T7BP,isn}}\tag{II.33}
$$

$$
5_{Tv} = \frac{h_5 - h_6}{h_5 - h_{6s}}
$$
 (II.34)

h<sub>6s</sub> est détermine par le EES en fonction de S<sub>6s</sub> et P<sub>6</sub>

$$
S_{6s=}\_5
$$

Donc

$$
h_6 = h_5 - 5\pi v (h_5 - h_{6s})
$$
 (II.35)

La puissance de la turbine à haute pression est :

$$
\dot{W}_{TVBP} = m_v. W_{TVBP} \tag{II.36}
$$

#### **c. La pompe**

Et pour la pompe on a

$$
W_{ppe} = (h_2 - h_1) \tag{II.37}
$$

#### **d. La chaudière**

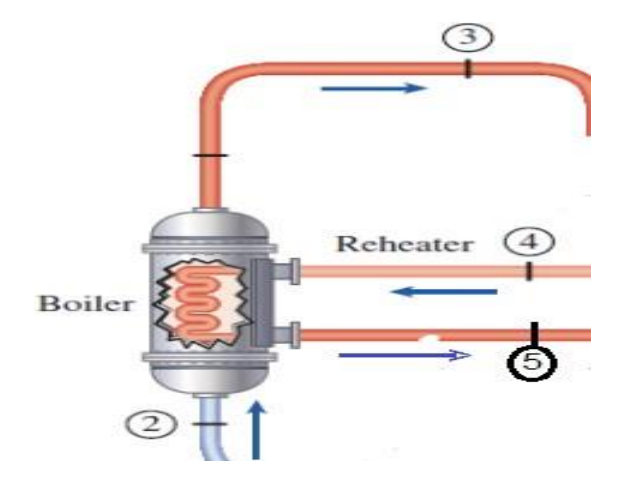

**Figure.II.12 :** schéma descriptive de la chaudière.

Pour la chaudière

$$
Q_{CT} = Q_C + Q_{CF} \tag{II.38}
$$

Et

$$
Q_{CT} = (h_3 - h_2) + (h_5 - h_4) \tag{II.39}
$$

Alors

$$
Q_{CT} = m \nu. Q_{CT} \tag{II.40}
$$

#### **e. Condenseur**

On a

$$
Q_F = (h_1 - h_6) < 0 \tag{II.41}
$$

Et

$$
Q_{eF} = -Q_F = (h_6 - h_1) > 0
$$
 (II.42)

Le bilan thermique s'exprime en :

$$
m \, v \, c p_v (T_6 - T_1) = m \, v \, (h_6 - h_1) \tag{II.43}
$$

Donc le  $\eta_{th}$  est :

$$
5_{th} = \frac{(h_3 - h_4) + (h_5 - h_6) - (h_2 - h_1)}{(h_3 - h_2) + (h_5 - h_4)}
$$
(II.44)

Ou bien

$$
5_{th} = 1 + \frac{QF}{Q_C} \tag{II.45}
$$

Alors

$$
5_{th} = 1 + \frac{(h_1 - h_6)}{(h_3 - h_2) + (h_5 - h_4)}
$$
 (II.46)

#### **Bilan éxergétique :**

L'exergie est une fonction thermodynamique qui exprime la capacité d'un système a produite du travail en raison de son déséquilibre avec l'ambiance dans laquelle il se trouve.

#### **Cycle Rankine simple :**

#### **a. La pompe :**

L'exergie reçue par le fluide de

$$
E_{KP} = (h_2 - h_1) - T_0(S_2 - S_1)
$$
 (II.47)

L'exergie détruite dans la pompe :

$$
E_{KD.P} = T_0(S_2 - S_1)
$$
 (II.48)

Le rendement éxergétique de la pompe :

$$
5_{K.P} = \frac{E_{X.P}}{W_P} \tag{II.49}
$$

#### **b. La chaudière :**

L'exergie consommée est :

$$
E_{KCT} = (h_3 - h_2) - T_0(S_3 - S_2)
$$
 (II.50)

L'exergie détruite dans la chaudière :

$$
E_{KD,CT} = -T_0(S_3 - S_2) - T_0(\frac{0C}{T_3})
$$
\n(II.51)

Le rendement éxergétique :

$$
5_{K,CT} = 1 - \frac{E_{XD,CT}}{E_{X,CT}} \tag{II.52}
$$

#### **c. La turbine :**

L'exergie consommée :

$$
E_{\text{KTAV}} = (h_3 - h_4) - T_0(S_3 - S_4) \tag{II.53}
$$

L'exergie détruite dans la turbine :

$$
E_{KD,TAV} = T_0(S_4 - S_3) \tag{II.54}
$$

Le rendement éxergétique :

$$
5_{K,TAV} = \frac{w_{TAY}}{E_{X,TAY}}
$$
 (II.55)

#### **d. Le condenseur :**

L'exergie consommée est :

$$
E_{K,cond} = (h_4 - h_1) - T_0(S_4 - S_1)
$$
 (II.56)

L'exergie détruite dans le condenseur :

$$
E_{KD.cond} = T_0(S_4 - S_1) + T_0(\frac{QF}{T_1 + T_1})
$$
\n(II.57)

Le rendement éxergétique :

$$
5_{K,cond} = 1 - \frac{E_{XD,cond}}{E_{X,cond}}
$$
 (II.58)

#### **e. Le rendement de cycle :**

$$
5_{K,cycle} = \frac{W_{net}}{E_{XD,CT}}
$$
(II.59)

#### **Cycle a surchauffe-Cycle de Hirn :**

Le rendement éxergétique :

$$
5_{K-cycle} = \frac{W_{net}}{E_{KD,CT}}
$$

#### **Cycle a resurchauffe :**

#### **a. La pompe :**

L'exergie reçue par le fluide :

$$
E_{K,P} = (h_2 - h_1) - T_0(S_2 - S_1)
$$

L'exergie détruite dans la pompe :

$$
E_{KD.P}=T_0(S_2-S_1)
$$

Le rendement éxergétique :

$$
5_{K.P} = \frac{E_{K.P}}{W_p}
$$

#### **b. La chaudière :**

L'exergie consommée est :

$$
E_{KCT} = [(h_3 - h_2) - T_0(S_3 - S_2)] + [(h_5 - h_4) - T_0(S_5 - S_4)] \tag{II.60}
$$

L'exergie détruite dans la chaudière :

$$
E_{KD,CT} = -T_0(S_3 - S_2) - T_0 \underbrace{(0c)}_{T_3} + -T_0(S_5 - S_4) - T_0 \underbrace{(0c)}_{T_5}
$$
 (II.61)

Le rendement éxergétique :

$$
5_{K,CT} = 1 - \frac{E_{KD,CT}}{E_{K,CT}}
$$

**c. La turbine :**

#### **Turbine haute pression (HP) :**

L'exergie consommée est :

$$
E_{KTVHP} = (h_3 - h_4) - T_0(S_3 - S_4)
$$
 (II.62)

L'exergie détruite dans la turbine haute pression :

$$
E_{KD.TVHP} = T_0(S_4 - S_3) \tag{II.63}
$$

Le rendement éxergétique :

$$
5_{K,TVHP} = \frac{W_{T7HP}}{E_{X,T7HP}}\tag{II.64}
$$

#### **Turbine base pression (BP) :**

L'exergie consommée est :

$$
E_{KTVBP} = (h_5 - h_6) - T_0(S_5 - S_6)
$$
 (II.65)

L'exergie détruite dans la turbine base pression :

$$
E_{KD.TVBP} = T_0(S_6 - S_5) \tag{II.66}
$$

Le rendement éxergétique :

$$
5_{K.TVBP} = \frac{W_{T7BP}}{E_{X.T7BP}}\tag{II.67}
$$

#### **d. Le condenseur :**

L'exergie consommée :

$$
E_{Kcond} = (h_6 - h_1) - T_0(S_6 - S_1)
$$
 (II.68)

L'exergie détruite dans le condenseur :

$$
E_{KD,cond} = T_0(S_6 - S_1) + T_0(\frac{QF}{T_1 + 2T})
$$
 (II.69)

Le rendement éxergétique :

$$
5_{K,cond} = 1 - \frac{E_{KD,cond}}{E_{K,cond}}
$$

**e. Le rendement de cycle :**

$$
5 \atop K.cycle = \frac{W_{net}}{E_{KD,CT}}
$$

#### **Variation des paramètres opératoires :**

L'étude paramétrique de l'influence du processus de resurchauffe sur l'efficacité d'une installation motrice à vapeur est abordée par l'étude de l'impact de la variation des conditions opératoires d'une telle turbine, à savoir : la pression à la source chaude (haute pression HP au niveau de la chaudière), la pression à la source froide (Basse pression BP au niveau du condenseur), la pression de resurchauffe (Moyenne pression MP au niveau de la turbine à resurchauffe) ainsi que la température en fin de resurchauffe. Ces paramètres fonctionnels jouent un grand rôle dans la détermination de l'efficacité de cette installation d'une part, et de permettre la visualisation très claire de l'ordre de grandeur de chaque paramètre d'une autre part.

#### **Pression à la source chaude (chaudière) :**

La pression de refoulement de la pompe de circulation comme indiqué sur la figure (II.13) traduit la haute pression avec laquelle circule le fluide moteur dans la chaudière en subissant un échange thermique (sensible et latent) isobare. Le niveau de cette pression atteinte, décrit l'allure du cycle moteur de fonctionnement et par conséquence son efficacité ainsi que la puissance mécanique développée.

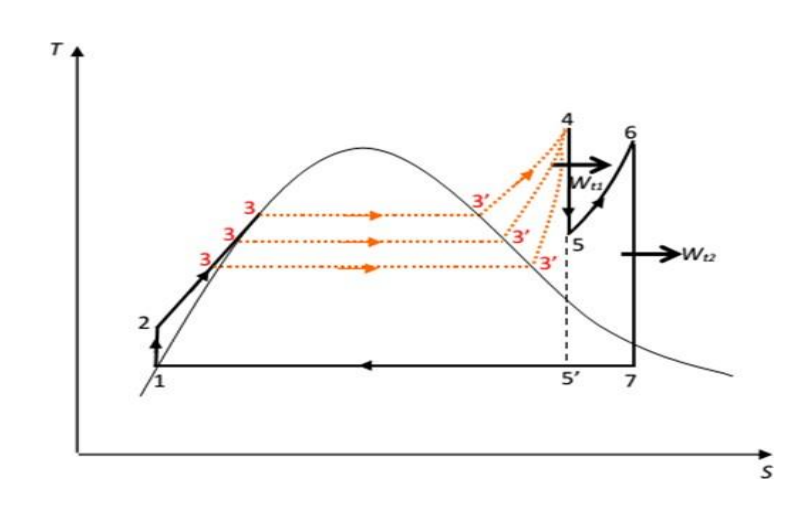

**Figure.II.13** : Description de la variation de la haute pression dans

Le cycle Rankine (surchauffe, resurchauffe).

Les valeurs de la haute pression (HP) varient dans une fourchette allant de 4500 à 5500 (Kpa).

#### **Pression à la source froide (Condenseur) :**

Cette pression est caractérisée par sa faible valeur induite par le processus de détente qui s'accompagne d'une forte chute de pression avant son introduction dans le condenseur. Il est remarqué que, plus la pression de condensation est faible plus la quantité de chaleur rejetée au niveau du condenseur est importante, ce qui influe directement sur le rendement thermique global de la central à vapeur.

Dans notre investigation de calcul, la fourchette de variation de cette pression s'étale entre un minimum de 3 kPa et un maximum de 40 kPa.

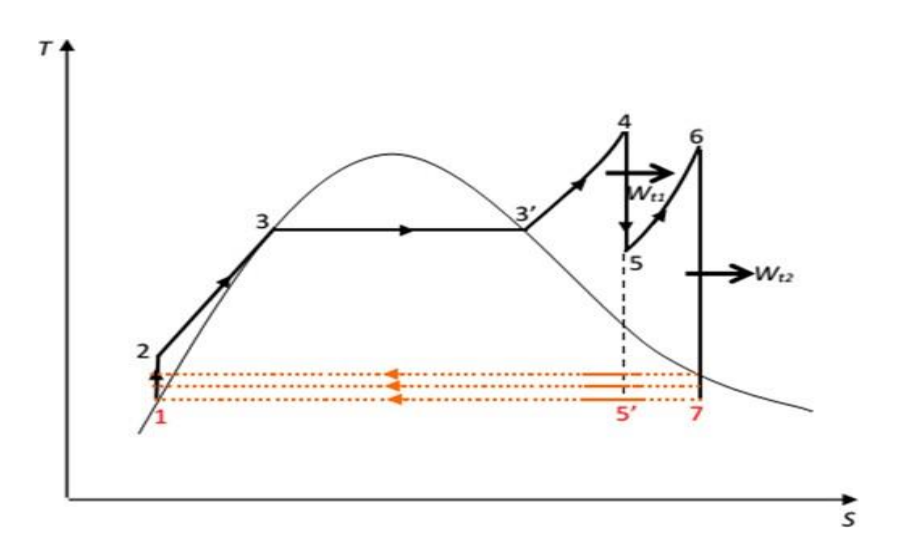

Figure.II.14 : Description de la variation de la basse pression dans le cycle Rankine (surchauffe, resurchauffe).

#### **Pression de resurchauffe (Réchauffeur) :**

Comme schématisé sur le cycle thermodynamique de la figure (II.15), la pression de resurchauffe (moyenne pression) correspond à celle en fin de la première détente. La valeur de cette pression est intimement liée à la nature du processus de détente que subissent les vapeurs surchauffées à travers la première turbine avant leur acheminement vers le resurchauffeur. Il est utile de rappeler que lors de la conception des installations thermiques à resurchauffe, les concepteurs prennent soin à ce que la valeur de cette pression soit suffisante à réaliser une deuxième détente après resurchauffe en produisant un travail nettement supérieur au travail fourni lors de la première détente.

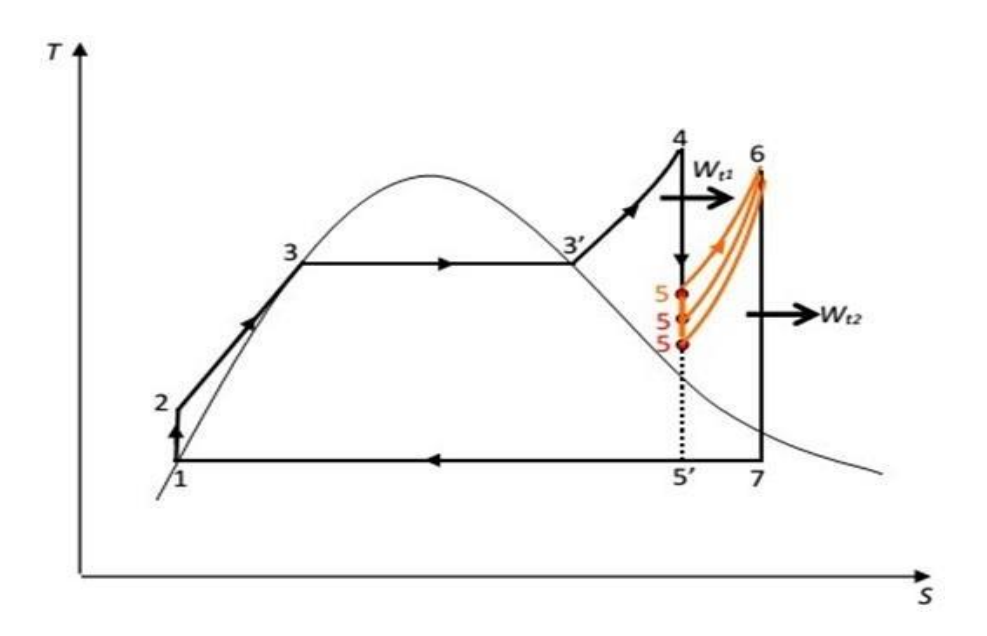

**Figure.II.15 :** Description de la variation de la basse pression de resurchauffe.

En se basant sur les limitations suscitées ainsi que les recommandations faites par les concepteurs de ce modèle d'installation à vapeur, le choix de la fourchette de variation de cette pression est établi de 200 à 800 Kpa.

**Température de resurchauffe :**

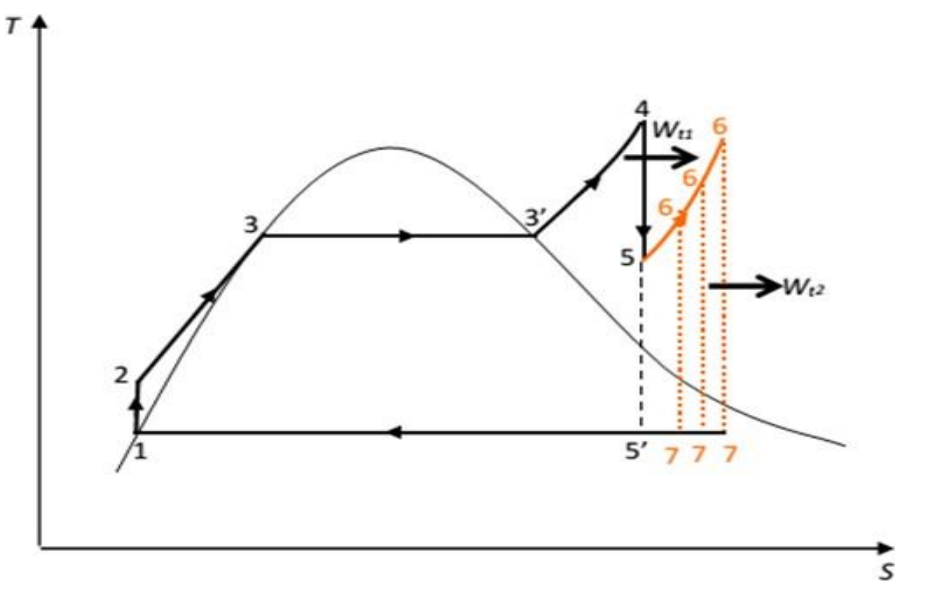

**Figure.II.16 :** Description de la variation de la température de resurchauffe.

La récupération d'énergie thermique effectuée par le réchauffeur (échangeur de chaleur) incorporé dans la tubulure d'évacuation des gaz brulés de la chaudière a pour rôle, d'augmenter le niveau de température des vapeurs détendues sortantes de la première turbine. Ce processus de récupération d'énergie basé sur un échange thermique sensible est de grande importance dans ce type d'installation à vapeur.

Dans notre investigation de calcul, la fourchette de variation de cette température s'étale entre un minimum de 500k et un maximum de 753 k.

#### **Méthode de simulation numérique utilisée :**

Notre simulation numérique est assurée en utilisant le logiciel EES (Engineering Equation Solver ou solveur d'équations pour l'ingénierie) qui est avant tout un outil mathématique de résolution des systèmes d'équations. Ils vont permettre de calculer les enthalpies de la vapeur à des températures et des pressions fixées. Le logiciel a été choisi parce qu'il comporte :

- Les bases de données thermodynamiques ;
- Les méthodes de résolution d'équation ;
- l'interface graphique adaptée

Les bases de données thermodynamiques regroupent les grandeurs fondamentales nécessaires à l'estimation des propriétés en phases liquide et gazeuse de nombreuses substances. On trouvera également des programmes de calcul des fonctions thermodynamiques et d'autres propriétés ainsi que des programmes de résolution d'équilibres liquide-vapeur ou encore

d'équilibre chimique en phase gazeuse. De nombreuses fonctions mathématiques et thermodynamiques utilisées dans le milieu de l'ingénierie sont incorporées dans le logiciel. Par exemple, des tables "vapeur" sont implémentées, telles que n'importe quelles propriétés thermodynamiques peuvent être obtenues à partir des fonctions incorporées [2].

# **Chapitre III**

## **Résultats et Discutions**

### **Chapitre III .Résultats et discussions**

#### **Introduction**

Ce chapitre est donné pour présenter et analyser nos résultats obtenus à partir de la simulation numérique, dans lesquels nous expliquerons certains des paramètres et leurs effets sur le comportement, les performances énergétiques, exergétiques des centrale a turbine à vapeur. Les résultats obtenus durant notre analyse de cycle surchauffe et resurchauffe sont affichés dans ce chapitre graphiquement pour présenter et analyser l'influence de la variation des différents paramètres opératoires (haute pression, base pression, température de resurchauffe,…), Et avoir effectué une comparaison entre les deux cycles étudiées, pour adopter la meilleure configuration.

#### **Les résultats donnés par le logiciel EES :**

Dans le souci d'obtenir des résultats, une procédure de calcul a été adoptée pour l'ensemble des variations des paramètres opératoires. Les étapes que contient cette procédure sont toutes basées sur les résultats obtenus en exploitant le EES. La première étape consiste à la détermination des enthalpies et entropies massiques des points sommets du cycle. La deuxième étape est consacrée à calculer le travail développé ainsi que le rendement énergétique et éxergétique pour le cycle de surchauffe et resurchauffe, les résultats sont décrites dans les tableaux suivants :

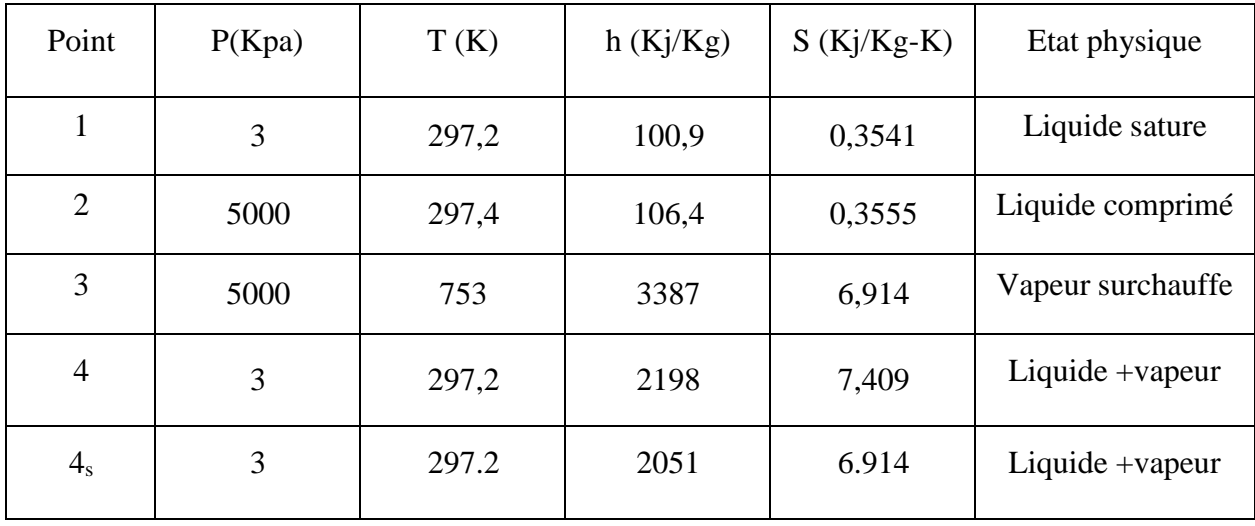

**Tableau.III.1 :** détermination des pressions, températures, enthalpies et entropies des points sommets du cycle à surchauffe.

| Point          | P(Kpa) | T(K)  | h(Kj/Kg) | $S(Ki/Kg-K)$ | Etat physique          |
|----------------|--------|-------|----------|--------------|------------------------|
| $\mathbf{1}$   | 3      | 297,2 | 100,9    | 0,3541       | Liquide sature         |
| $\overline{2}$ | 5000   | 297,4 | 106,4    | 0,3555       | Liquide<br>comprimé    |
| 3              | 5000   | 753   | 3387     | 6,914        | Vapeur<br>surchauffe   |
| $\overline{4}$ | 500    | 473   | 2855     | 7,058        | Vapeur détendue        |
| $4_{\rm s}$    | 500    | 442.8 | 2789     | 6.914        | Vapeur détendue        |
| 5              | 500    | 753   | 3441     | 8,031        | Vapeur<br>resurchauffe |
| 6              | 3      | 297.2 | 2499     | 8.422        | Liquide +vapeur        |
| 6 <sub>s</sub> | 3      | 297.2 | 2383     | 8.031        | Liquide $+$ vapeur     |

**Tableau.III.2 :** détermination des pressions, températures, enthalpies et entropies des points sommets du cycle à resurchauffe.

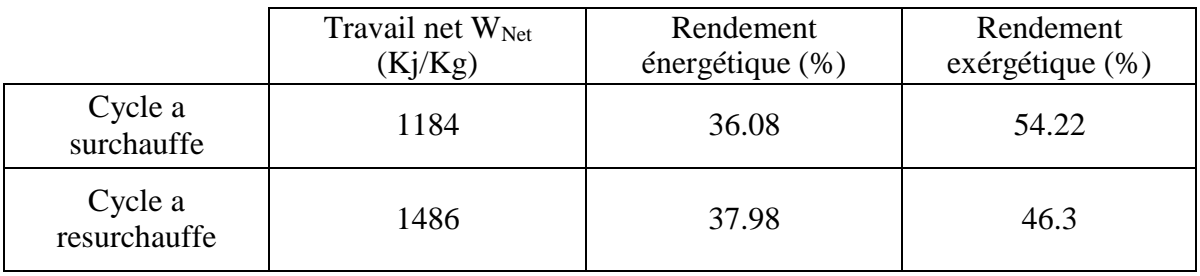

**Tableau .III.3 :** le travail net et le rendement énergétique, éxergétique de cheque cycle.

#### **Cycle surchauffe :**

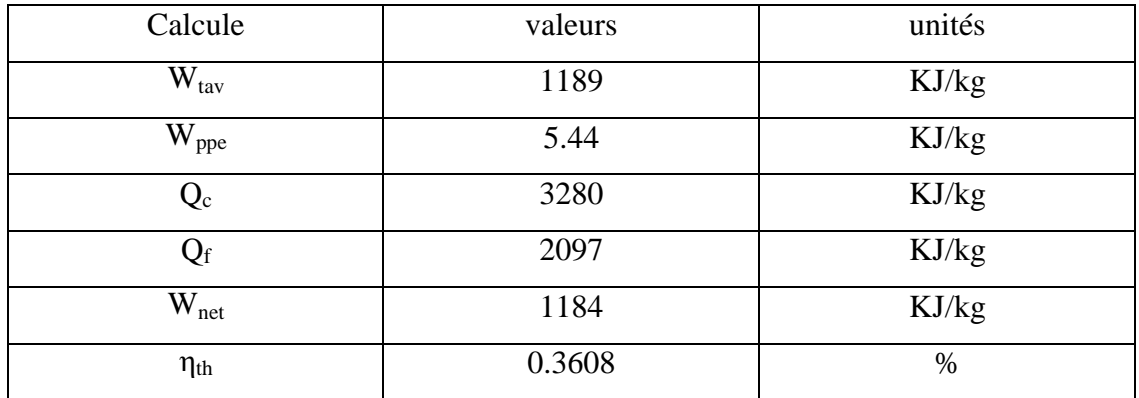

**Tableau.III.4 :** diffèrent valeurs du travail de chaque composent de le cycle surchauffe.

Et on a pour l'éxergie :

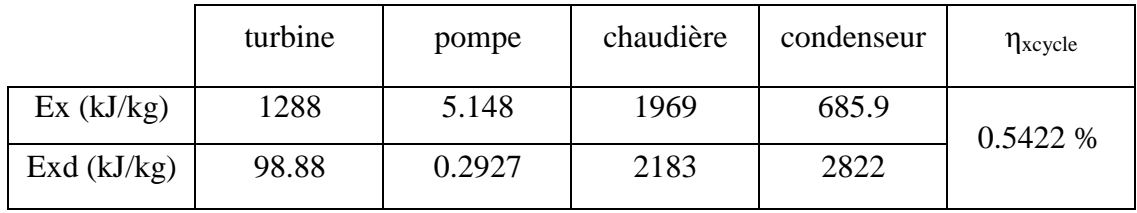

**Tableau.III.5 :** L'éxergie et l'éxergie détruite en chaque élément du cycle.

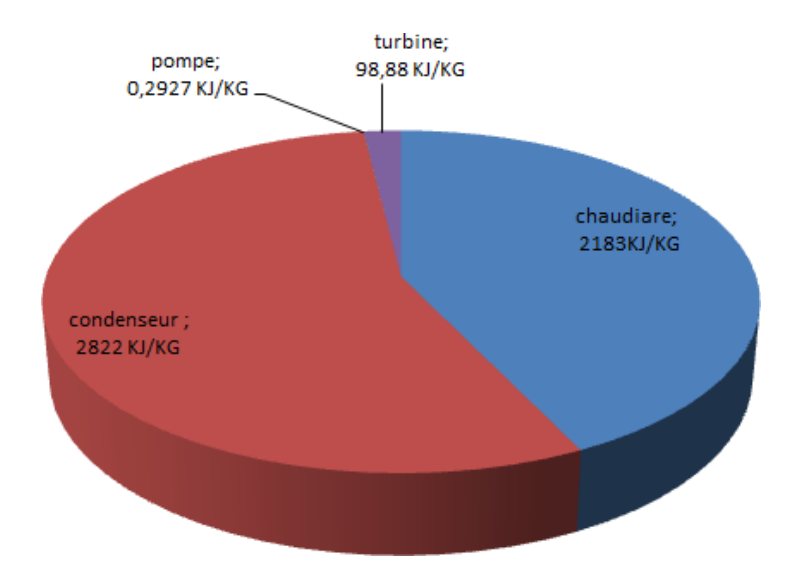

**Figure.III.1 :** Représentation de l'éxergie détruite en chaque élément.

#### **Cycle resurchauffe :**

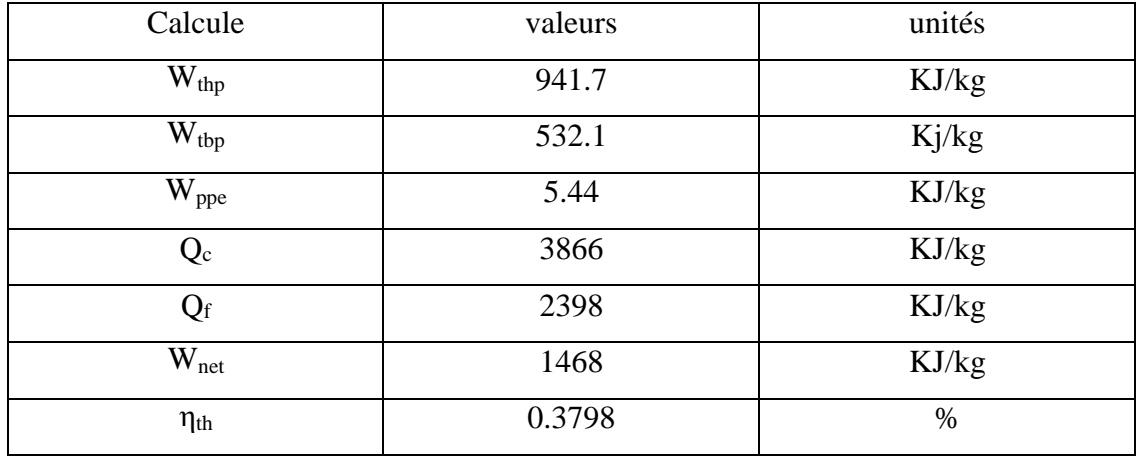

**Tableau.III.6 :** diffèrent valeurs du travail de chaque composent de le cycle resurchauffe.

Et on a pour l'éxergie :

|               | Turbine hp | Turbine bp | pompe  | chaudière | condenseur | $\eta_{\text{xcycle}}$ |
|---------------|------------|------------|--------|-----------|------------|------------------------|
| Ex(kJ/kg)     | 560.9      | 1020       | 5.148  | 2360      | 784.5      | 0.463%                 |
| Exd $(kJ/kg)$ | 28.74      | 78.31      | 0.2927 | 3171      | 3227       |                        |

**Tableau.III.7 :** L'éxergie et l'éxergie détruite en chaque élément du cycle.

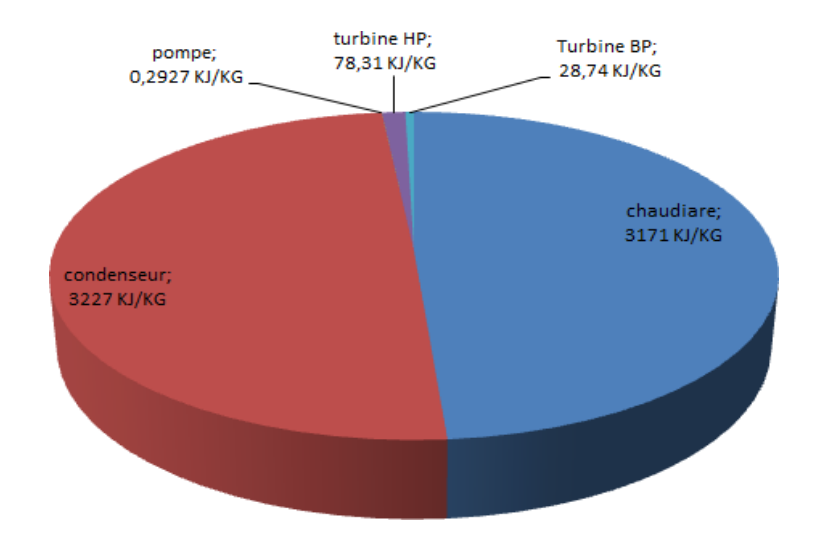

**Figure III.2 :** Représentation de l'éxergie détruite en chaque élément.

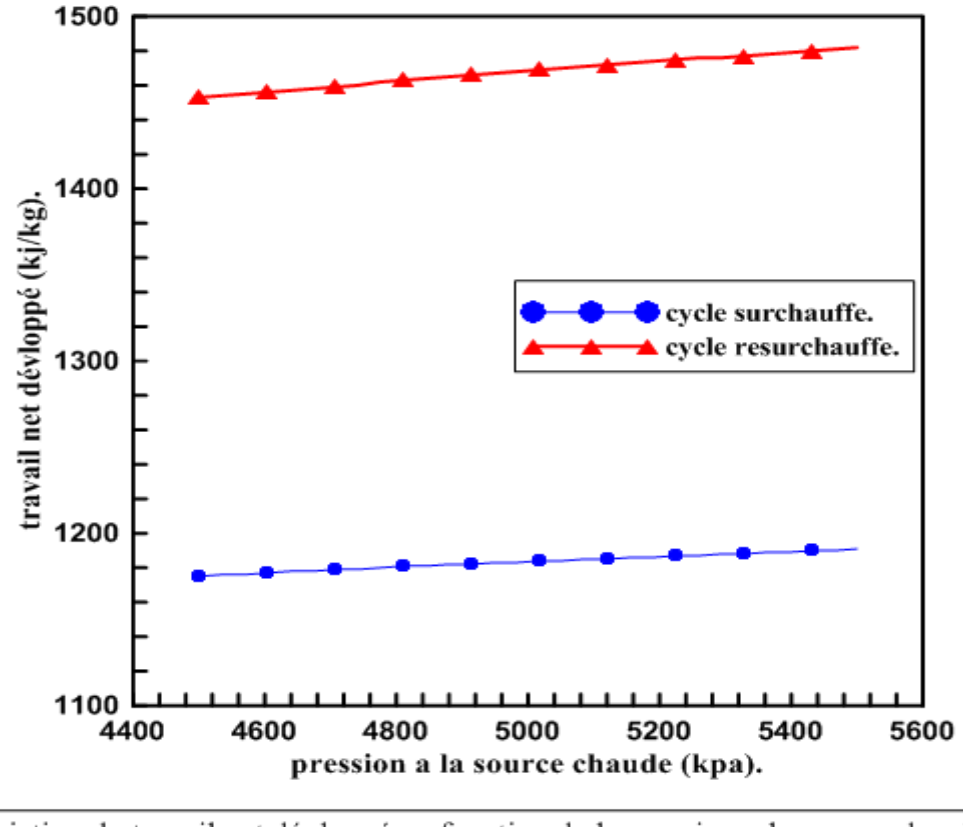

**Variation de la pression à la source chaude (chaudière)**

variation du travail net dévloppé en fonction de la pression a la source chaude.

**Figure.III.3** : variation du travail net développe en fonction de la pression à la source chaude

Comme indiqué sur la figure (III.3), les travaux nets développés par la turbine à resurchauffe ou à surchauffe augmentent avec l'augmentation de la pression. Cette augmentation de pression a plus d'impact sur le travail net du cycle à resurchauffe en le comparant à ce de la surchauffe. De plus, il est remarqué que l'évolution du travail net de la resurchauffe est mieux que l'évolution de travail net à la surchauffe (augmentation rapide du travail net avec l'augmentation de pression). On enregistre un taux d'évolution de l'ordre de **29 (kJ/kg)/ Kpa**.

À travers la figure (III.4) traduisant l'évolution du rendement thermique en fonction de la pression (HP), il est constaté que l'augmentation de la pression provoque une sensible augmentation du rendement thermique.

Le rendement de la resurchauffe demeure supérieur à ce de la surchauffe dans toute la fourchette de variation de pression.

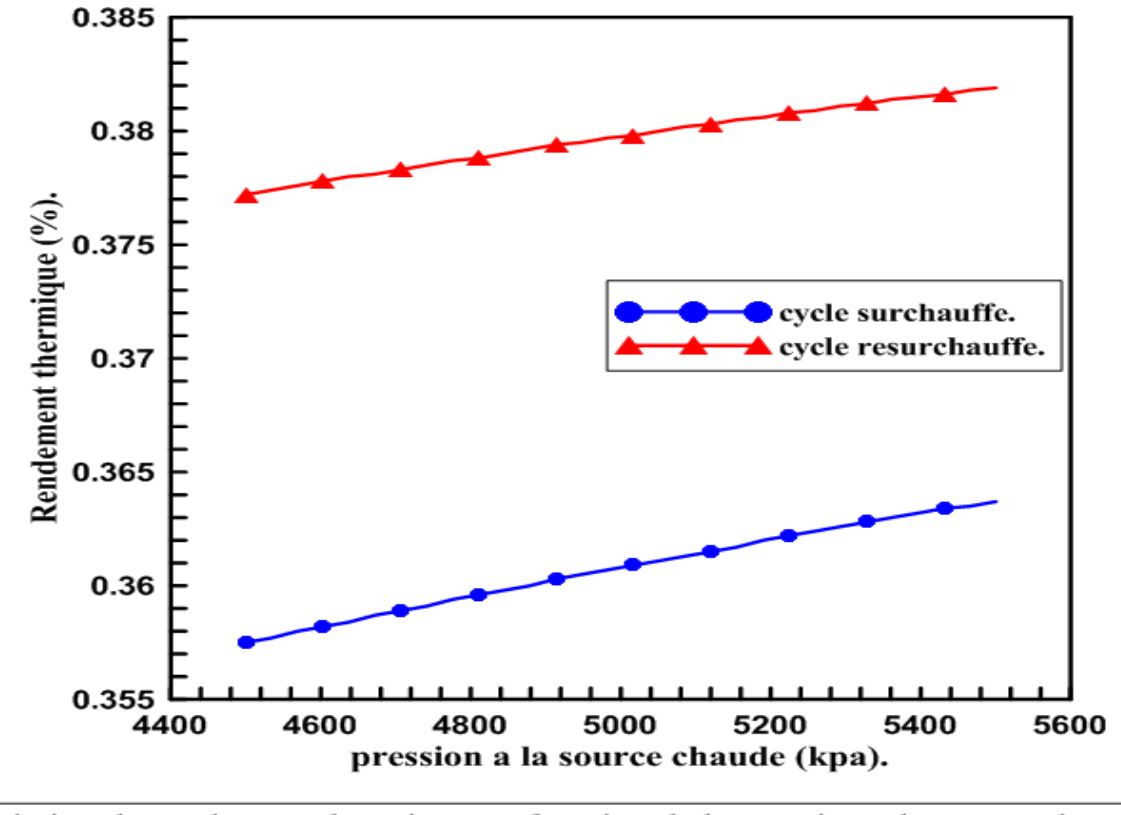

variation du rendement thermique en fonction de la pression a la source chaude.

**Figure.III.4 :** variation du rendement thermique en fonction de la pression à la source chaude.

**Variation de pression à la source froide**

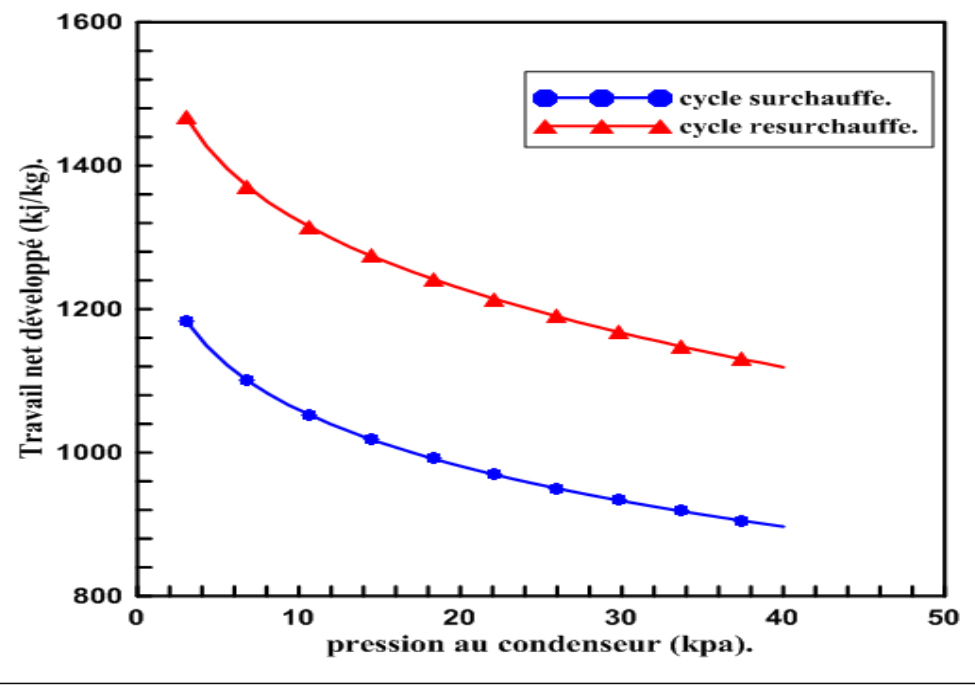

variation du travail net développe en fonction de la pression au condenseur.

**Figure.III.5 :** variation du travail net développe en fonction de la pression au condenseur.

La pression au condenseur est un paramètre qui influence le travail net produit par la turbine à vapeur comme illustré sur la figure (III.5). L'augmentation de cette pression est accompagnée d'une diminution sensible du travail net généré par la turbine à resurchauffe traduite par un taux de diminution de l'ordre **11,63 (kJ/kg)/kPa.**

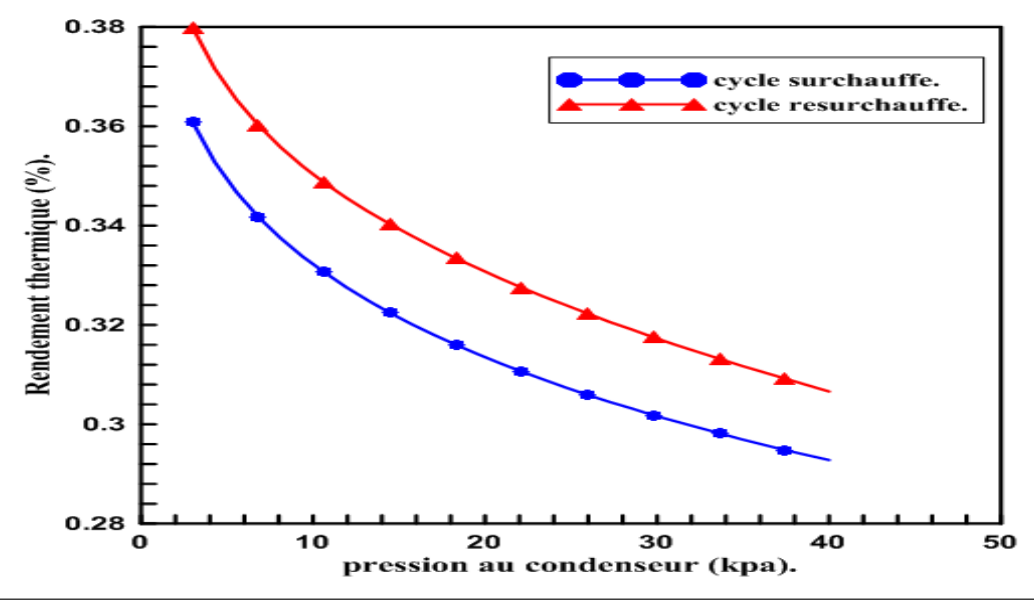

variation du rendement thermique en fonction de la pression au condenseur.

#### **Figure.III.6 :** variation du rendement thermique en fonction de la pression au condenseur.

De même pour le rendement qui suit une allure descendante comme schématisé sur la figure (III.6) lorsque la pression augmente. Le rendement est maximal quand la pression BP prend une valeur plus basse possible. À travers l'évolution de l'allure tracée sur la figure (III.6), il est clairement remarqué que, dans une fourchette de pression allant de **3 à 40kPa** le rendement thermique de la turbine à resurchauffe passe d'un maximal de **37,98%** à une valeur minimale de **30,66%** soit une diminution de l'ordre de **7.32%** équivalente à un taux de diminution de **0.244% / kPa**.

#### **Variation de la pression de resurchauffe :**

À travers la figure (III.7) qui représente la variation du travail net développé en fonction de la pression du resurchauffe, il est constaté que, l'augmentation de la pression de resurchauffe présente un effet inverse sur le travail qui est traduit par une diminution, passantd'une valeur de **1506kJ/kg** enregistrée à **200Kpa** jusqu'à une valeur de **1436 kJ/kg** atteinte à **800 Kpa** soit un taux de diminution de l'ordre de **2,33 (kJ/kg) / bar.**
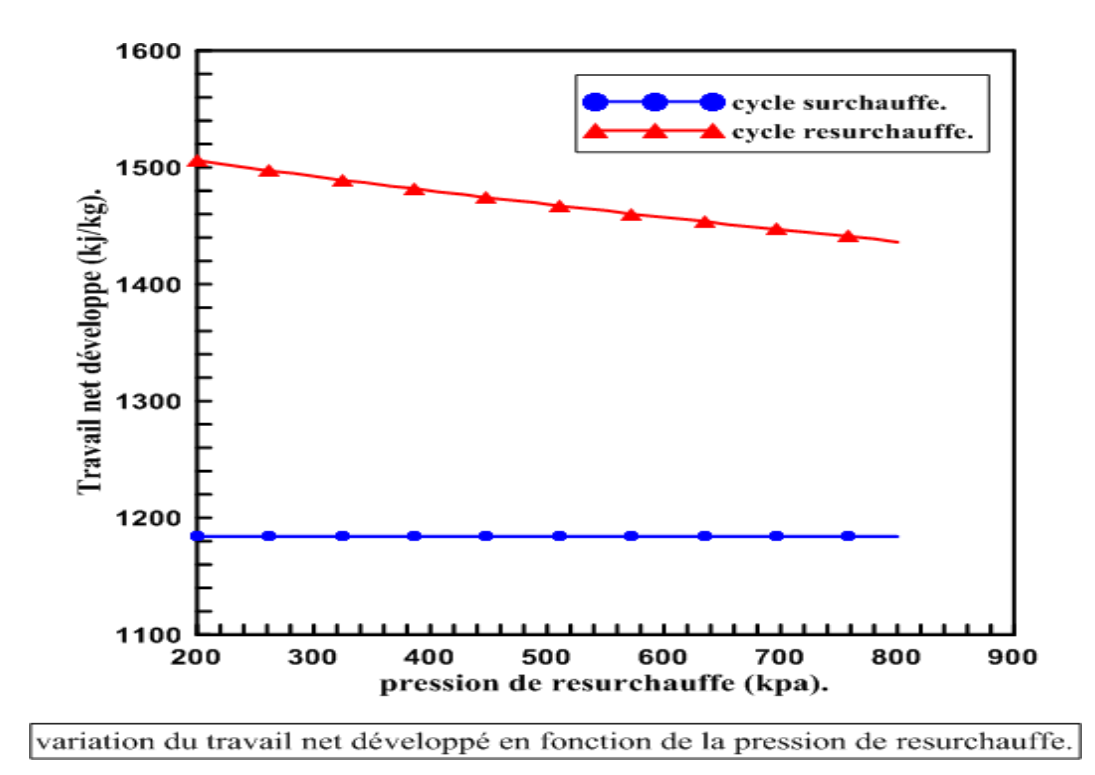

**Figure.III.7 :** variation du travail net développe en fonction de la pression de resurchauffe.

Il est remarqué à travers l'allure de la figure (III.8) que, le rendement thermique de la turbine à resurchauffe est faiblement affecté par l'augmentation de la pression de resurchauffe. On enregistre une augmentation du rendement de l'ordre de **0,54%** lorsque la pression passe de **200 à 800 Kpa,** ce qu'est équivalent à un taux de l'augmentation de **0,018 %/ kpa**.

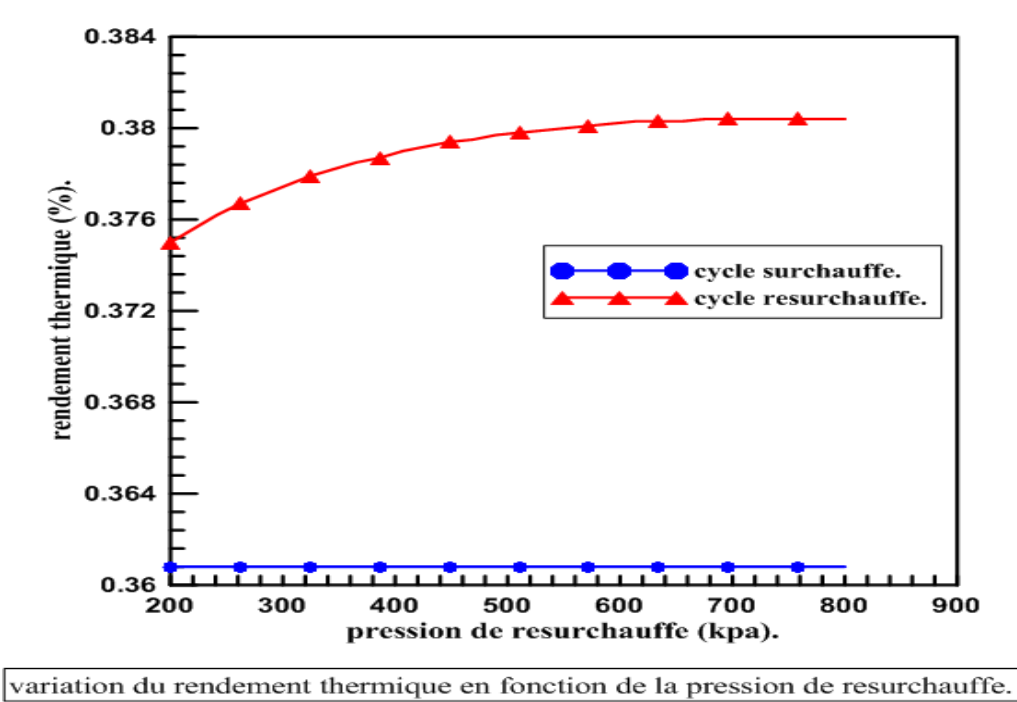

**Figure.III.8 :** variation du rendement thermique en fonction de la pression resurchauffe.

## **Variation de température de surchauffe**

Comme indiqué sur la figure (III.9), les travaux nets développés par la turbine à resurchauffe ou à surchauffe augmentent avec l'augmentation de la température de surchauffe, dans la resurchauffe on enregistre un taux d'évolution de l'ordre de **5,46 (kJ/kg) / k.**

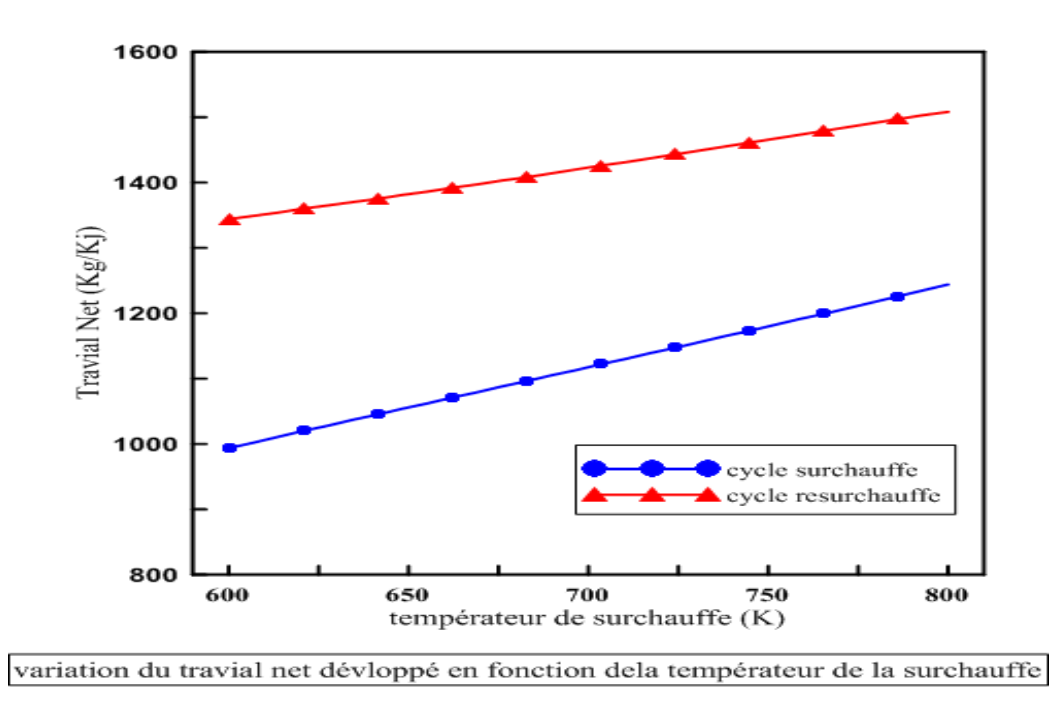

**Figure.III.9 :** variation du travail net développé en fonction de la température de la surchauffe.

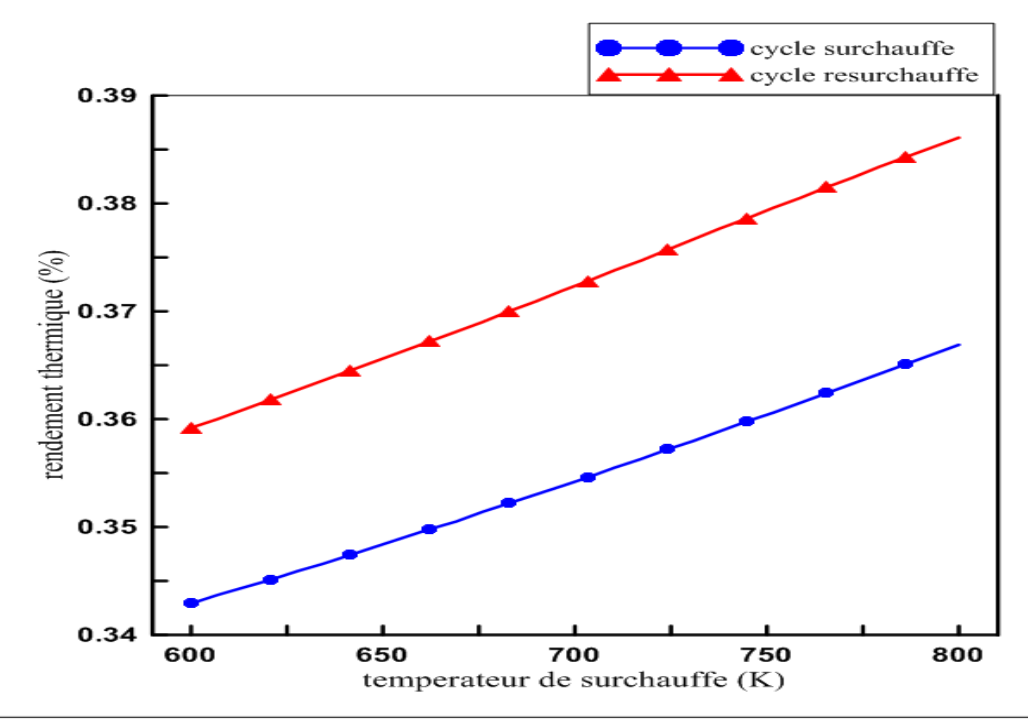

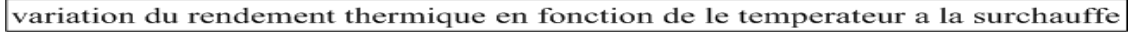

**Figure.III.10 :** variation du rendement thermique en fonction de la température à la surchauffe.

Comme il est remarqué à travers l'allure de la figure (III.10) que, le rendement thermique de la turbine à resurchauffe est affecté par l'augmentation de la température de surchauffe. On enregistre une augmentation du rendement de l'ordre de **2.69%** lorsque la température passe de **600 à 800 K,** ce qu'est équivalent à un taux de l'augmentation de **0,09 %/ k**.

#### **Variation de la température de la resurchauffe**

L'influence de la température de resurchauffe sur le travail net développé d'une turbine à vapeur est travail illustré sur la figure (III.11). À travers cette dernière, il apparait clairement que l'augmentation de la température de resurchauffe engendre une augmentation du travail net. Il est constaté une élévation du travail d'une valeur de **1224 kJ/kg à 500 k**, jusqu'à **1468 kJ/kg** enregistré à **753 k** soit un taux d'élévation de l'ordre de **8.13 (kJ/kg) / k.**

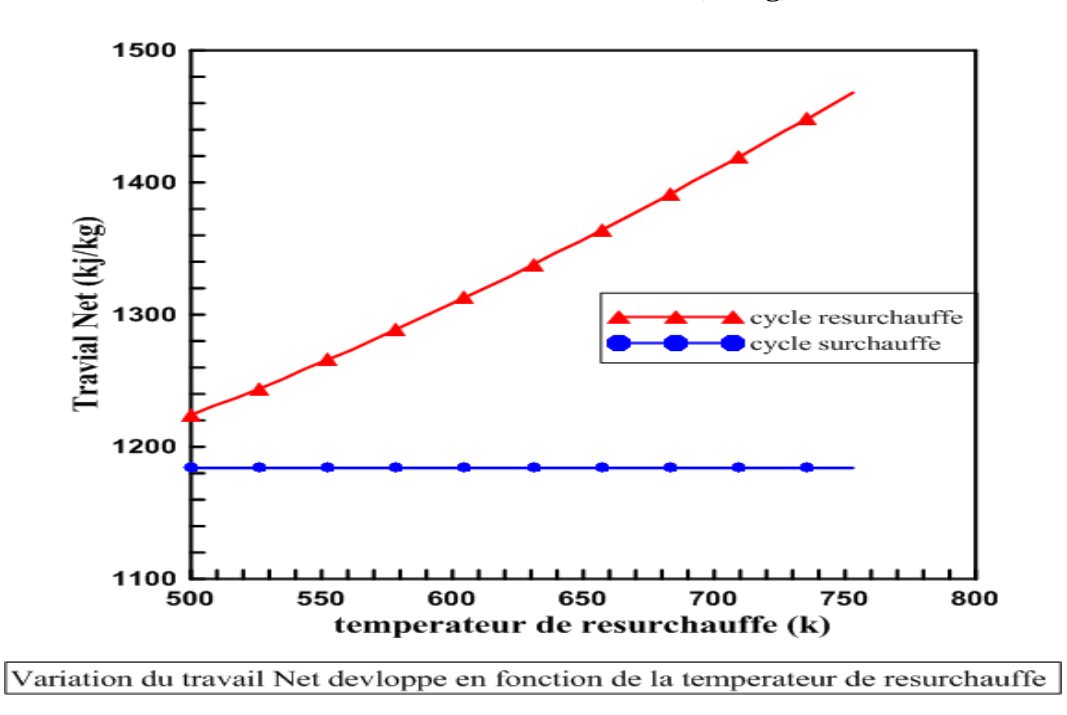

**Figure.III.11 :** Variation du travail net développé en fonction de la température de resurchauffe.

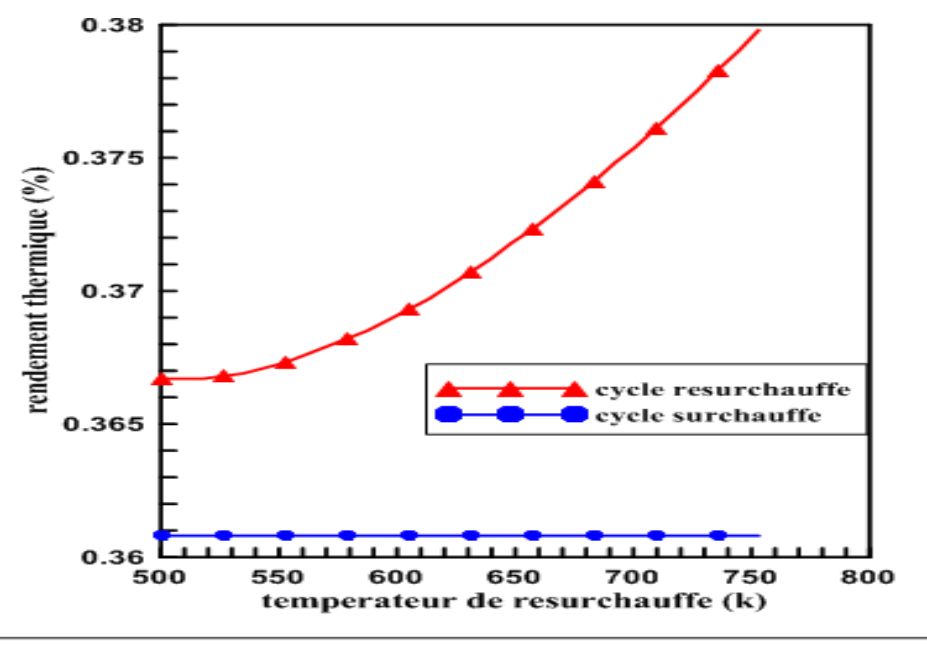

Variation du rendement thermique en fonction de la temperateur de resurchauffe

**Figure.III.12:** Variation du rendement thermique en fonction de la température de resurchauffe.

Dans la figure (III.12) est représentée l'évolution du rendement thermique en fonction de la température de resurchauffe. Il est remarqué que le rendement est affecté par la variation de la température, et pour laquelle on constate une légère élévation de l'ordre de **1,13%** quand la température passe de **500 à 753 k** soit un taux d'élévation de **0,043%/ k.**

### **Diagramme de TS de chaque cycle :**

Les figures suivantes représentent les deux cycles composants le cycle à vapeur à savoir le cycle de Rankine surchauffe et le cycle de Rankine resurchauffe.

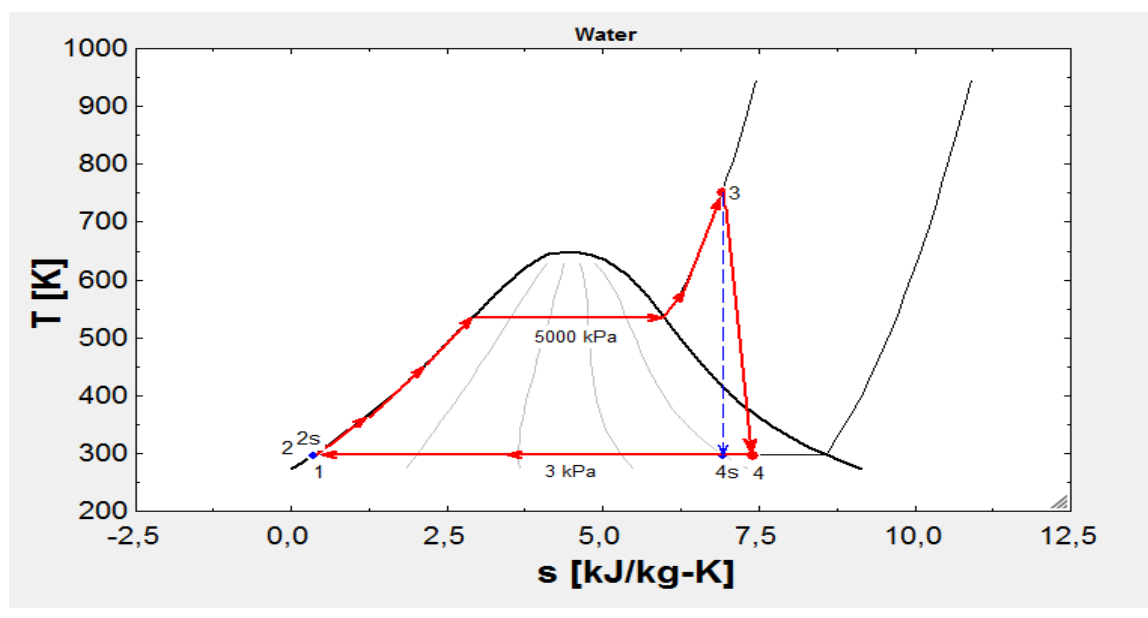

**Figure.III.13 :** Diagramme de T-S de cycle Rankine surchauffé.

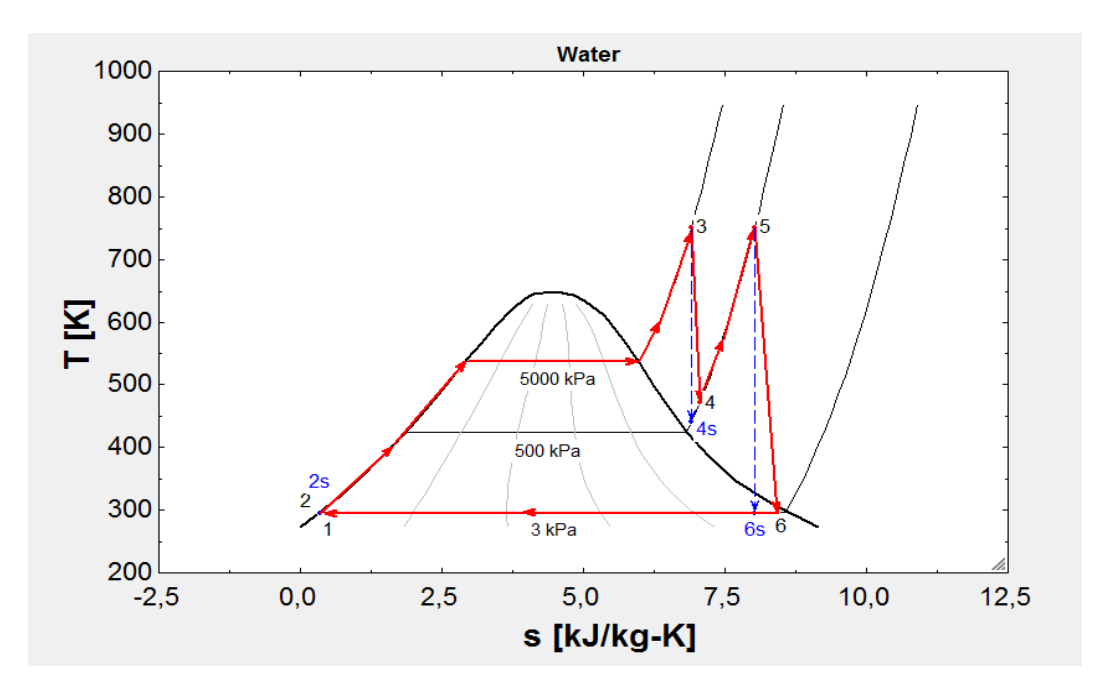

**Figure.III.14 :** Diagramme de T-S de cycle Rankine resurchauffé.

## **Conclusion**

Dans ce chapitre, les différents résultats de la simulation numérique du cycle à vapeur sont présentés et discutés. Les résultats sont sous formes des graphes. Il a été procédé à des variations de certains paramètres au niveau des différents composants du cycle, ce qui nous a permis de voir leurs effets sur les puissances et le rendement de la turbine à vapeur dans les deux cycles (surchauffe et resurchauffe), et on a fait une comparaison entre elles. En fin, l'analyse des différentes figures obtenues à partir de la simulation, permet de prévoir les paramètres permettant le fonctionnement optimal de cycle.

**Conclusion générale**

# **Conclusion général**

Dans le cadre de notre projet de fin d'études, l'étude paramétrique de la turbine à resurchauffe, nous a offert la possibilité de s'introduire d'une part, dans le domaine des installations thermodynamiques motrices à vapeur et d'autre part, améliorer nos facultés de calcul et d'analyse énergétique des différents processus liés au fonctionnement de ce type d'installation. les configurations sélectionnées dans notre étude ont été simulées et discutées à la base d'un logiciel de simulation (ESS), qui suit une méthodologie qui implique l'utilisation de l'équation d'équilibre de masse et d'énergie, et des relations des propriétés thermodynamiques pour simuler les performances énergétiques et éxergétiques. A partir des résultats de calcul affichés à travers la variation de l'ensemble des paramètres opératoires de la turbine à resurchauffe, plusieurs remarques et constats conduisant à conclure ce qui suit :

- Le processus de resurchauffe affecte sensiblement le travail net généré par la turbine ainsi que le rendement thermique de l'installation. De plus, il est à afficher que pour toutes les variations de pression HP et BP, les performances de la turbine à resurchauffe est supérieurs à celles à surchauffe ;
- La pression HP (pression à la source chaude) est celle qui affecte de plus le travail net produit lors de la resurchauffe avec un taux maximal de l'ordre de 29 (kJ/kg)/ bar ;
- La variation de la basse pression (pression au condenseur) à tendance d'augmenter les performances énergétiques de la turbine (travail et rendement) lorsque sa valeur devient la plus basse possible ;
- La pression de resurchauffe a un effet inverse, plus cette pression s'approche de la pression HP, plus les performances de la turbine diminuent en valeur ;
- $\div$  L'élévation de la température de resurchauffe sous les mêmes conditions opératoires (HP, BP, P resurchauffe), présente un faible impact sur le rendement ainsi que le travail de la turbine.

Il est très utile de noter que, pour améliorer la performance énergétique d'une turbine à resurchauffe, on doit agir sur les paramètres suivants :

- $\checkmark$  Augmenter la pression HP à la source chaude jusqu'aux limites offertes par les équipements industriellement disponible ;
- $\checkmark$  Diminuer la pression de condensation afin d'atteindre des niveaux de pression s'approchant au vide ;
- $\checkmark$  Assurer un écart sensible entre la haute pression et la pression de resurchauffe.

**Reference bibliographique**

# **Reference bibliographique**

[1] L. Mokhtar, « Conception d'une micro turbine Rankine micro fabriquée pour le fonctionnement à haute température », thèse de doctorat, université de Sherbrooke canada ,2014.

[2] B. Ayache, S. fermi, « protections technologiques électriques et de la central a cycles combine De Ain Arnat », mémoire de fine d'étude, université Mohamed Boudiaf de M'sila ,2021.

[3] B. Hamid, « analyse energitique de l'influence de la resurchauffe sur la performance d'une turbine à vapeur », mémoire de fin d'étude, université Djilali Bounaama khmis-miliana,2020.

[4] A. herzallah, « Etude Thermodynamique Maintenance et Fiabilité d'une turbine à gaz MS 5002 », mémoire d'ingénieur, université de boumerdas, 2006.

[5] M. Bouchama, Dimensionnement du condenseur de la centrale thermique de Hadjret Ennouss, mémoire pour l'obtention du diplôme de master, ENERGETIQUE, UNIVERSITE BADJI MOKHTAR ANNABA, 2017/2018.

[6] MONTEIL, J.M. Centrale à cycle combiné. Théorie, performances, modularité. Techniques de l'ingénieur. Génie énergétique, 2003, vol. 3, no BE8905, p. BE8905. 1-BE8905. 15.

[7] Ingénieur Claude LÉVY Les techniques de cogénération Techniques de l'Ingénieur, b8910

[8] I. BENNARA. Etude et calcule de vérification d'un turbo-alternateur. Mémoire d'ingénieur université M'hamed Bouguara Boumerdes 2009

[9] J. Kern, et al. Energy conversion. CRC press. New York. 2008.

[10] K. Lekadir, A. Kherkhour, «Etude d'une turbine à vapeur à action», Mémoire de fin d'étude, Université Mouloud Mammeri de Tizi Ouzou ,2000.

[11] M.Alexandes, « modélisation et régulation d'une turbine a vapeur dans une centrale thermique », mémoire de fin d'étude, école supérieure chikh ANTA Diop,2005.

[12] L, Takfarinas .D, zoheir, « étude et réalisation d'une micro-turbine à vapeur », mémoire de fine d'étude, université Akli Mohand Oulhadj de Bouira, 2016.

[13] J.KRYSINSKY, turbomachines théories générales. Ed. opu, (1994).

[14] Cour, département aéronautique de l'université de Blida, 2010.

[15] T. Nordine, « influence des paramètres du système de détente sur le fonctionnement de la centrale thermique de Cap-Djenat », mémoire de fine d'étude, université Mouloud Mammeri de Tizi-Ouzou, 2012.

[16] KLEIN, Sanford A. et ALVARADO, F. L. EES: Engineering equation solver for the Microsoft Windows operating system. F-Chart software, 1992.

[17] P.F. Arce, N.F. Vieira. Thermodynamique simulation of steam power cycles using GUI MATLAB interfaces. Journal of engineering research and application 2017; 7 : 88-93.

[18] C. Chao, et al. Thermal efficiency of coal-fired power plants: From theoretical to practical assessments. Energy conversion and management 2015 ; 105 : 530–544.

[19] A. Chaibakhsh, A. Ghaffari. Steam turbine model. Simulation modelling practice and theory 2008; 16 :1145-1162.

[20] M. Affandia, et al. MATLAB as a tool for the teaching of Rankine cycle with simulation of a 2019; 56 (2): 211-222.

[21] M.K. Mohammed, et al. Energy and exergy analysis of the steam power plant based on effect the numbers of feed water heater. Journal of advanced research in fluid mechanics and thermal sciences simple steam power plant. Jurnal teknologi (Sciences & Engineering) 2015; 77: 23–26.

[22] Yunus A.et al, thermodynamique une approche pragmatique, canada, 2e edition, 1989.

#### **Description de EES**

**EES** (prononcé ISE) est l"abréviation de Engineering Equation Solveur ou Solveur d"équations pour l"ingénierie. EES permet de résoudre des systèmes d"équations algébriques, des équations différentielles, des équations à variables complexes. EES permet également d"optimiser les paramètres de modélisation d"un système, de calculer des régressions linéaires et non linéaires, de générer des courbes de grande qualité.

Des nombreuses fonctions mathématiques et thermodynamiques utilisées dans le milieu de l"ingénierie sont incorporées dans le logiciel. Par exemple, des tables " vapeur " sont implémentées tel que n"importe quelles propriétés thermodynamiques peuvent être obtenues à partir des fonctions incorporées. De même, cette fonctionnalité est fournie pour la plupart des réfrigérants (y compris une partie de nouveaux mélanges), l"ammoniac, le méthane, le dioxyde de carbone et beaucoup d"autres liquides. Les tables d"air sont incorporées, comme étant des fonctions psychrométriques ainsi que la table de JANAF applicable pour un grand number de gaz.

Enfin, des propriétés de transport sont aussi disponibles pour la plupart de ces substances. EES contient une vaste bibliothèque de fonctions mathématiques et thermodynamiques. Maintenant dans le programmer, au-dessous de la barre de menu, se trouve une barre d"outils.

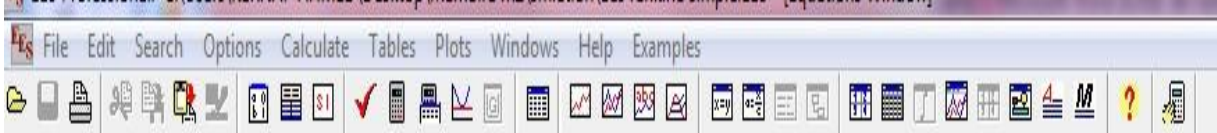

Celle-ci comporte plusieurs icônes permettant d"accéder plus rapidement aux commandes de EES les plus fréquemment utilisées. Si vous placez le curseur sur un des boutons et patientez quelques secondes, une fenêtre décrivant la fonction du bouton apparaîtra. La barre d"outils peut être masquée si vous le souhaitez. Pour ce faire, veuillez cliquer sur **Preferences** disponible via le menu **Options**.

L"icône EES, disponible en haut à gauche de l"écran donne l"accès en cliquant avec lebouton droit de la souris aux caractéristiques de présentation de la fenêtre du programme.

Il est possible de redimensionner la taille de la fenêtre, de mettre le logiciel en arrièreplan ou de fermer l"application.

Le menu **Fichier** donne l"accès aux commandes d"ouverture, de fermeture, de sauvegarde, de fusion de fichiers, de chargement des bibliothèques, de configuration de l"imprimante, d"impression.

Le menu **Editer** donne l"accès aux commandes d"annulation de la dernière opération effectuée mais aussi aux commandes copier, couper, coller, suppression ou sélection de l"ensemble du document actif.

Le menu Recherche contient les commandes de rechercher/remplacer d<sup>"</sup>une expression dans le document actif.

Le menu **Options** permet de visualiser les informations relatives aux variables, fonctions. Il est possible de configurer le système d"unité, les limites de calculs, les plages de valeurs.

La commande "Preference" permet de configurer les formats de présentation des données, les échelles utilisées pour les tracés, etc. Une commande est aussi disponible pour configurer les fonctions utilisateurs.

Le menu **Calculer** donne l"accès aux commandes de vérification, de formatage des données et au lancement de la résolution de la série d"équations.

Le menu **Tables** donne l"accès aux commandes d"ajout, de modification, de suppression des Tables Paramétrique. Il est possible de faire des calculs de régressionlinéaire des données au sein de ces tables. Une table est similaire à une feuille de tableur. Les équations pourront être résolues à l"aide de celle-ci. L"utilisateur pourra faire varier la valeur des données pour de nouvelles résolutions. Ce menu offre la possibilité de visualiser, de configurer les tables saisies par les utilisateurs.

Le menu **PLOT** contient les commandes permettant d'afficher un tracé, d'en modifier son échelle. Il permet de préparer des tracés pour les tables paramétriques.

#### **Méthode de résolution d'un système d'équation**

Exécuter EES, puis sélectionner **Nouveau** dans le menu **Fichier**. Une fenêtre d"Equations vierge apparaît. Avant d"entrer les équations, il convient de déterminer lesystème d"unités pour les fonctions et propriétés thermodynamiques incluses. Pour voiroù changer le système d"unité, sélectionner Système d"unité dans le menu Options.

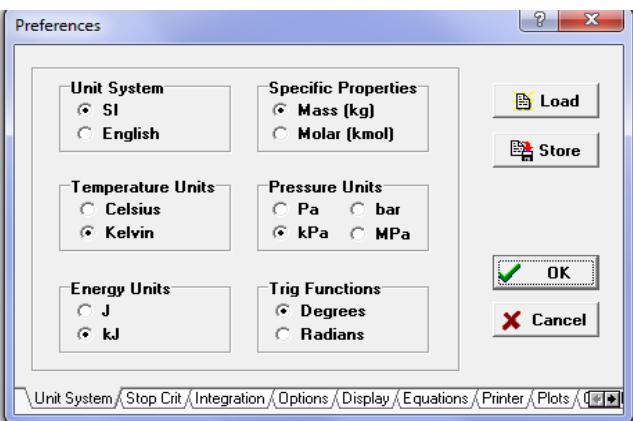

EES a été configuré pour travailler dans les unités du SI avec T en K, P en kPa, et lesvaleurs de propriétés spécifiques dans leurs unités habituelles.

Les équations peuvent être saisies maintenant dans la fenêtre d"**Equations**. Le texte estentré de la même façon que dans n"importe quel traitement de texte. Voici quelques règles :

- 1. EES ne fait pas la distinction entre les majuscules et les minuscules.
- 2. Les espaces sont négligés.
- 3. Les commentaires doivent être saisis entre des crochets : { } ou entre desguillemets : " ".
- 4. Les noms de variables doivent commencer par une lettre et peuvent être composés de n"importe quel caractère, à l"exception de  $()$  | \* / + - ^, { }: ";
- 5. Les équations multiples peuvent être entrées sur une ligne si elles sont séparéespar un pointvirgule (;). La ligne doit comporter au maximum 255 caractères.
- 6. Les symboles ^ ou \*\* sont utilisés indifféremment pour indiquer une élévation à une puissance.
- 7. L"ordre dans lequel les équations sont entrées n"importe pas.
- 8. L"ordre dans lequel sont placées les variables connues ou inconnues n"importepas.

Après avoir entré l"ensemble des équations de ce problème et (éventuellement) vérifié leur syntaxe en utilisant la commande **Vérifié / Forma**t dans le menu **Calculer**, la fenêtre d"Equations apparaît. Les commentaires sont normalement rédigés en bleu.

#### **Premiers pas dans la resolution**

Il est possible d"indiquer à EES quelles sont les valeurs par défaut et les limites que peut prendre une variable. Pour ce faire, utiliser la commande Information sur les variables du menu Options. Avant d"afficher la fenêtre correspondante, EES vérifie lasyntaxe de ou des équation(s) saisie(s) et résout toutes les équations comportant une inconnue.

Pour résoudre notre système, cliquer sur la commande Résoudre du menu Calculer. Une boîte de dialogue apparaît et indique le temps de calcul, le maximum résiduel (c"est-à-dire, la différence entre les valeurs des paramètres droite et gauche d"une équation) et les variables dont la valeur a été modifiée depuis la dernière itération. Une fois les calculs terminés, EES indique le nombre d"équations qui composent le problème et le nombre de blocs. Un bloc (ou groupe) est un sous-ensemble d"équationsqui peut être résolu indépendamment. Quand les calculs sont terminés, le bouton "Annuler" sera substitué par le bouton "Continuer".

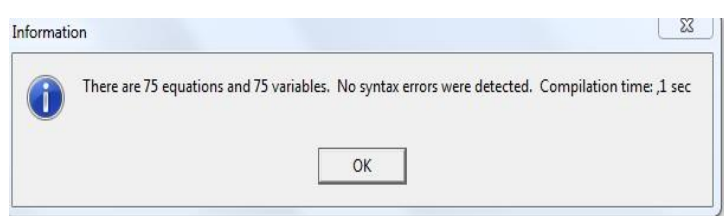

Cliquer sur la commande Nouvelle Table. Une boîte de dialogue apparaît. Elle contientla liste des variables utilisées dans la fenêtre d"Equations. Par exemple, construisons une table qui contient les variables P2,  $\eta_{th}$ , , et Wnet. Cliquer sur P2 dans la liste de variables visibles sur la gauche. P2 est maintenant souligné et le bouton "Ajouter" devient actif.

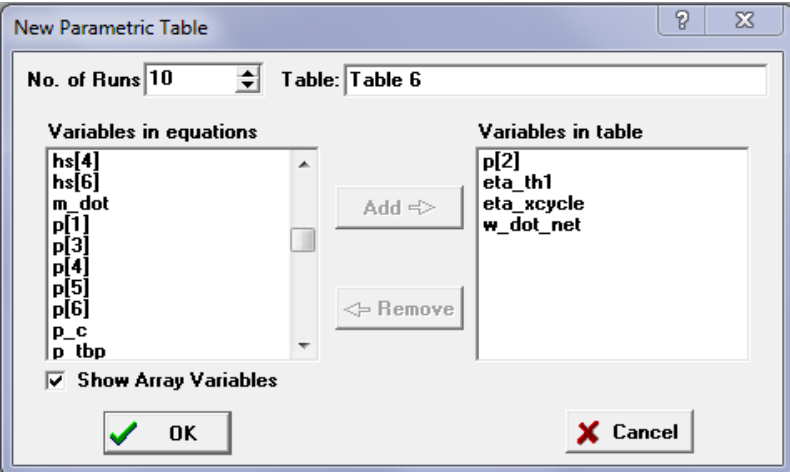

Maintenant, cliquer sur le bouton "**Add**" pour transférer P2 de la gauche vers la droite.Faites de même pour  $\eta_{th}$ , etWnet, (utiliser éventuellement la barre de défilement pour visualiser les variables non visibles dans la liste). Noter qu"un double-clique sur une variable a le même effet que les actions citées ci-dessus. La boîte de dialogue doit ressembler maintenant à l"image cidessus. Cliquer sur le bouton "**Ok**" pour continuer.

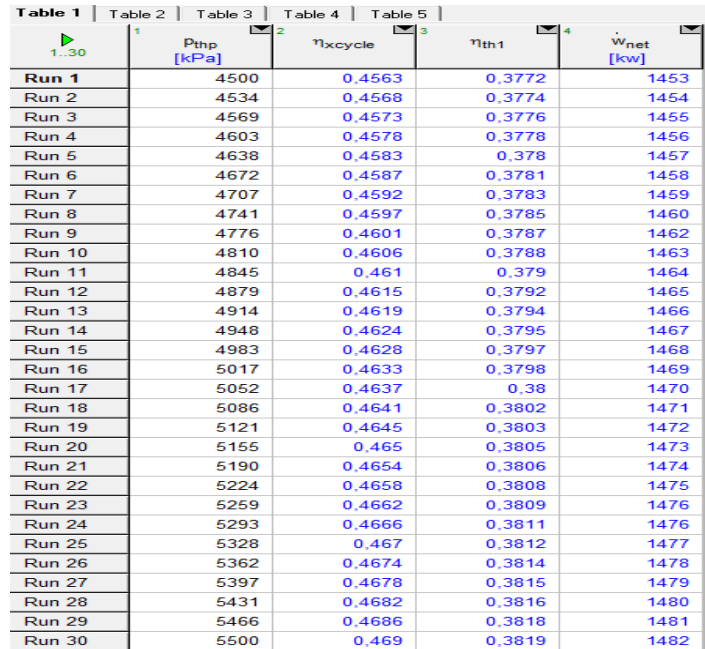

Clique sur la commande Résoudre la Table du menu Calculer. La boîte de dialogue "**Solve table**" apparaîtra et vous permettra de choisir le nombre de pas (**Run**) de calcul à réaliser pour obtenir la solution.

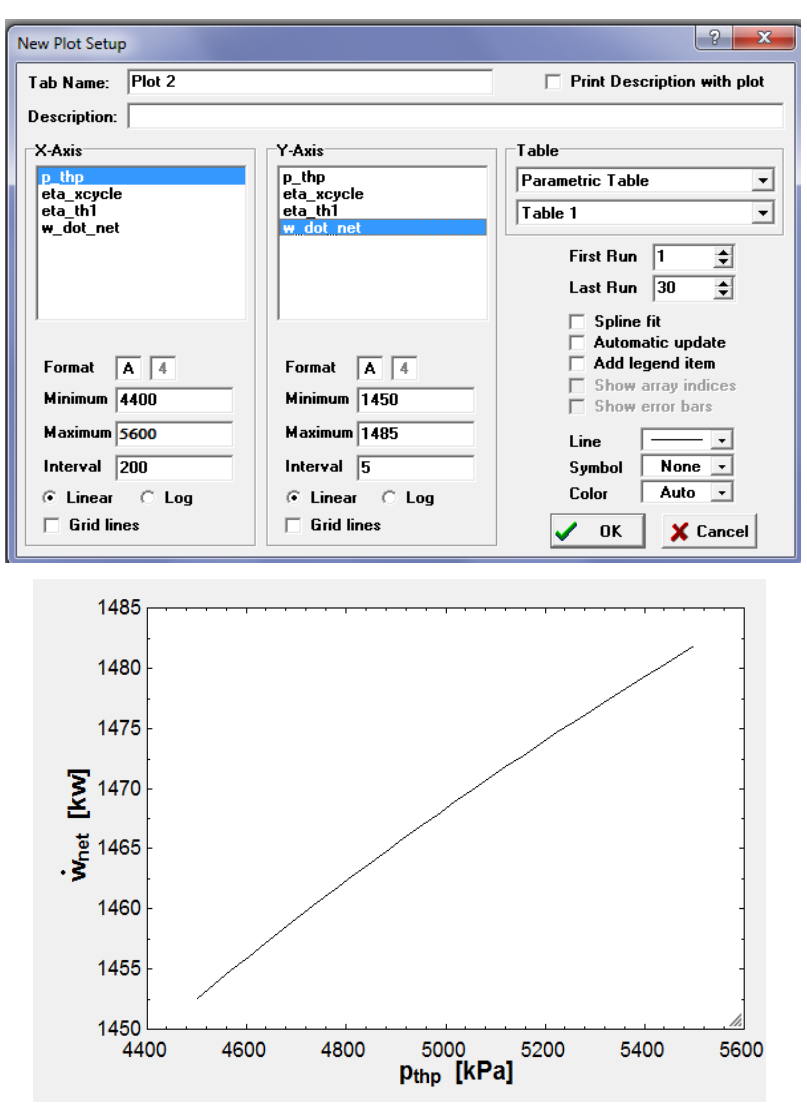

Maintenant le menu ""Plots "" nous permet de tracer le graphe.

Une fois crée, le tracé peut être représenté de différentes manières.

En plus des dessins peuvent aussi réaliser dans la barre d'outils en utilisant "'Diagramwindow "".

Ce petit exemple illustre une partie des capacités de EES. En suivant cet exemple, vousserez à même de résoudre beaucoup de problèmes similaires.

Toutefois, EES permet de faire encore beaucoup d"autres choses telles, tracés de courbes d"ajustement, calculs avec incertitudes, opérations avec des variables complexes, utilisation des tableaux, et bien d"autres.

#### *Résumé*

*La resurchauffe de la vapeur présente l'un des processus les plus exploités dans les installations motrices à vapeur actuelles. Dans cette optique, ce travail vise à mettre en exergue l'étude et l'analyse thermique de ce processus sur le rendement thermique global d'une installation à vapeur. La dite étude est composée de deux volet principaux dont le premier, concerne l'analyse thermodynamique des différentes turbines à vapeur. Tandis que, le deuxième volet a été consacré à l'application du logiciel Cool Pack afin de traiterl'influence des différentes variables thermodynamiques sur le rendement thermique du cycle de fonctionnement.*

*Mots clés : Cycles thermodynamique, Turbine à vapeur, simulation, Vapeur d'eau, Efficacité thermique.*

#### *Abstract*

*Steam re-superheating is one of the most exploited processes in modern steam power plants. From this perspective, this work aims to highlight the study and thermal analysis ofthis process on the overall thermal efficiency of a steam installation. The said study is made up of two main parts, the first of which concerns the thermodynamic analysis of the various steam turbines. While, the second part was devoted to the application of the Cool Pack software to address the influence of different thermodynamic variables on the thermal efficiency of the operating cycle.*

*Keywords: Thermodynamic cycles, Steam turbine, Water vapor, simulation, Thermal efficiency.*